$GLOO176$ 

# U.S. Department of the Interior Geological Survey

Mail Stop 964 Box 25046, Federal Center Denver, Colorado 80225

Program MARQLOOPS: Harquardt inversion of loop-loop frequency soundings

by

 $\mathcal{L}_\mathbf{G}$  $\mathcal{A}_{\mathbf{a}}$  ,  $\mathcal{A}_{\mathbf{a}}$ 

FC USGS OFR 79-240

 $\mathcal{L}_{\rm{max}}$ 

OPEN-FILE REPORT 79-240 1979

Walter L. Anderson

**UNIVERSITY OF UTAM RESEARCH INSTITUTE**<br>**EARTH SCIENCE LAB.** 

#### Multics Documentation Page 2 Program MARQLOOPS  $\mathbb{R}^2$

 $\mathbf{v}$ 

 $\mathbb{L}$ 

# CONTENTS.

 $\mathcal{L}^{\pm}$ 

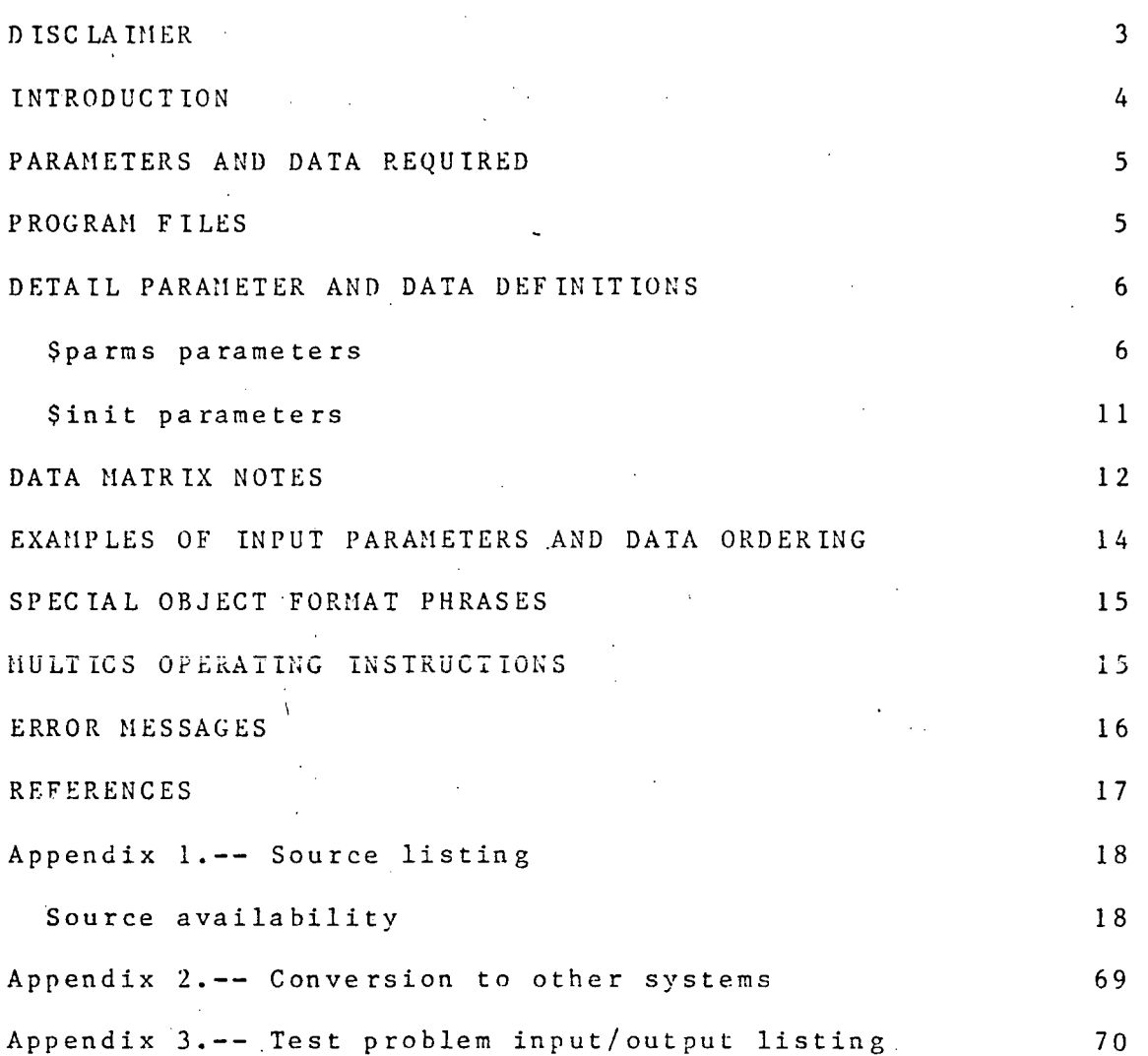

 $\mathcal{L}$ 

DISCLAIMER.

This program was written in Fortran IV for a Honeywell Multics 68/80 system\*. Although program tests have been made, no guarantee (expressed or implied) is made by the author regarding accuracy or proper functioning of this program on all computer systems.

\* Brand or manufactures' names used in this report are for descriptive purposes only and do not constitute endorsement by the U.S. Geological Survey.

### By Walter L. Anderson

# INTRODUCTION.

Program MARQLOOPS is a general-purpose program for inversion of various loop-loop frequency sounding data obtained over a horizontally stratified earth for the quasi-static case (i.e., neglecting displacement currents). A modified Marquardt (1963) nonlinear least squares algorithm (MARQRT) is used for inversion of frequency sounding data. An adaptive digital filtering algorithm (ZHANKS) developed by Anderson (1979) is used for evaluating all Hankel transforms.

The following program options are currently available

- (1) Simultaneous (or joint) inversion of up to five different loop-loop configurations (e.g., see Frischknecht, 1967); both ground and airborne loop cases, and the dipole wire-loop case (same as-in-Anderson, 1977), are provided.
- (2) Simultaneous inversion of loop-loop soundings and Schlumberger soundings.
- (3) Mixed frequency (geometric) sounding inversion. Also, mixed observation types can be used (e.g., amplitude, phase, real or imaginary parts).  $(p \text{a} \text{rametric})$  and/or distance
- (4) Inclusion of an additional amplitude shift parameter in the least squares when the correct primary field normalization factor is unknown.
- (5) Scaling parameter and observation spaces to constrain the solution space and to reduce round-off effects.
- (6) Weighted observations.
- (7) Holding certain parameters fixed (constrained).
- (8) Object-time format control of reading the observed data matrix .

To provide as much timely computer information as<br>ble, this report is being released without a possible, this report is being released without a mathematical formulation section. The interested reader may consult the cited references for more details.

#### PARAMETERS AND DATA REQUIRED.

Parameters required by program MARQLOOPS are read using Fortran namelist read statements with specific names: Sparms . and \$init. Default values are used whenever a corresponding parameter is omitted in a namelist. The input data matrix is read from an optional alternate file (unless overridden) using a Fortran object-time format. Preceding the \$parms statement is a required 80 (or less) character title.

The general input order read by program MARQLOOPS is:

- 1. Title line (always required, max. 80 characters).
- 2. Sparms --non-default parameters--\$
- (note \$parms begins in col. 1 on Multics).
- 3. (Object-time format) statement defining the given format of the input data matrix. The object format begins with "(" placed in col. 1.
- 4. Optionally, the data matrix read under the object format may be inserted here if the alternate data file is not used (see parameter ialt below).
- 5. \$init —non-default parameters--\$
- 6. Optionally, subsequent runs using the same data matrix but with changed \$parms and \$init parameters may be given by repeating steps 1,2,3, and 5 (provided parameters istop=0 and ialt is not 5) .

The above general input order is required whether the job is being run in time-sharing or batch modes (see job operating instructions below).

#### PROGRAM FILES.

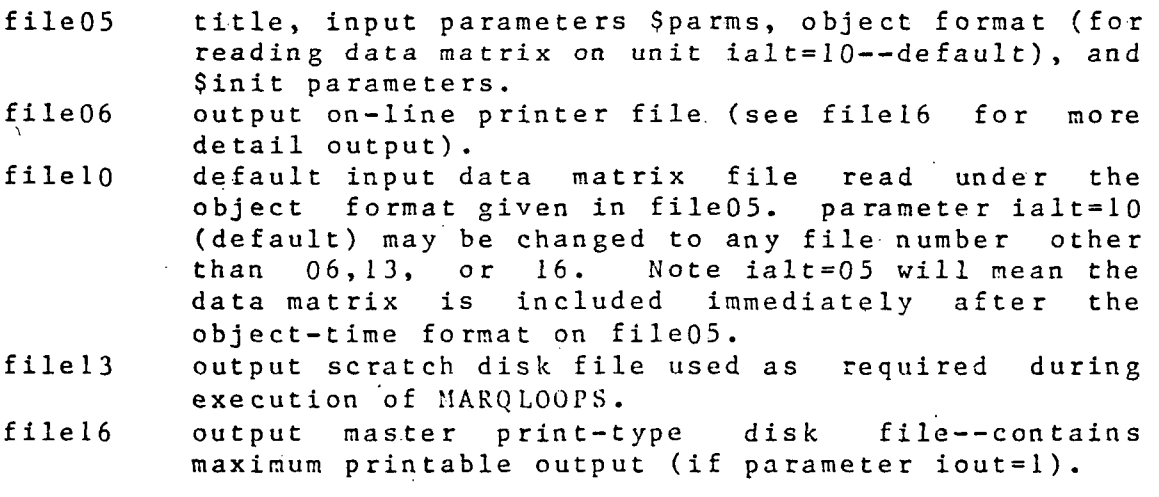

### DETAIL PARAMETER AND DATA DEFINITIONS.

\$parras parameters (with defaults and cross-references):

n= Number of observed data points y(1),1=1,...,n, where  $n < 200$ .

k= Total number of parameters (l<=k<=20, k<=n). The value of k must be specified from one of the following options:

- = 2\*mm-l, where Sinit parameter mm>Q is the number of. layers in the model, and mm>0 is used to indicate that the amplitude shift option is not selected.
- $= 2^* |mm|$ , where  $|mm|$  is the number of layers in the model, and mm<0 is used to indicate the amplitude shift option is selected. (cref: \$init parameter mm and \$parms n,b).
- ip= Number of omitted parameters; i.e., number of parameters held fixed or constrained via array ib() to initial input values given in array b(). Default ip=0 with the restrictions that ip<k and  $n$  $>$  $=$  $k$  $ip$ .

(cref: \$parms k,n,ib(), and b) .

- m= Number of independent variables (m<=.4) given in the data matrix  $(y(i),x(i,j),j=1,m)$ ,  $i=\overline{1,n}$ . The value of m must be given as follows:
	- = 2 when \$init parameter iob<=4 (defines specific observation type in  $y(i)$ ;<br>when  $sinit$  parameter
	- = 3 when \$init parameter iob=5 (defines mixed observation types in  $y(i)$  via  $x(i,3)$ );
	- = 4 when \$init parameter iob=6 (defines mixed observation types in  $y(i)$  via  $x(i,3)$  and distance or elevation types in x(i,4)). (cref: \$parms iwt, \$init iob,. and DATA MATRIX NOTES below for all definitions of x(i,m) used).
- ialt= Input data matrix alternate logical unit number (default 10) for reading the data under the object-time format specified in file05. The value of ialt can be any value the operating system supports, but cannot be equal to 6,13, or 16. If<br>ialt=5 is used, then the data matrix is used, then the data matrix  $((y(i),x(i,j),j=1,m),i=1,n)$  will immediately follow the object format on file05. (cref: \$parms n,m, \$init iob).

istop= 0 to continue processing after completion of the current problem (i.e., a total restart) with the same data matrix as last used, but by using a revised title, \$parms, object-time format, and

\$init parameters. Note that istop=0 can only be used whenever ialt is not 5 (since file ialt is rewound and read again). Also, all Sparms and \$init parameters previously used will be assumed, with the exception of array  $b(j)$ --which must always be given.

= 1 (default) to stop the run after completion of the current problem, (cref: \$parms b,ialt).

- iwt= 0 (default) for unweighted observations; i.e., all n observations  $y(i), i=1,...,n$  will be weighted unity (with assumed standard deviations equal to 1.0). = 1 for weighted observations given by the formula  $wt(i)=1.0/x(i,m+1)**2$ , where  $x(i,m+1)$  is the standard deviation augmented to the data matrix for the given  $m < = 4$ . Note:  $wt(i) = 1.0$  is stored automatically if iwt=0 or when iwt=I and  $x(i, m+1)=0.0$  (to avoid division by  $0).$ (cref: Sparms n,m, \$init iob, and DATA MATRIX NOTES).
- ider= 0 (default) to use analytic derivatives, which calls both forward problem (fcode) and analytic derivative (pcode) subroutines.
	- = 1 to use estimated derivatives, which calls only subroutine fcode. ider=l option is useful to check the validity of the analytic derivatives, but is not recommended for general use because of accuracy and timing considerations, (cref: \$parms del).
- $i$ prt =
- 0 (default) for standard abbreviated printout format for each iterat pa ram ete rs b ( j) and phi (sum of squares) will be given via parameter scalep. Note scaled values of
	- = 1 for detail printout format for each iteration, which includes the parameter changes from the Marquardt algorithm.
	- -1 (recommended if scalep>0 used) for abbreviated printout format for each iteration with printed unsca led values of b(j) but scaled values of phi.
	- -2 same as iprt=-1 but also prints on file06 n-observational lines containing: observed value (obs=y(i)), calculated value (cal), residual (res) contain the complete obs-cal-res and x(i,m) data printout. time-sharing runs to examine on-line the final solution and residuals. , and  $x(i,1)$ . Note filel6 will always out. Option iprt=-2 may be useful for

(cref: \$parms iout, sp and DATA MATRIX NOTES).

Page 7

convergence tests used)

 $niter =$ 

accepting the results as "forced off" (default niter=10). Four different types of convergence tests are possible--one of which is termed "forced off", which will occur whenever niter has been reached and one of the other convergence criteria has not been achieved. Using a small niter may be usef problem, and as an aid for achieving a convenient restarting procedure with the last b-vector as a new initial estimate. (cref: \$parms b and mum number of iterations allowed before ul to monitor the progress for a large Ma rqua rdt (1963) for

inon= 1 (default) to omit nonlinear confidence region calculations .

> $= 0$  to compute nonlinear confidence regions after the last iteration. This option calls subroutine fcode many times, and is not recommended for general use with program MARQLOOPS unless one is interested in a detailed nonlinear statistical analysis of the final solution. (see IBM Share program No. 1428 for more details on this option).

- ff= Variance F-ratio statistic (default 4.0) used to compute linear support-plane confidence limits and nonlinear (if inon=0) confidence limits after convergence or niter iterations. The default value is adequate for most applications.
- t= Student's t-statistic (default 2.0) used to compute one-parameter linear confidence limits after convergence or niter iterations. The default value is adequate for most applications.
- e= Convergence criterion test parameter (default 0.5e-4). For example, for 2-figure accuracy, use  $e = .01$ ; for 3-figure accuracy, use  $e = .001$ , etc. (cref: Marquardt, 1963).
- tau= Convergence criterion test parameter (default  $le-3$ ). (cref: Marquardt, 1963).

x1= Initial Marquardt's lambda factor (default .01) to be added to the diagonal of the Jacobian transpose times Jacobian matrix. For some very ill-conditioned problems, or for poor initial parameter estimates, a larger xl  $(e.g., 1.0)$  may prove to be advantageous. (cref: Marquardt, 1963 and Share program No.

#### 1428)

 $\ddot{\phantom{1}}$ 

 $s p =$ 

- modlam= l (default) to use a modified Marquardt lambda method at each iteration as described in Tabata and Ito (1973).
	- = 0 to use the original Marquardt (1963) lambda method at each iteration.

game $r$ = Marquardt's critical angle between the gradient and adjustment vectors (default 45.0 degrees). The value of gamer should not be set greater than 90 degrees. The default value is usually adequate for most applications, (cref: Marquardt, 1963).

- $de1 =$ Factor used in finite-difference equations (default le-5) . Note del is used only when ider=l for estimated partial derivative calculations, (cref: \$parms ider).
- $zeta =$ Singularity criterion for matrix inversion (default le-31), which may be selected greater than or equal to the machine smallest exponent ran ge .
- $i$ out = Printout file06 and filel6 control.
	- = 1 (default) for print output on both file06 and filel6.
	- = 0 for print output only on file06. Note: filel6 output nay be useful for deferred output when running the job from a time-sharing terminal; also, filel6 may be used as an input file for other processing programs (e.g., plot routines). For this version, file06 output has been purposely reduced for time-sharing terminal use; however, for iout=l (default), a complete printable output is always given on filel6. (cref: \$parms iprt).
		- scalep (equivalent names) is a parameter sealing op tion.
	- $= 0$  (default) to ignore parameter scaling (i.e., unscaled parameters).
	- = 1 to scale parameters  $b(j)$  using  $ln(b(j))$ , provided the initial  $b(j)>0$  for all  $j=1,2,...,k$ . Note scalep=1 will automatically constrain the final solution space such that  $b(j)>0$  for all j in  $(1, k)$ .
	- = 2 to scale parameters b(j) using arcsinh(b(j)). This option allows for log-type parameter scaling whenever  $b(j)$  is positive or negative for any j in  $(1, k)$ . However, for program MARQLOOPS, the

Page 9

sy= scaley (equivalent names) is an scaley (equivalent names) is an obse rva tion scaling option.

- 0 (default) to ignore observation scaling (i.e., unsealed observations y(i)).
- $ln(y(i)),$  $= 1$  to scale observations  $y(i)$  using provided  $y(i)>0$  for all  $i=1,2,...,n$ .
- = 2 to scale observations  $y(i)$  using arcsinh( $y(i)$ ).<br>This option allows for log-type observation allows for log-type observation scaling whenever y(i) is positive, negative, or zero for any i in  $(l,n)$ .

Note: Due to the possible wide range of numbers commonly encountered in electromagnetic problems, it is recommended that scalep=l and sealey=2 be generally used for program MARQLOOPS. A special case automatically occurs whenever sy=2 and iob>=5 and both amplitude and phase data are included in the data matrix; in this case, the program will use In(amplitude) or arcsinh(phase) accordingly, (cref: \$init iob and \$parms b,k,n)

Array of initial guesses for all k-parameters. These values must be supplied greater than zero for program MARQLOOPS (i.e., positive conductivities and thicknesses). The default values are set to  $b(j)=0$  for all  $j=1$  to k, and would result in an error condition if any b(j) was not supplied greater than zero.

The parameter order must be given as:

 $b(1), b(2), \ldots, b(\lceil mm \rceil)$  are the  $\lceil mm \rceil$  layer conductivities (in mhos per meter), and

 $b(\lceil mm|+1)$ ,  $b(\lceil mm|+2)$ ,...,  $b(2*|mm|-1)$  are the  $\lceil mm|-1$ <br>layer thicknesses (in meters); and if  $mm<0$ layer thicknesses (in meters); and if mm<0 (amplitude shift option) include

b(2\*|mml)>0 as the estimated amplitude shift parameter used in the model as  $b(2^*|mm|)*z/z0$ , where  $z/z0$  is the mutual coupling ratio.

Note: If only phase data (iob=2) or multiple distance soundings (iob=6) are used, then the shift parameter option (mm<0) should not be used--or one should fix  $b(2^*|mm|)$  using parameters

 $b() =$ 

ip and ib. (cref: \$parms k,ip,ib and \$init mm, iob).

 $ib() =$  Array of ip-indicies (in any order) corresponding to any b() parameter to hold fixed to its input value. e.g.,  $ip=2$ ,  $ib(1)=3$ ,  $ib(2)=5$  will hold fixed  $b(3)$ ,  $b(5)$  in the least squares. If ip=0 (default), leave out array ib in the namelist.  $(cref:$   $Sparms$   $ip, b)$ .

\$end [end of \$parms namelist]

\$init parameters (with defaults and cross-references):

 $i$ ob =

Observation-type defined for y(i): [where we def ine Z = z/z O (i f mm>0), o r Z=b ( 2 "" | mm | ) \* z/z O (i f  $mm<sub>0</sub>$ )]

- (default) defines  $y(i)$  as the amplitude of Z;
- defines  $y(i)$  as the phase of  $Z$ , expressed in (-180,+180) degrees [mm>0 option is recommended when  $i \circ b = 2$ ];
- defines  $y(i)$  as the real-part of Z;
- defines  $y(i)$  as the imaginary-part of Z; (note: for iob  $\leq 4$ ,  $m=2$  must also be given in \$pa rms) .
- = 5 defines mixed observation-type frequency soundings and/or Schlumberger sounding, where the i-th observation type is given by  $x(i,3)=l.0$  for amplitude of  $2$ ,  $=2.0$  for phase of  $2$ ,  $=3.0$  for real of  $Z$ ,  $=4.0$  for imaginary of  $Z$ , or  $=5.0$  for apparent resistivity of a Schlumberger array;  $(n \text{ or } i \text{ or } i \text{ or } i \text{ or } i \text{ or } i \text{ or } n = 3$  must also be given in \$pa rms) .
- = 6 defines mixed observation-type frequency, distance exercial measure of the complete sounding, where the i-th observation type is given by x(i,3) between 1 .0 and 5.0 (same as in iob=5 case), and yO=x(i,4) >0.0 defines the loop-loop separation -or- x(i,4) <= 0.0 defines the loops elevation sum as  $h = z + h' = |x(i, 4)|$ .

n in the process of the set of the set of the set of the set of the set of the set of the set of the set of the set of the set of the set of the set of the set of the set of the set of the set of the set of the set of the \$pa rms; a Iso, mm>0 option is recommended when  $i$ c $b=6$ ). (cref: \$parms m,b(), \$init mm, and DATA MATRIX NOTES).

mm= Number of layers in the model (1<=|mm|<=10; default mm=l). Use mm>0 for no amplitude shift option (i.e.,  $Z=z/z0$  mutual coupling). Use mm<0 for amplitude shift option (i.e.,  $Z=b(2*|mm|)*z/z0$ 

shifted mutual coupling). Note: make sure \$parms k=2\*mm-l (if mm>0) or  $k=2*|mm|$  (if  $mm<0$ ). (cref: \$parms k,b(), \$init iob).

 $y0 =$ 

Transmitter-receiver separation, where yO>0 meters. Note y0 must be given, unless iob=6 is used for distance soundings, (cref: \$init iob and DATA MATRIX NOTES).

 $h =$ 

(z+h') loop elevation sum, where z=receiver loop elevation (meters), and h'=transmitter loop elevation (meters). When h=0.0 (default), the ground case is assumed; when h>0.0, the airborne case is defined. Note h must be given (or assumed 0.0), unless iob=6 is used to vary the loops elevation sum. (cref: \$init iob and DATA MATRIX NOTES).

eps= Requested convolution integration tolerance used to compute all Hankel transforms using subprogram  $ZHANKS$  (default .le-5).

\$end [end of \$init parameters]

### DATA MATRIX NOTES.

The data matrix is defined as the sequence of ordered rows:  $(y(i),x(i,j),j=1,m^*)$ , where i=row number 1,2,...,n, and  $m^* = m+1$  if iwt=1, otherwise  $m^* = m < 4$ . The data matrix is read on logical unit ialt (default 10) using an object-time format statement (see any Fortran manual). The number of items read depends on \$parms m,iwt and \$init iob as previously defined. The various data matrix options are summarized as follows:

- (a) Specific observation type, frequency sounding for various loop-loop configurations (iob $\leq 4$ ,  $m=2$ , and  $max$ . 4 items per record):
	- 1.  $y(i) = i-th observation$ , where Sinit iob $\leq 4$  defines the particular type.
	- 2.  $x(i,1) = i-th frequency (x(i,1)>0.0 Hz.).$

3. x(i,2)= i-th loop-loop configuration; use  $x(i, 2)=1.0$  for horizontal coplanar loops, =2.0 for perpendicular loops, =3.0 for vertical coplanar loops, =4.0 for vertical coaxial loops, or =5.0 for horizontal coplanar loop and wire element (same as the dipole case in Anderson, 1977).

- 4.  $x(i,3)$  standard deviation of obse rvation  $\ddot{\mathbf{1}}$ (include only if iwt=l).
- (b) Mixed observation types, frequency sounding and/or Schlumberger sounding (iob=5, m=3, and max. 5 items per record):
	- l. y(i)= i-th observation (where actual type is defined by  $x(i,3)$ ).
	- 2.  $x(i, l) = i-th$  frequency (if  $x(i, 3) < 5.0$ ) or  $AB/2$ meter spacing (if  $x(i,3)=5.0$ ).
	- 3.  $x(i, 2) = i-th$  loop-loop configuration (must be between 1.0 and 5.0 as defined in (a)3 above).  $(x(i, 3)=5.0)$ ,  $x(i, 2)$  must be given between 1 .0 and 5.0 ( but not used). For Schlumberger data
	- 4.  $x(i,3)$  = observation type in  $y(i)$ ; use  $x(i,3)$  = 1.0 for amplitude,  $=2.0$  for phase (degrees),  $=3.0$  for real part,  $=4.0$  for imaginary part, or =5.0 for Schlumberger apparent resistivity (ohm-meters). Note x(i,3)<5.0 defines the observation type of y(i) for the loop-loop configuration defined in  $x(i, 2)$ ; however,  $x(i, 2)$  must be between  $l$ .0 and  $5.0$  (but not used) when  $x(i, 3)=5.0$  for a Schlumberger sounding observation.
	- 5.  $x(i, 4)$  = standard deviation (include only if iwt=1). Note: for joint inversion of loop-loop and Schluiube rge r data, a weighted least squares should be used (iwt=1 option) to produce near-equal magni tudes. of observation i
- $(c)$ Mixed observation types, both frequency and distance<br>(or elevation) loop-loop soundings, plus joint elevation) loop-loop soundings, plus joint inversion of Schlumberger and loop-loop soundings (iob=6, m=4, and max. 6 items per record):
	- 1, type is y(i)= i-th observation (where actual defined by  $x(i,3)$ ).

2,  $x(i, l)$  = i-th frequency (if  $x(i, 3) < 5.0$ )  $AB/2$ meter spacing (if  $x(i,3)=5.0$ ).

- 3. x(i,2)= i-th loop-loop configuration (must be between 1.0 and 5.0 as defined in (a)3 data above). For Schlumberger  $(x(i,3)=5.0)$ ,  $x(i,2)$  must be given between 1.0 and 5.0 (but not used).
- 4.  $x(i,3)$  = observation type in  $y(i)$  (must be between 1.0 and 5.0 as defined in (b)4 above).  $5.$  $x(i, 4)$  = distance  $y0=x(i, 4)>0.0$  -or- elevation sum  $h = z + h' = |x(i, 4)|$  if  $x(i, 4) < = 0.0$ . Note: one

should preset either yo or h in Sinit

parameter input and use  $x(i,4)$  to change either distances (for distance soundings) or elevations; both distances and<br>elevations cannot be changed elevations cannot be changed simultaneously.

6.  $x(i,5)$  standard deviation of observation (include only if iwt=l). Note: for joint inversion of loop-loop and Schlumberger data, a weighted least squares should be used (iwt=l option) to produce near-equal magnitudes. -

For a given loop-loop configuration defined by  $x(i,2)$ , the data matrix should be grouped or ordered with equal consecutive frequencies (and distances or elevations, if used) with respect to each observation type (for example, see the grouping used in appendix 3). This ordering is not mandatory, but it will significantly reduce the total calculation time when ider=0 (default case).

EXAMPLES OF INPUT PARAMETERS AND DATA ORDERING.

Mixed observation types (real and imaginary parts), 1. horizontal coplanar loops, ground case (h=0), and amplitude shift option  $(mm < 0)$ :

example 1.  $\text{Span} \ n = 60, k = 6, m = 3, iprt = -1, sp = 1, sy = 2, ialt = 5,$  $b=-1$ ,  $2$ ,  $3$ ,  $10$ ,  $20$ ,  $2$ \$  $(4f10.0)$  $1.98$  1.<br>-. 027 1.  $-.027$ 1.85 1.6  $-.034$  1.6 --(etc. for 56 more observations)--1. 1. 1. 1. 3 . 4 . 3 . 4 .  $$init$  mm=-3,iob=5,y0=100,h=0\$

2. Distance soundings  $(y0=x(i,4)>0.0)$ , horizontal and vertical coplanar loops, airborne case (h>0), no amplitude shift (mm>0), mixed observation types (amplitude and phase):

example 2  $\text{Span}\{n=100, k=5, m=4, iprt=-2, sp=1, sy=2, ialt=5,$  $b=-1, -2, -3, 10, 20$ \$  $(5f10.0)$ <br> $1.01$  $1.01 \t1. \t1. \t1. \t100.$  $-2.3$  1. 1. 2. 100.  $0.987 \t1. \t3. \t1. \t100.$  $-5.23$  1. 3. 2. 100.  $--(etc.)$  for rest of  $y0=x(i,4)=100$ . soundings)--

0 . 79  $-2.34$ 0.86 7  $-10.23$ --(etc. for rest of y0=x(i,4)=300. soundings)--1 . 1 . 1.6 1 . 6 1 . 1 . 3 .  $3$ . 1 .  $2.$ 1 . 2 . 300 . 300 . 300 . 300 .  $Sinit$  mm=3,iob=6,h=2 $S$ 

3. Joint loop-loop and Schlumberger soundings, weighted  $(iwt=1)$ , both airborne and ground loops  $(x(i,4)) < = 0.0$  as  $h=|x(i,4)|$ ), and amplitude shift option (mm<0):

example 3  $\texttt{Sparms}\ n=50, k=6, m=4, i prt=-1, s p=1, s y=2, i alt=5, iwt=1,$  $b=-1, -2, -3, 10, 20, 2$ (6fl0.0) 1.98 1. 1. 3. -1. 02 -.027 1. 1. 4. -1. .02  $--(etc.$  for rest of loop-loop sounding at  $h=[-1.])$  --<br>1.56 1.2 1. 3. 0. 0.  $1.56$   $1.2$  1. 3. 0. 00 -.034 **!.2** 1. 4. 0. .02

 $--(etc.$  for rest of loop-loop sounding at  $h=0$ ) --9.98 4. 1. 5. • 0. .05  $8.23$  6. 1.  $5.$  0.  $.05$  $-$ (etc. for rest of Schlumberger data) $-$ - $$init$  mm=-3,iob=6,y0=200\$

#### SPECIAL OBJECT FORMAT PHRASES.

One may use special Fortran object formats to skip observations without changing the data matrix. For example, if we wish to use only the phase data in example 2 above, we could set n=50 and use the format (/5fl0.0). Similarly, if we wanted only amplitudes to be used in example 2, then the format (5fl0.0/) would accomplish the desired result.

Also, if an existing data matrix file does not have the<br>r defined column ordering in the form proper defined column ordering in the form  $(y(i),x(i,j),j=1,m)$ , then the Fortran "tn" format phrase may be used to begin at any column n in the data record. For example, the format  $(t41, f10.0, t1, 3f10.0)$  will select y(i) using col.41-50 and x(i,l) beginning at col.l.

#### MULTICS OPERATING INSTRUCTIONS.

1. Initially, one should add the following libraries (via the command "asr") to his search rules after the working directory: >udd>Emodl\_inv>WAnderson>lib\_em and >udd>Emodl\_inv>WAnderson>lib\_l.

2. Either attach "file05" to a predetermined ascii (stream) parameter file, or let file05 default to "user input" (i.e., the user's terminal). The order of parameters and data on file05 must be given as defined in the section PARAMETERS AND DATA REQUIRED above. To attach file05, type: io attach file05 vfile\_ parameter\_file\_name

3. Attach "filelO" to an input data matrix ascii file if ialt=10 (default) is used. If ialt=5 is selected, then ignore this step, but include the data matrix following the object-time format on "file05"—see examples 1-3 above. Tn practice, it is usually best to use ^distinct files file05 and file10 for parameters and data respectively. To attach filelO, type: io attach filelO vfile\_ data\_file\_name

- 4. Set the underflow condition handler off by typing: set ufl -off
- 5. Execute program MARQLOOPS by typing: marqloops

If file05 was not attached, then the user must anticipate the required title, \$parm5, object format, and \$init to be typed on "user\_input". Prompt messages are not printed on the terminal.

Note "filel6" is the complete print file (normally disk on Multics), and "file06" is always the on-line terminal print file. Filel6 should either be deleted or dprinted to a line-printer after running program MARQLOOPS. Also, filel3 (if used) should be deleted after running the program. To submit the job as a batch job (called absentee on Multics), prepare step 1-5 above in a segment with .absin suffix and use the "enter\_abs\_request" command.

#### ERROR MESSAGES.

Most parameter and/or data errors are noted by self-explanatory messages appearing in the printed file(s), and the job is terminated. For example, the message "error—some \$parms out of range" means that a violation (or omission) of a required parameter range, has been committed in the \$parms namelist. Check all \$parms values, correct, and resubmit the job.

Exponent underflow may occur when the argument is less than 10\*\*-38 on Multics; this is ok since 0.0 replaces all underflows. To suppress the underflow messages, the command "set ufl -off" can be used prior to executing MARQLOOPS.

Exponent overflow and/or arithmetic overflow messages will terminate the run under Multics control. An overflow condition usually means a very poor initial parameter estimate was given in array b() for the model (mm) chosen. First check that all \$parms, \$init, data matrix values, and object-time format are correct. If no errors are found, then try to revise the model (mm) and/or use better guessed estimates for the starting parameters in array  $b()$ .

If any parameter begins to approach zero or become unbounded during the least squares iterations, then one may fix (constrain) the parameter to a reasonable value, and restart the program to obtain a constrained least squares solution. This is usually required when the data are not sufficient to resolve all the parameters for the model mm chosen .

#### REFERENCES.

- Anderson, W.L., 1977, Marquardt inversion of vertical magnetic field measurements from a grounded wire source: U.S. Geol. Survey Rept. USGS-GD-77-003, 76p. avail. from U.S. Dept. Comm. NTIS, Springfield, Va., 22161 as Rept. PB-263-924/AS.
- -------, 1979 (in press), Numerical integration of related Hankel transforms of orders 0 and l by adaptive digital filtering: Geophysics,  $v.$ , no.,  $p - .$
- Frischknecht, F.C., 1967, Fields about an oscillating magnetic dipole over a two-layer earth, and applications to ground and airborne electromagnetic surveys: Quarterly of Col. School of Mines, v.62, no. 1, 326 p.
- Marquardt, D.W., 1963, An algorithm for least-squares estimation of nonlinear parameters: J. Soc. Indust. Appl. Math, v. 11, no. 2, pp. 431-441.
- Tabata, T. and Ito,R., 1973, Effective treatment of the interpolation factor in Marquardt's nonlinear least-squares fit algorithm: The Computer Journal, v.  $18, no.3, pp. 250-251.$

# Appendix 1. — Source listing

The attached subprograms are listed with beginning line numbers in the following order:

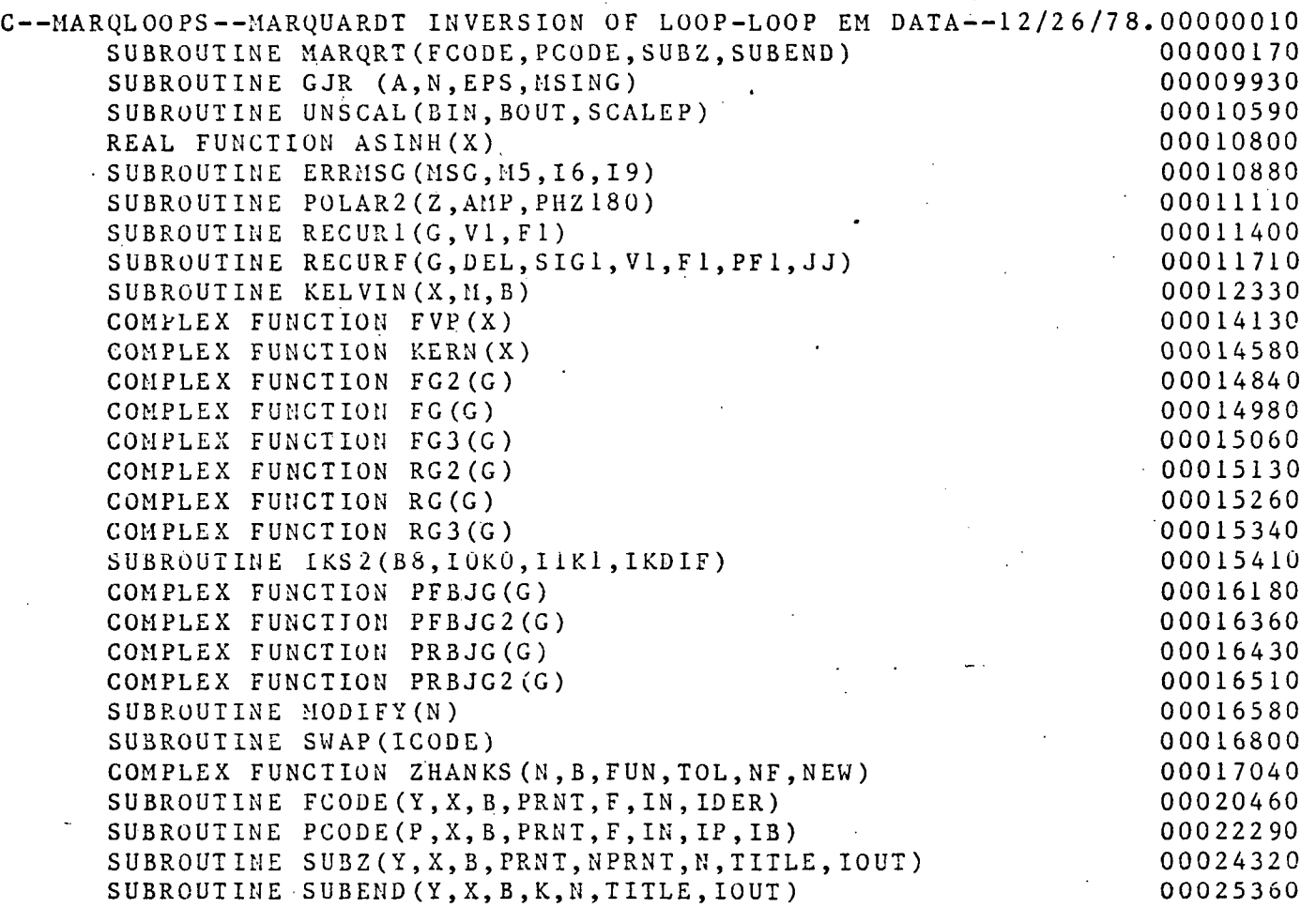

#### Source Availability

An updated version of the source code may be obtained by writing directly to the author. A magnetic tape copy of the source code will be sent to requestors to be copied and returned to the author. This method of releasing the program was selected in order to satisfy requests for the latest updated version. The magnetic tape will be recorded in the following mode (unless otherwise requested):

Industry compatible: 9-track, unlabeled, EBCDIC mode, odd-parity, 800 bpi density, 80-character records (unblocked card images), and contained on one file.

C—MARQLOOPS—MARQUARDT INVERSION OF LOOP-LOOP EM DATA— 12/26/78 . OOOOOOlO C\*\* HONEYWELL MULTICS VERSION \*\* 0000002 0 **C** 0.00000030 C — BY W.L.ANDERSON, U.S.GEO LOGICAL SURVEY, DENVER, COLORADO. 00000040 **C** 000000050 C (FOR DETAILS, SEE MULTICS DOCUMENTATION FOR PGM MARQLOOPS) 00000060 **C** 000000070 C SUBROUTINES FOODE,PCODE,SUBZ,AND SUBEND TO LINK WITH PGM MARQRT. 00000080 C L.SQ.FITTING FUNCTIONS FOR Z/ZO MUTUAL COUPLING RATIO FOR 00000090 C UP TO FIVE DIFFERENT LOOP-LOOP ORIENTATIONS AND SCHLUMBERGER OOOOOIOG C APPARENT RESISTIVITY DATA. 00000110<br>C 00000120 **C** 000000120 EXTERNAL FCODE, PCODE, SUBZ, SUBEND 00000130 CALL MARQRT(FCODE, PCODE, SUBZ, SUBEND) 00000140  $\texttt{STOP}$  00000150  $\blacksquare$ END 00000160 SUBROUTINE MARORT(FCODE, PCODE, SUBZ, SUBEND) • 000000170 C—(MARQRT) — GENERAL MARQUARDT NONLINEAR LEAST SQUARES— 7/11/78. 00000180 C\*\* HONEYWELL MULTICS VERSION «\* 00000190 C SUBPROGRAM MARQRT IS TO BE LINKED/LOADED WITH USER WRITTEN 000002CU C SUBROUTINES (FCODE,PCODE,SUBZ, AND SUBEND) FOR 00000210 C SPECIFIC NONLINEAR PROBLEM TO BE SOLVED. 00000220 **C** 000000230 C—TH E USER MUST DECLARE THE CALLING PARAMETERS FCODE, PCODE, 00000240 C SUBZ, SUBEND (ANY DESIRED NAMES MAY BE USED) AS EXTERNAL IN 00000250 C MAIN CALLING PROGRAM; E.G., 00000260 **C** 000000270 C EXTERNAL FCODE, PCODE, SUBZ, SUBEND COOO 280 C CALL MARQRT(FCODE,PCODE,SUBZ,SUBEND) 00000290  $C$  STOP 00000300  $C$  END 00000310 **C** 000000320  $C$ -THIS IS A MODIFIED VERSION OF 'IBM SHARE PROGRAM NO.  $1428$ '. 000000330 C \*\*\* MODIFIED BY W.L.ANDERSON, U.S. GEOLOGICAL SURVEY,DENVER, COLORADO 00000340 C FOR NAMELIST INPUT, IMPROVED ESTIMATED DERIVATIVES, 00000350 C MODIFIED MARQUARDT LAMBDA DETERMINATION, 00000360 C DATA AND PARAMETER SCALING, WEIGHTED OBSERVATIONS, AND 00000370 C OTHER CHANGES--ALL DONE IN SINGLE-PRECISION FOR THE 00000380 •C \*\*\* HONEYWELL MULTICS SYSTEM \*\*\* 00000390 **C** 0.00000400 C—SEE SHARE PROGRAM NO. 1428 AND/OR DOCUMENTATION OF 'MARQHZ', 00000410 C N.T. I.S REPORT PB-263-924, P33-39, FOR DETAILS ON CODING THE 00000420 C REQUIRED SUBROUTINES FCODE, PCODE, SUBZ, AND SUBEND. 000000430<br>C 00000440 **C** 0.00000440 C—OPERATING NOTE FOR HONEYWELL MULTICS SYSTEM: S\$\$\$\$S\$\$\$\$?\$\$\$\$S\$\$\$\$\$\$ 00000450 C (UNIT 5 USED INSTEAD OF UNIT 1 AS IN DOCUMENTATION OF 'MARQHZ') 00000460 C TO OBTAIN ON-LINE (INTERACTIVE) PRINTING ON UNIT 6 AND 00000470 C DEFERRED PRINTING ON UNIT 16, USE MULTICS RUN.EC, I.E., 00000480 C 'RUN &1' OR 'RUN\_EO &1' AND DPRINT '&1.FILE16.LIST' AFTER RUN. 000000490<br>C **C** 00000500 C—FOLLOWING CHARACTER STATEMENTS ONLY FOR MULTICS SYSTEM: 000005 10

 $\ddot{\phantom{1}}$ 

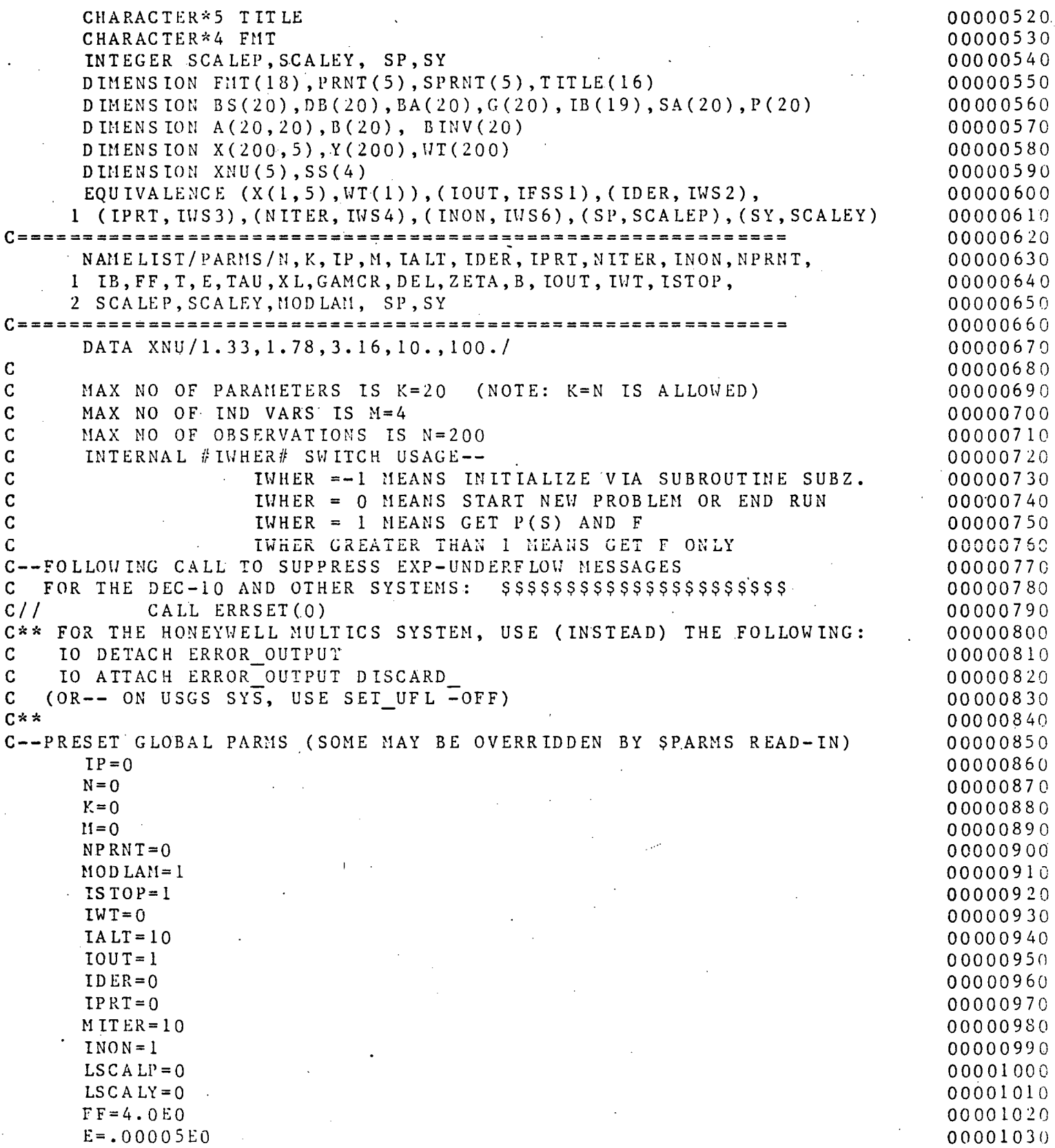

 $\ddot{\phantom{a}}$ 

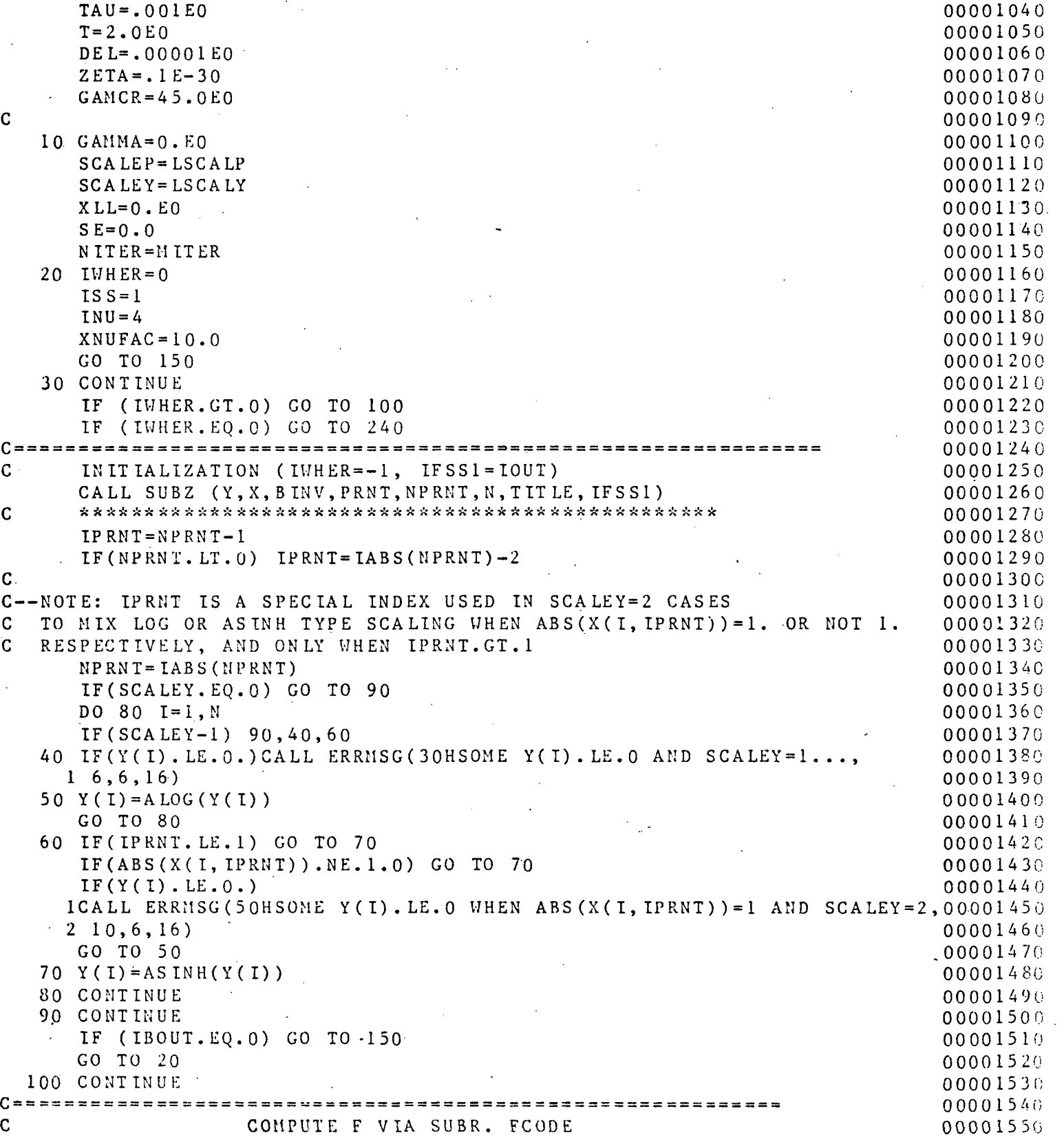

 $\bar{\lambda}$ 

 $\frac{1}{2}$ 

# $\mathcal{L}_A$  and  $\mathcal{L}_B$  Multics Documentation and Page 22 Program MARQLOOPS

 $\mathbf{r}$ 

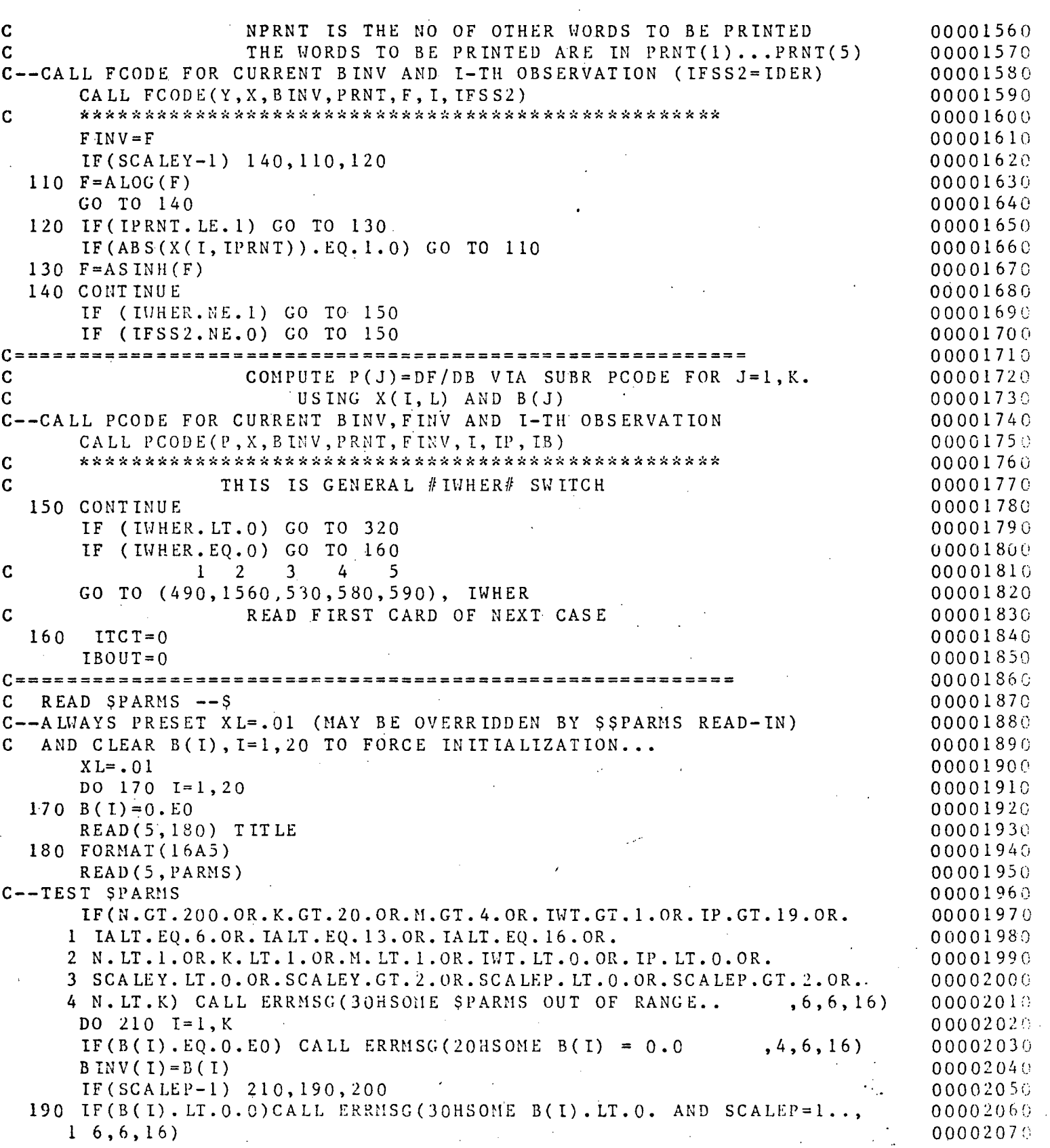

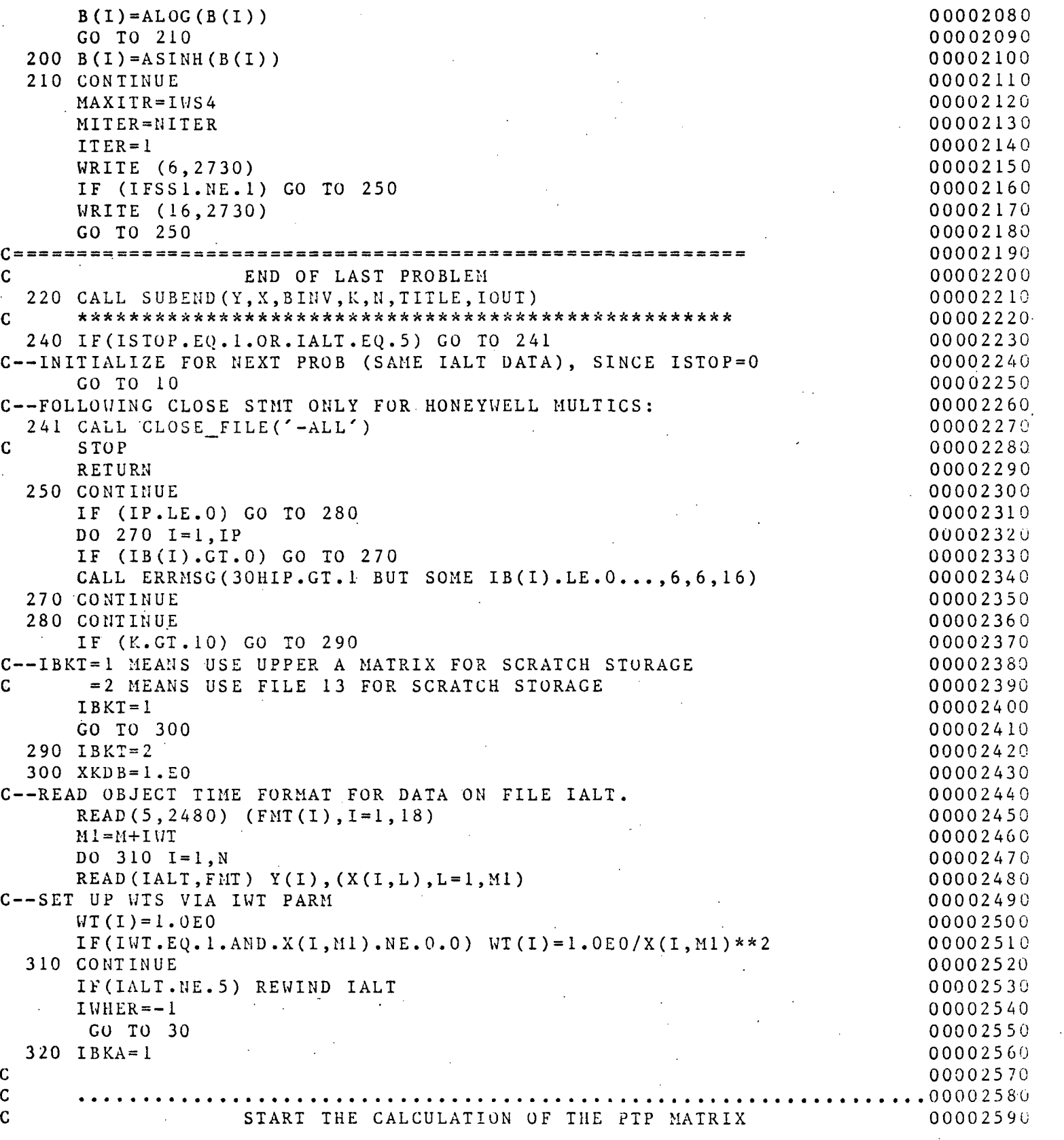

 $\ddotsc$ 

 $\cdot$ 

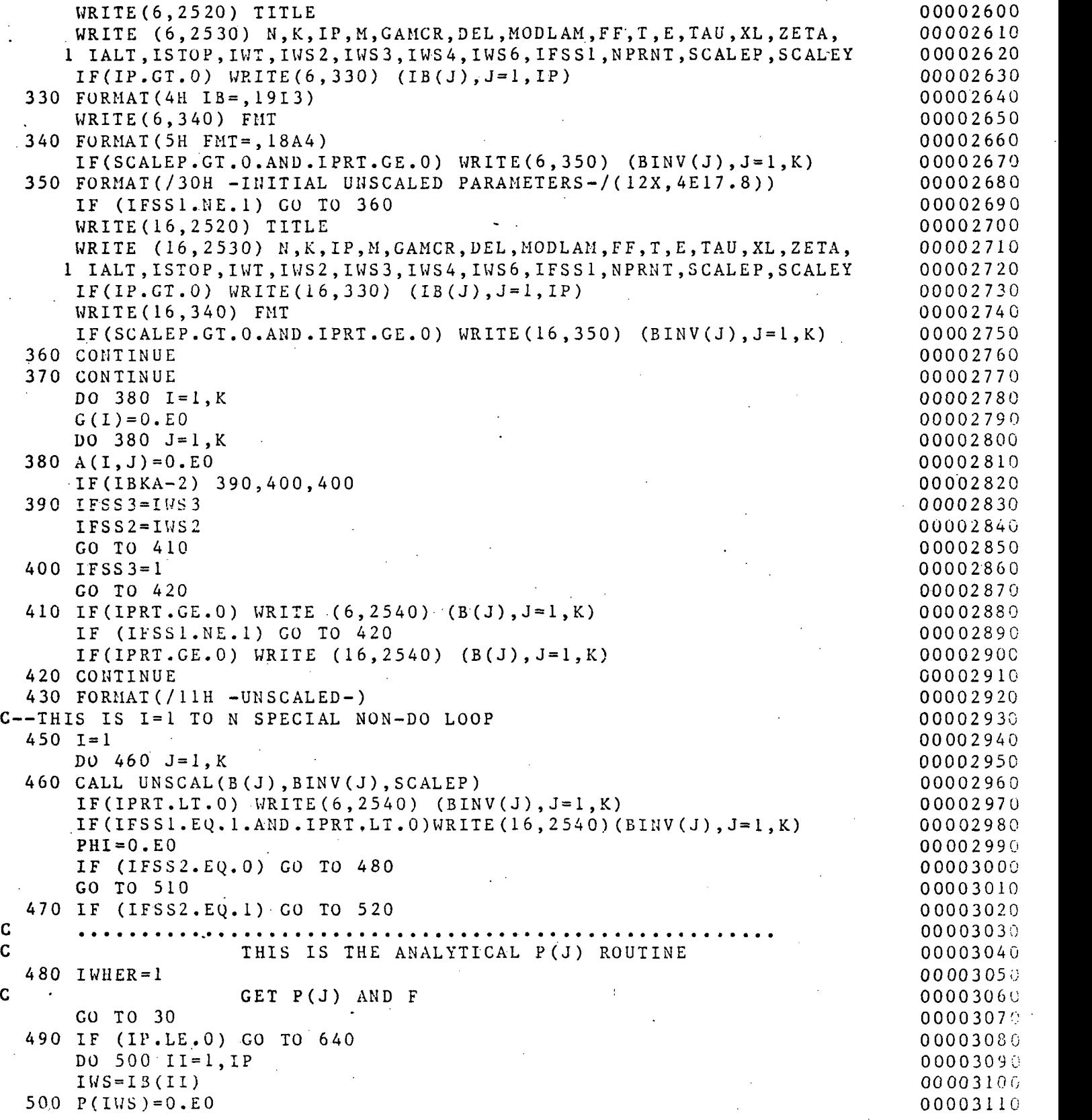

L.

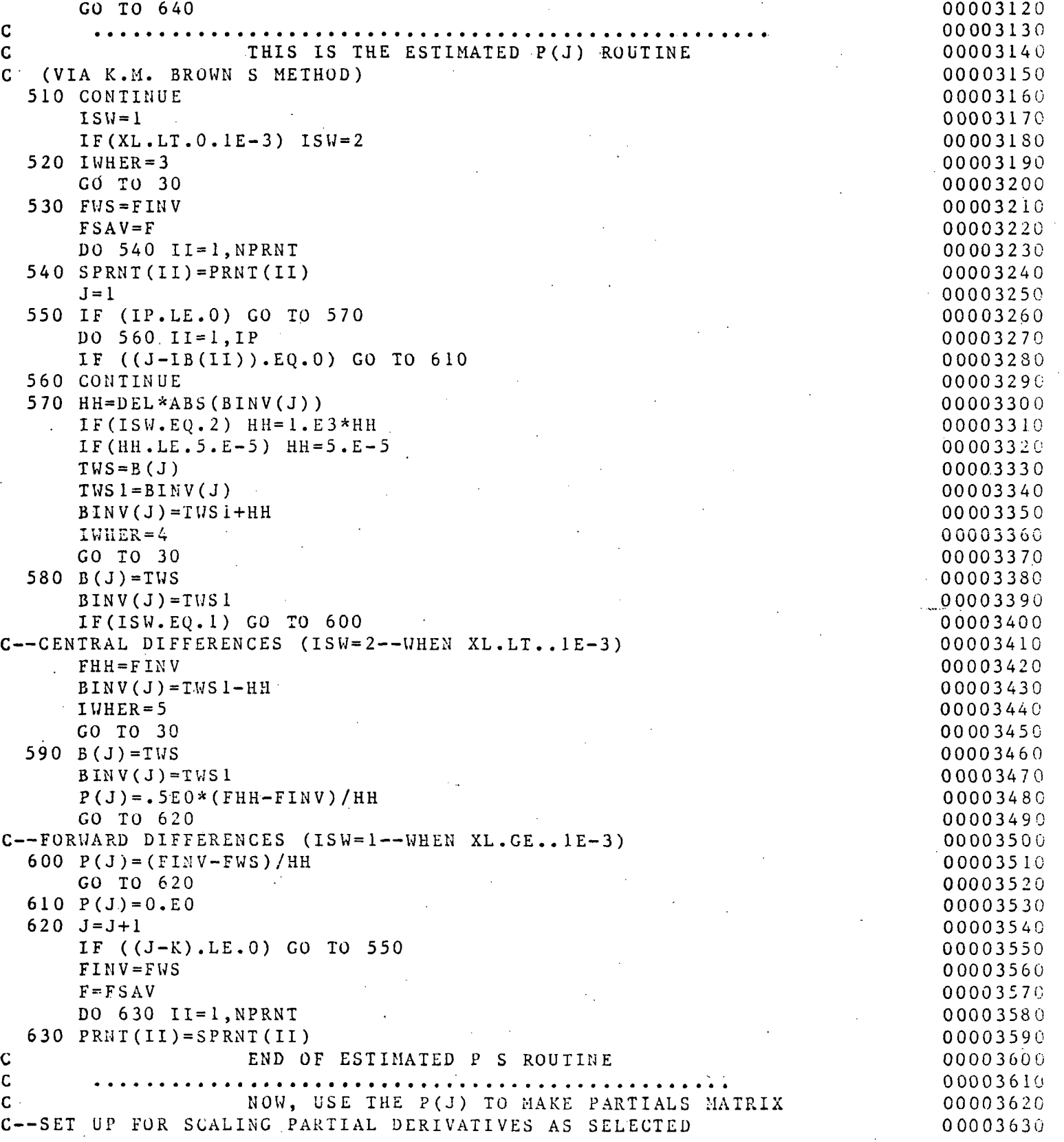

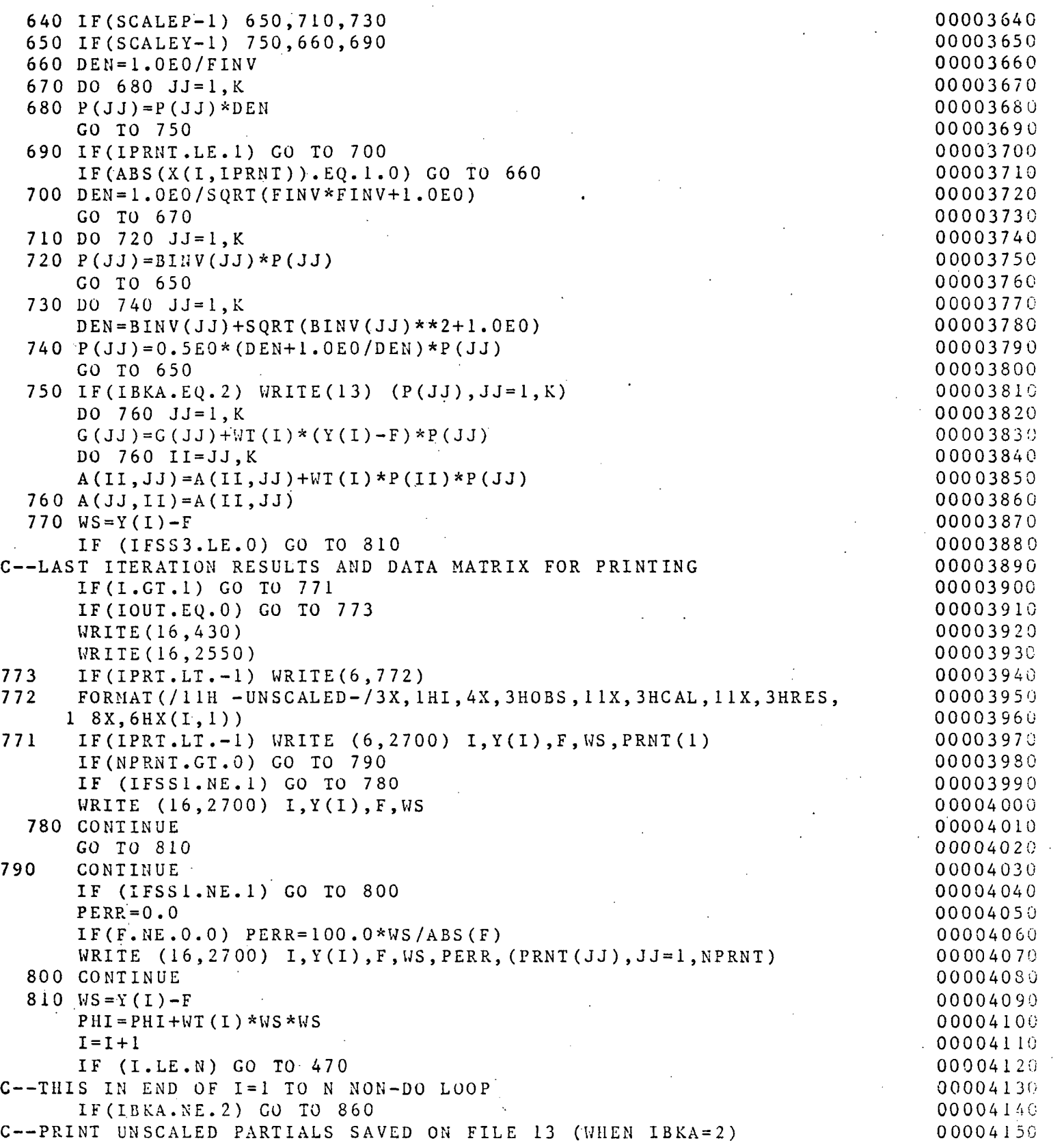

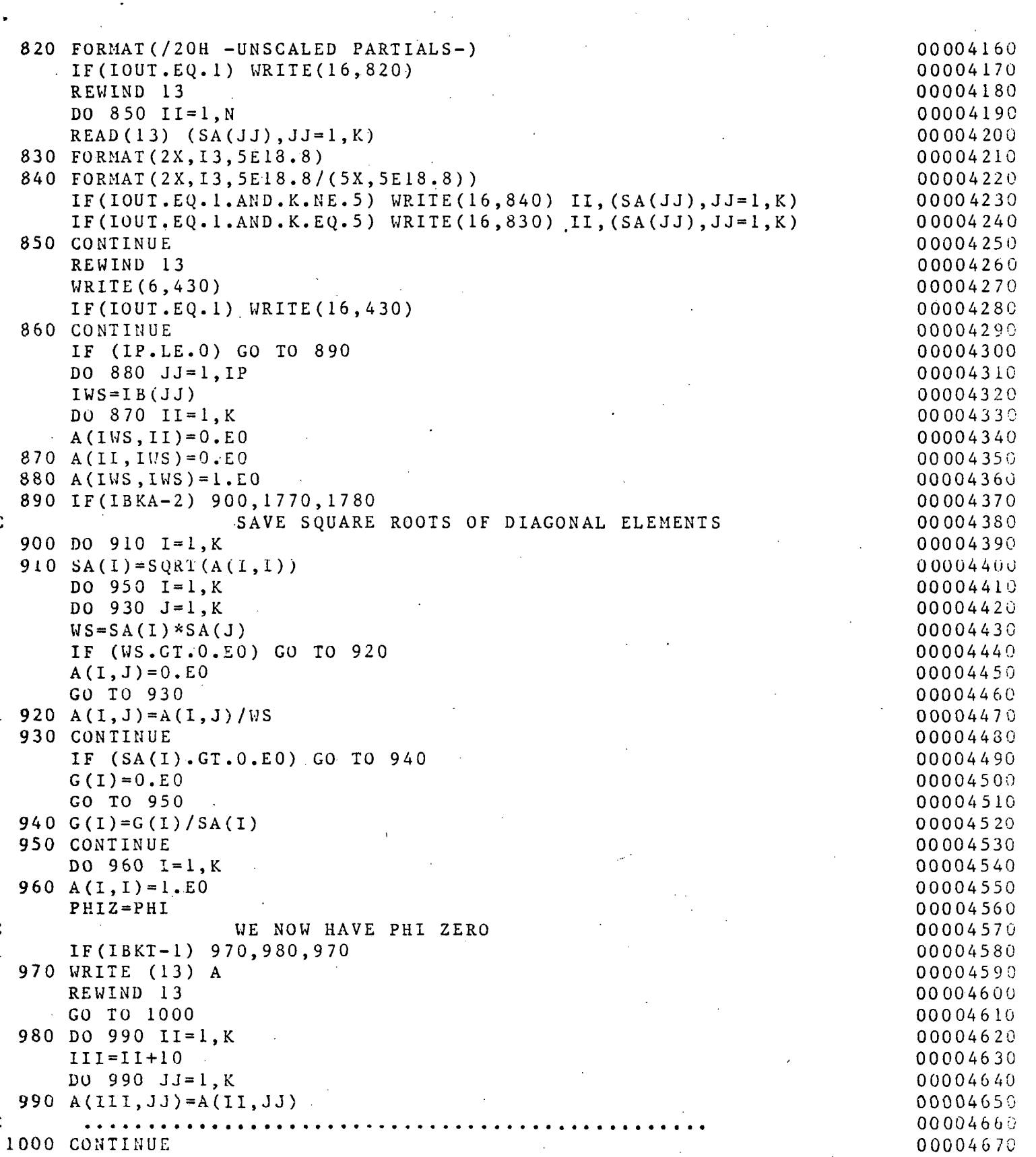

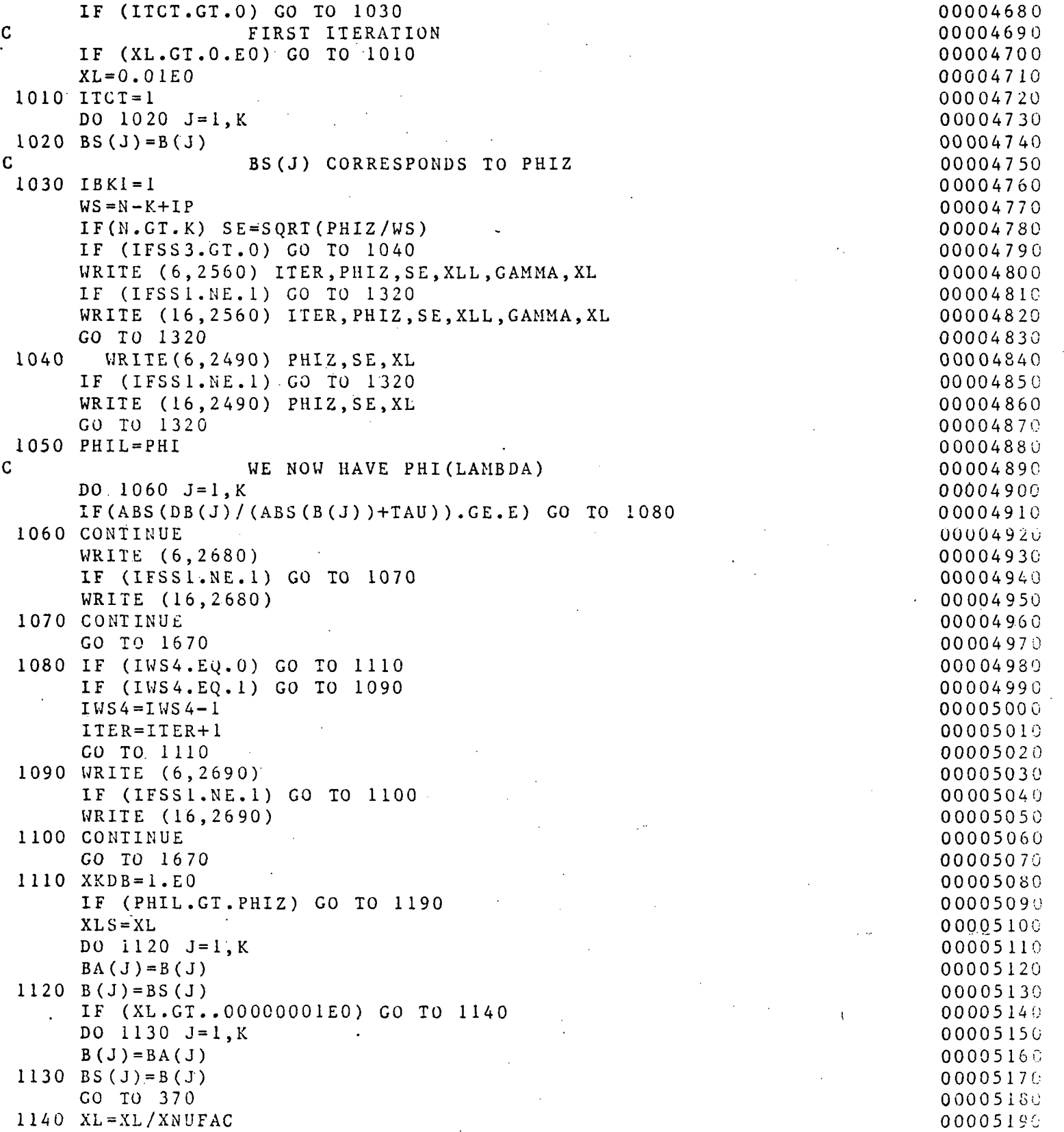

 $\overline{a}$ 

 $\mathbf{r}$ 

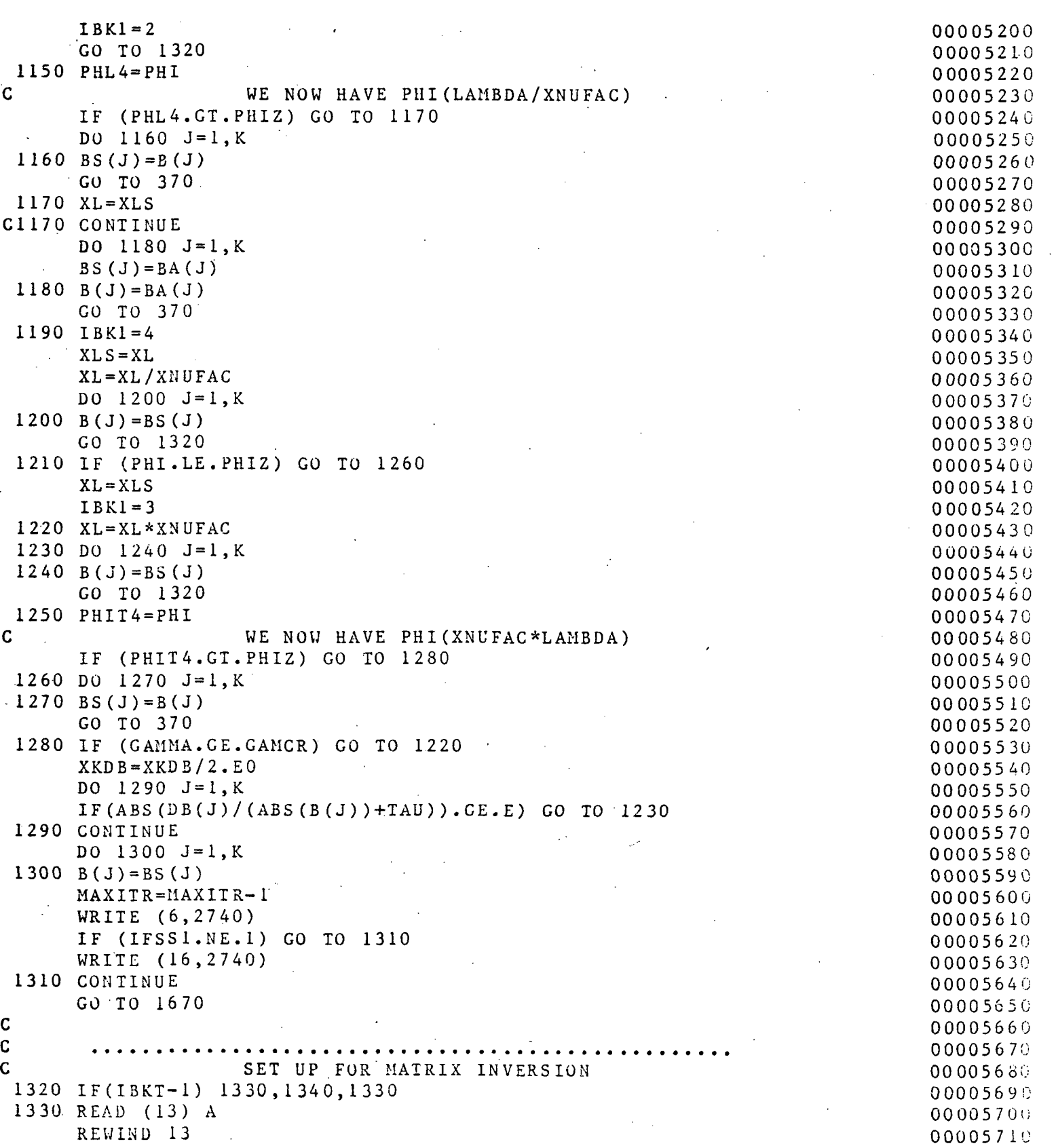

 $\ddot{\phantom{a}}$ 

 $\begin{array}{c} \bullet & \bullet \\ \bullet & \bullet \end{array}$ 

Page 30

 $\bar{\beta}$ 

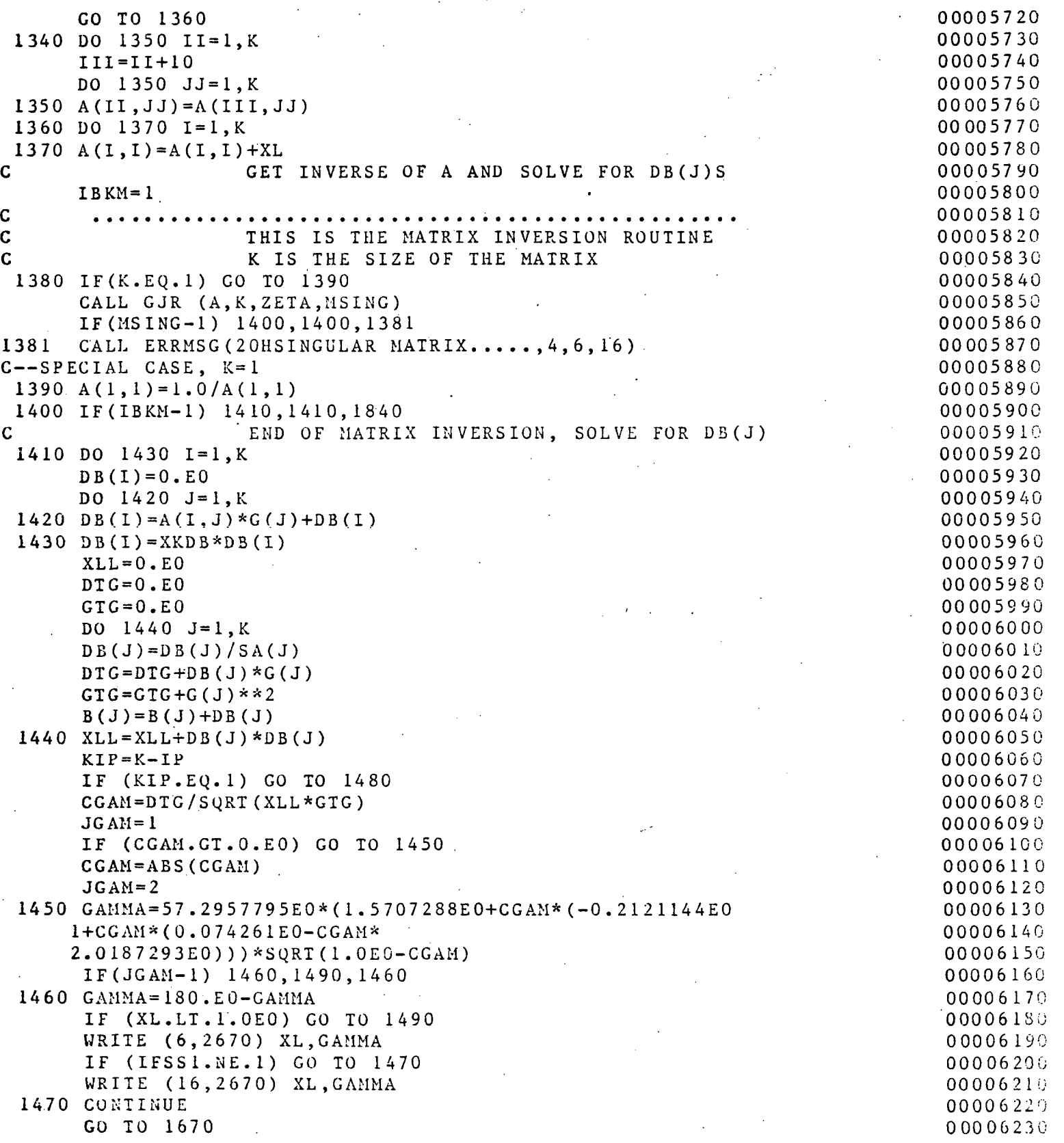

Program MARQLOOPS

# Multics Documentation

#### 1480 GAMMA=O.EO 00006240 1490 XLL=SQRT(XLL) 00006250  $IBK2 = 1$ 00006260 GO TO 1540 00006270 00006280 1500 IF (IFSS3.LE.0) GO TO 1530 WRITE (6,2500) (DB(J),J=1,K) 00006290 00006300 IF (IFSSl.NE.l) GO TO 1510 WRITE (16,2500) (DB(J),J=1,K) 00006310 1510 CONTINUE 00006320 WRITE (6,2510) PHI,XL,GAMMA,XLL 00006330 IF (IFSSl.NE.l) GO TO 1520 00006340 WRITE (16,2510) PHI,XL,GAMMA,XLL 00006350 1520 CONTINUE 00006360 C—PRESET XNUFAC—(IF M0DLAM=1) 00006370 1530 GO TO (1570,1150,1250,1210),IBK1 00006380 C 00006390  $\frac{c}{c}$  $\dots \dots \dots \dots \dots \dots \dots \dots$ CALCULATE PHI 00006410  $1540 I=1$ 00006420 DO 1550  $JJ=1,K$ 0 000 6 43 0 155 0 CALL UNSCAL(B(JJ),BINV(JJ),SCALEP) 00006440  $PHI=0.E0$ 00006450  $IWHER=2$ 00006460 GO TO 30 00006470 1560 PHI=PHI+WT(I) \* (Y(I) - F) \* \* 2 0000648 0  $I = I + 1$ 00006490 IF (I.LE.N) GO TO 30 0000650G GO TO (1500,2290,1770,2200,2220,2240),IBK2 00006510 00006520 C—DETERMINE AN EFFECTIVE MARQUARDT LAMBDA FACTOR (XNUFAC) 00006530 C BASED ON HISTORY OF SUM OF SQUARES STORED IN LATEST SS(4) 000065 4 0 1570 IF(MODLAM.EQ.O) GO TO 1050 000065 5 0 SS(ISS)=PHI 00006560 INUO=INU 00006570 00000*51*0<br>00000*51*0 GO TO (1590,1580,1600, 1610) ,ISS 000005 90<br>000002 90 C—MACHINE FAILURE IF ISS.GT.4 OR ISS.LT.l 00006590  $C--$  STOP 4 00006600 1580 IS1=0 00006620  $IF(SS(2) . GT.SS(1))$   $IS1=1$ 00006630 ISS=ISS+1 1590 00006630 GO TO 16 60 00006640  $1600$   $IS2=0$ 00006650  $IF(SS(3), GT.SS(2))$   $IS2=1$ 00006660 IF(IS1.EQ.IS2) GO TO 1590 00006670 INU=INU0-1 00006690 GO TO 1590 00006690 1610 IS3=0 00006700  $IF(SS(4), GT.SS(3))$  .  $IS3=1$ 00006720 IF(IS1.EQ.IS2.AND.IS3.EQ.IS2) GO TO 1620 00006 7 30 IF(IS1.EQ.O.AND.IS2.EQ.O.AND.IS3.EQ.1) GO TO 1640 00006730 IF(IS1.EQ.1.AND.IS2.EQ.0.AND.IS3.EQ.1) GO TO 1640 00006750 IF (IS 1.EQ. 1.AND. IS 2.EQ. 1.AND. IS 3.EQ. 0) GO TO 1640

Page 31

•

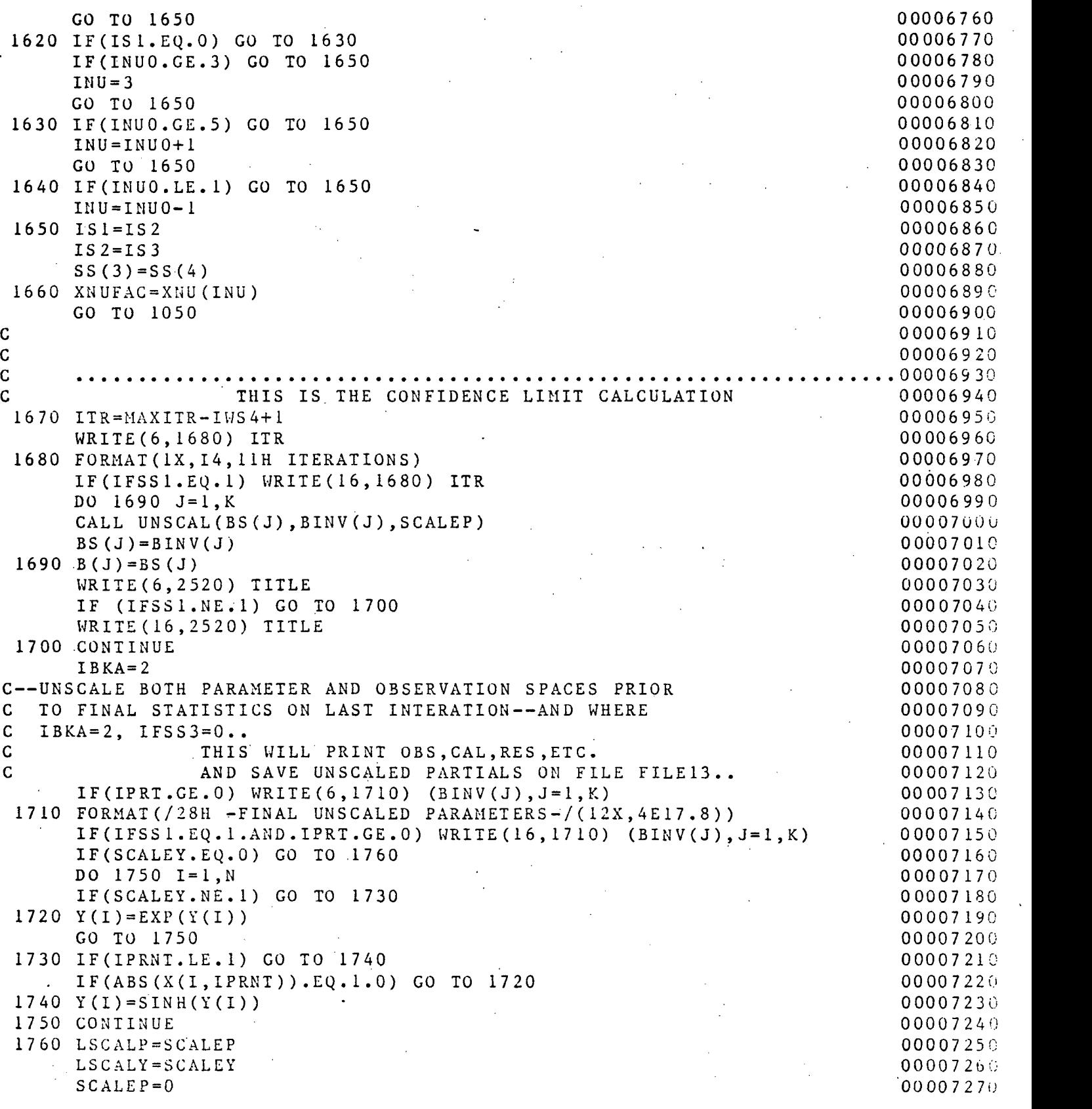

 $\mathcal{A}$ 

 $\hat{\boldsymbol{\cdot}$ 

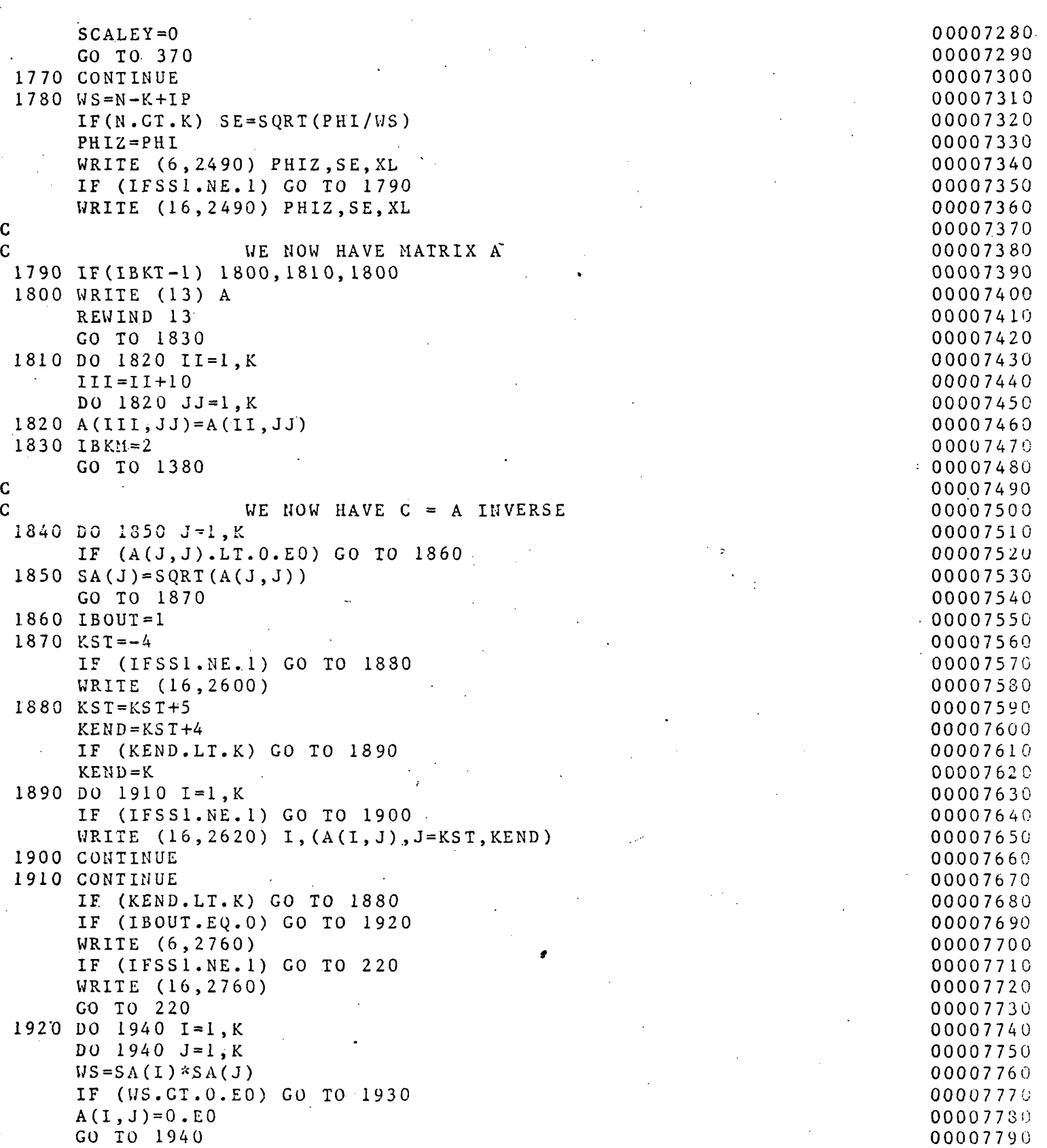

 $\sim$   $\sim$ 

Pag e 33

 $\mathcal{L}_{\mathcal{A}}$ 

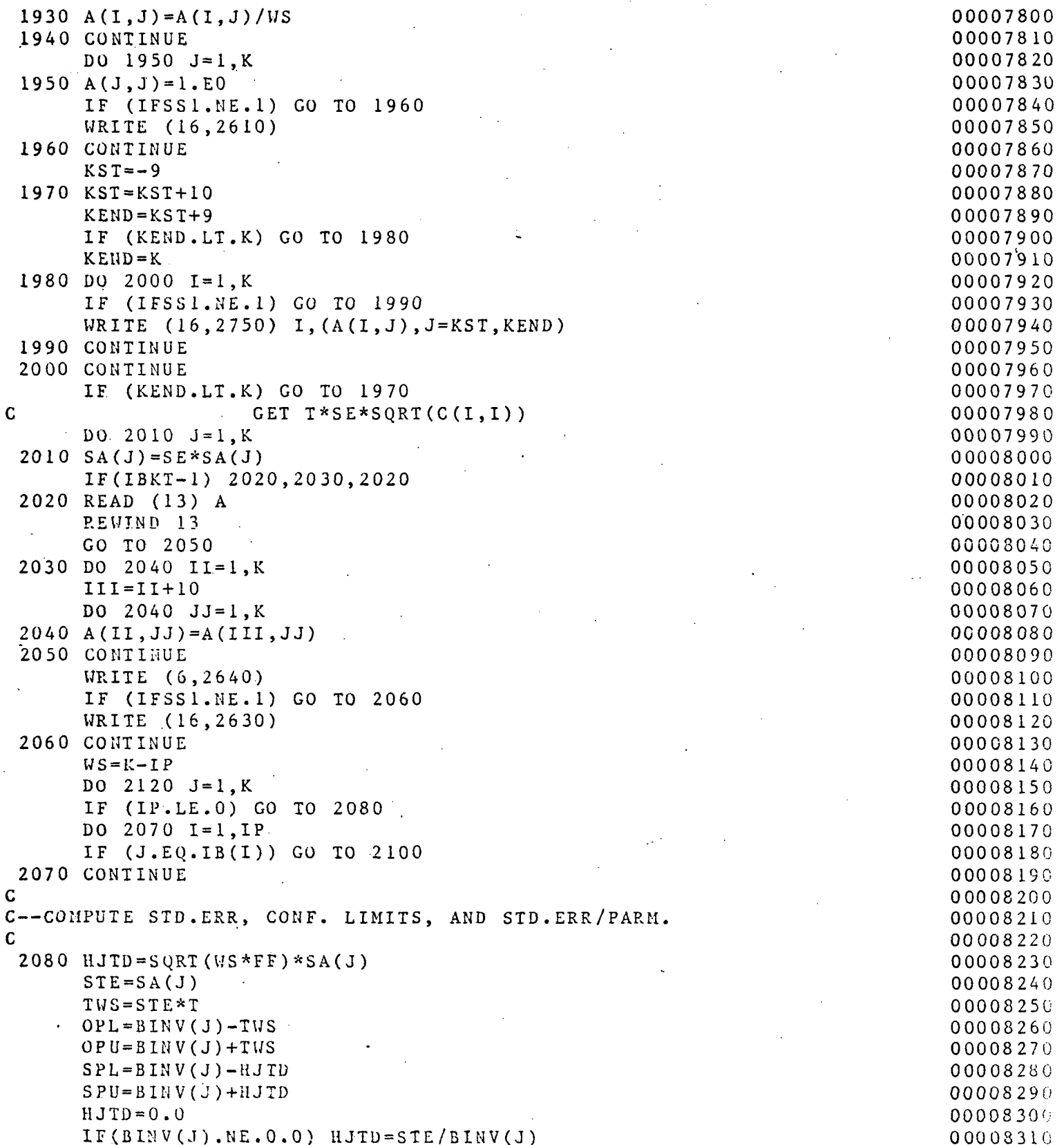

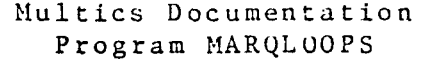

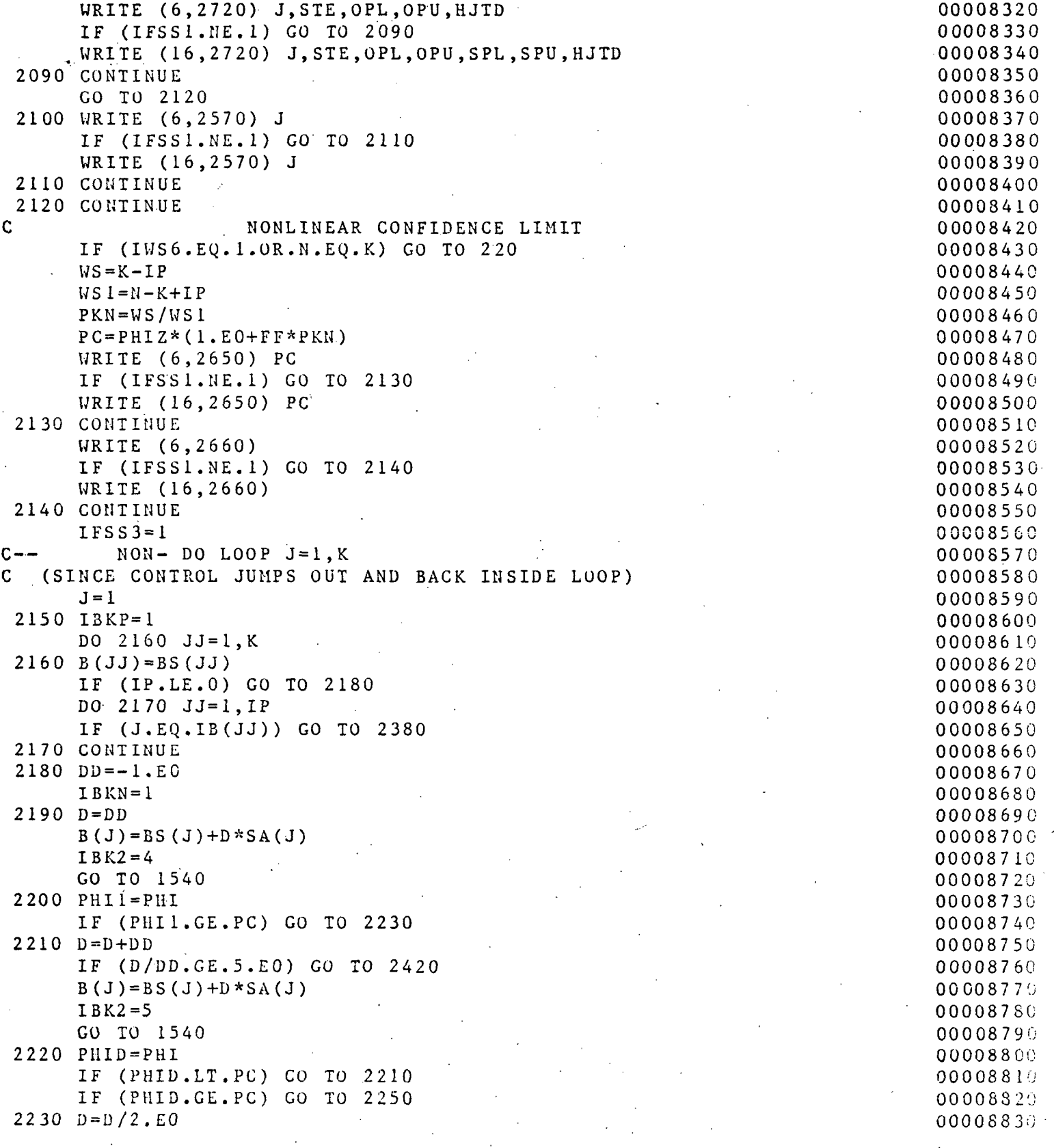

 $IBK2=6$ 

 $\mathsf C$ 

IF (D/DD. LE. .OOIEO) GO TO 2420  $B(J) = BS(J) + D * SA(J)$ 00008840 00008850 00008860

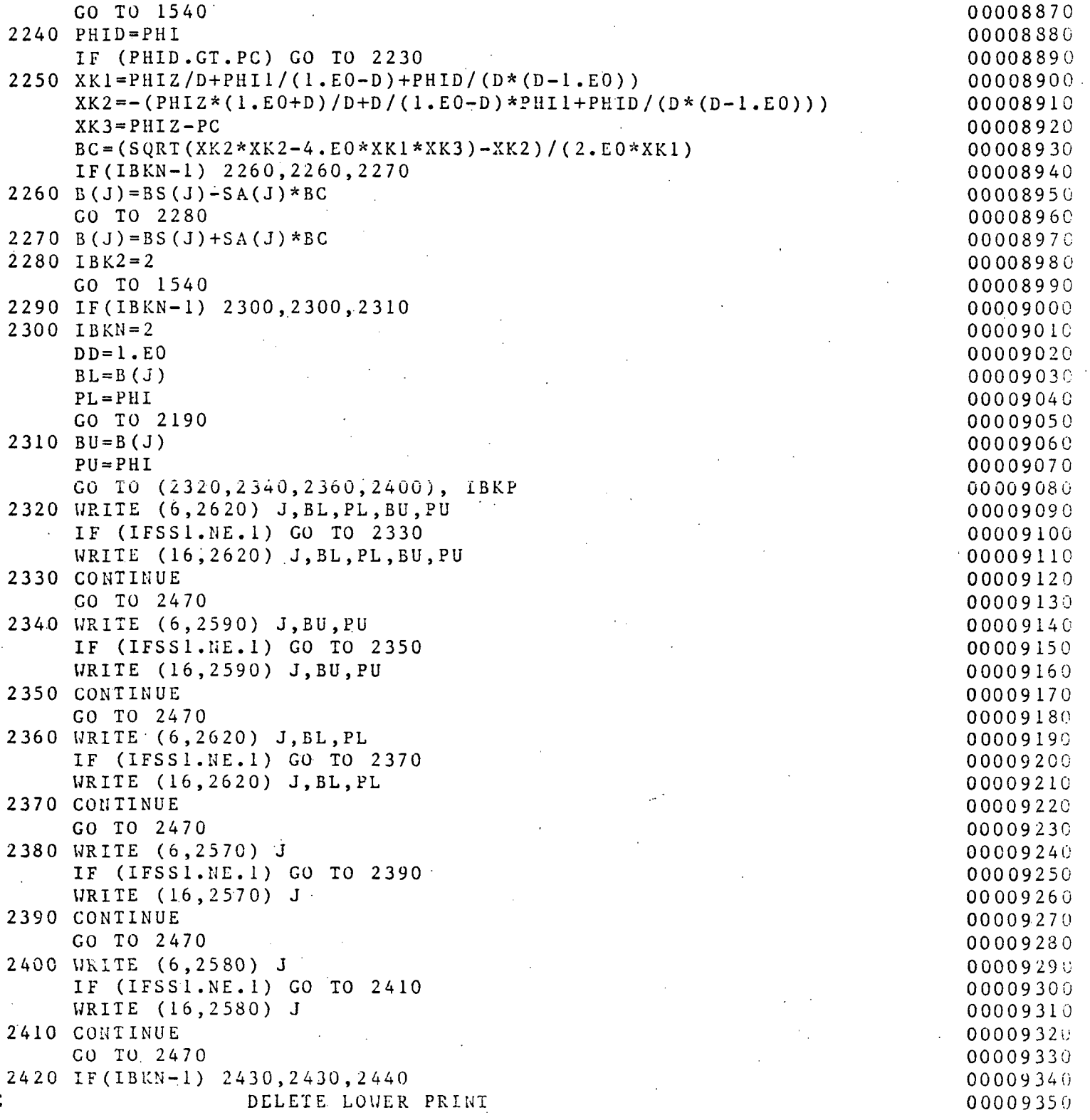
Multics Documentation Page 37 Program MARQLOOPS

 $\sim$ 

 $\sim$ 

 $\mathbb{C}^1$ 

 $\sim$ 

 $\mathcal{A}$ 

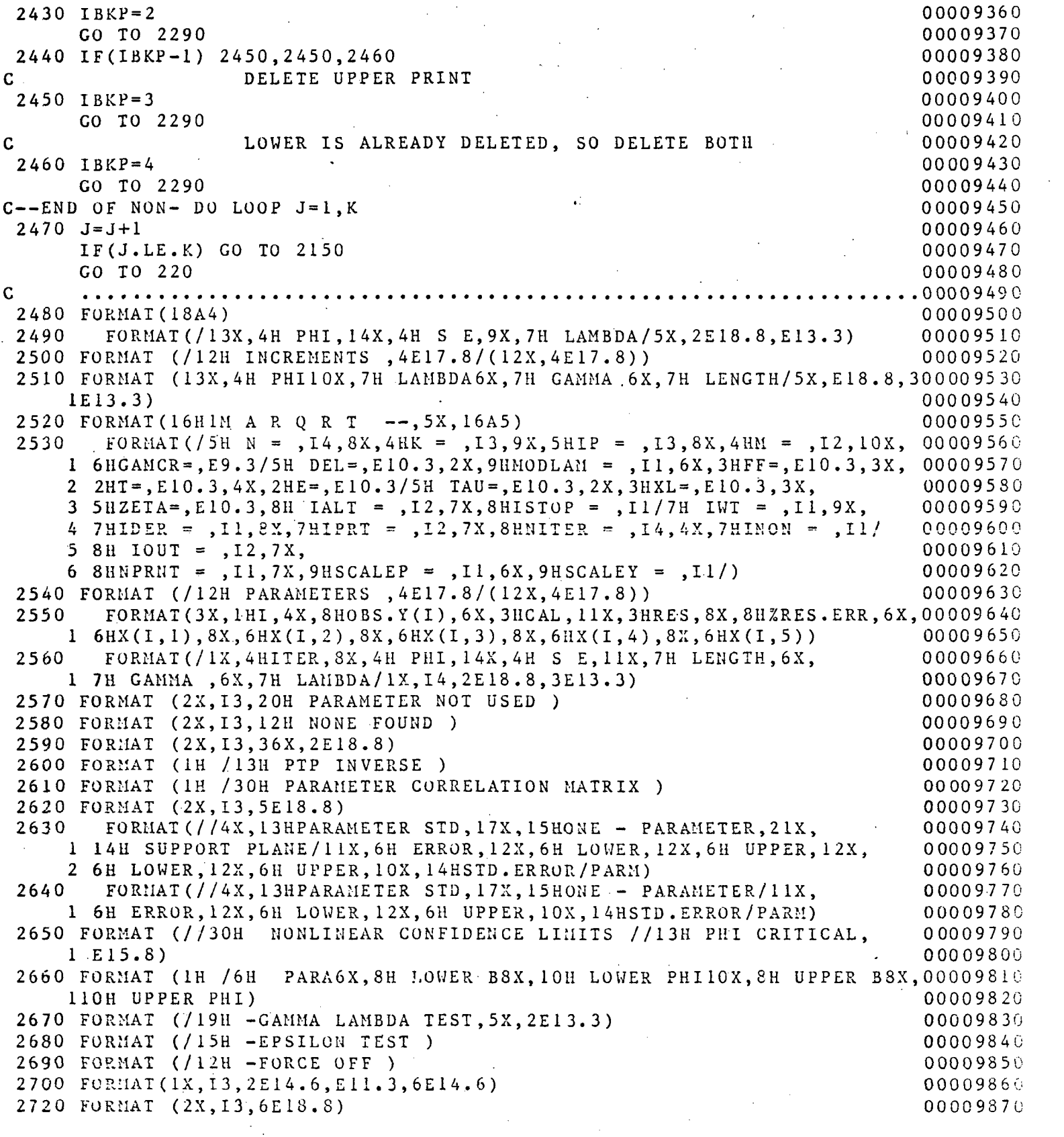

Multics Documentation Page 38 Program MARQLOOPS

l.

 $\hat{z}$  ,  $\hat{z}$  ,  $\hat{z}$  ,  $\hat{z}$ 

 $\ddot{\phantom{a}}$ 

 $\bar{z}$ 

 $\mathcal{L}$ 

 $\mathcal{L}_{\mathcal{A}}$ 

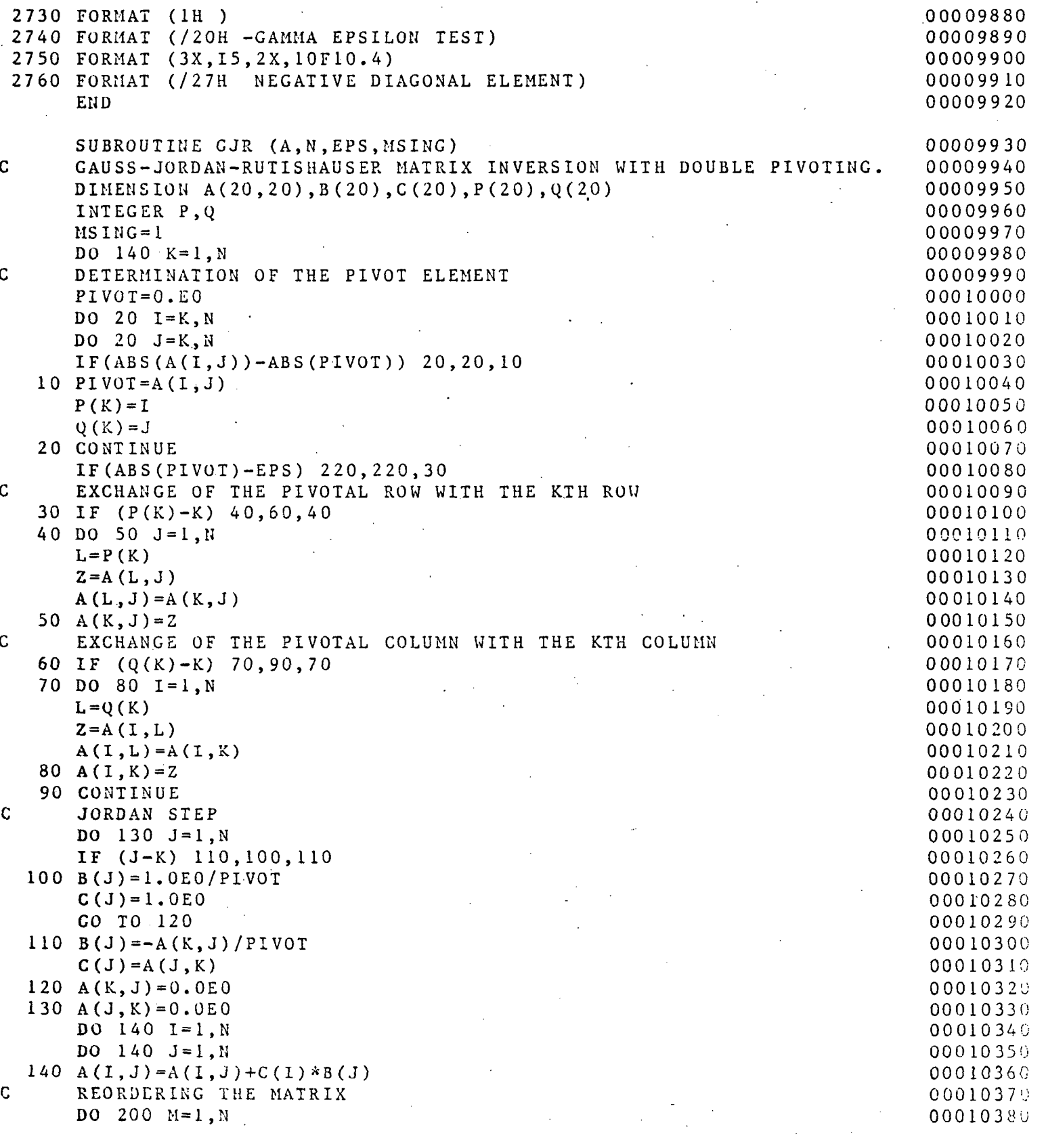

#### Multics Documentation Page 39 Program MARQLOOPS

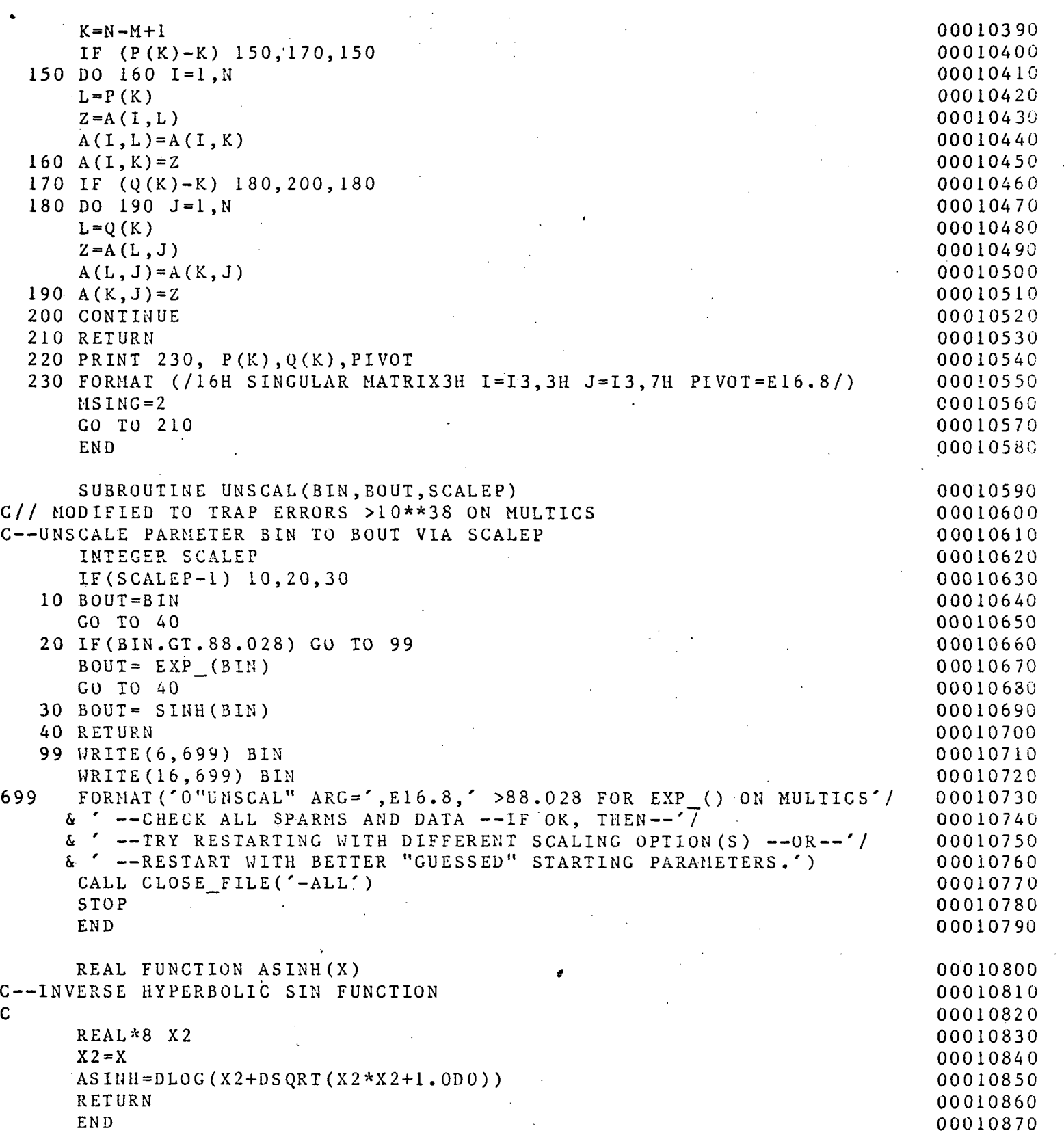

Program MARQLOOPS SUBROUTINE ERRMSG(MSG,M5,16,19)<br>
OR MESSAGE WRITE ROUTINE AND STOP, WHERE--<br>
OR MESSAGE WRITE ROUTINE AND STOP, WHERE--C--ERROR MESSAGE WRITE ROUTINE AND STOP, WHERE-- 00010890<br>C  $\,$  C  $\,$  00010900  $\,$ C MSG= ANY MULTIPLE OF 5 CHARACTERS--MAX. OF 120 00010910<br>C (USE NH-------- FORM FOR ANSI COMPATABILITY) 00010920 C (USE NH FORM FOR ANSI COMPATABILITY) 00010920 C M5= NO.CHARS IN MSG/5 (REMAINDER MUST BE 0) 1.LE.M5.LE.24 00010930<br>C 16= 1ST UNIT FOR WRITE(16. ) MSG -- USUALLY 16=6 FOR LPT. 00010940 C 16= 1ST UNIT FOR WRITE(16, ) MSG -- USUALLY 16=6 FOR LPT. 00010940<br>C 1F I6.LE.0 UNIT 16 IGNORED. 00010950 C IF 16.LE.O UNIT 16 IGNORED. 00010950 C 19= 2ND UNIT FOR WRITE(I9, ) MSG --<br>C 1F I9.LE.O. UNIT I9 IGNORED. C IF 19.LE.O, UNIT 19 IGNORED. 00010970 C--MESSAGE WRITTEN IN FORM--C  $\sqrt{EROR - 2}$   $\sqrt{OR}$   $\sqrt{OR}$   $\sim$  00011000 DIMENSION MSG(30) 00011010<br>J=5\*M5 00011020  $J=5*M5$  00011020 K = J/4+M0D (J,4) 00011030  $IF(I6.GT.0)$  WRITE(I6,10) (MSG(I), $I=1, K$ ) 00011040 10 F0RMAT(/8H ERROR—,30A4) 00011050 IF(I9.GT.O) WRITE(I9,10) (MSG(I),1=1,K) 00011060 CALL CLOSE FILE('-ALL') 00011070 C.  $\sim$  00011080  $STOP$  00011090  $END$  00011100 SUBROUTINE POLAR2(Z,AMP, PHZ180) 00011110 C PARMS  $Z = GIVEN$  COMPLEX COORDS  $Z = (X, Y)$  00011120 C . AMPE COMPUTED AMPLITUDE. 2000011130 C PHZ180 = COMPUTED PHASE IN  $(-180.0, 180.0)$  DEGREES. 00011140<br>C 00011150  $\,c$  00011150 **COMPLEX Z** 00011160 DATA PI, PI2/3.1415927, 6.2831853/<br>
ZR=REAL(Z) 00011180  $ZR = R E A L (Z)$  00011180  $ZI = AIMAG(Z)$  00011190 IF(ZR.EQ.O.AND.ZI.EQ.O) GO TO 9 00011200<br>PV=ATAN2(ABS(ZI).ABS(ZR)) 00011210 PV=ATAN2(ABS(ZI),ABS(ZR)) 00011210<br>IF(ZI.GE.O.AND.ZR.GE.O) GO TO 10<br>00011220  $IF(ZI.GE.0.AND.ZR.GE.0) GO TO 10$ IF(ZI.GE.O.AND.ZR.LT.O) GO TO 20 00011230 IF(ZI.LT.O.AND.ZR.LE.O) GO TO 30 00011240  $RAD = P12 - PV$  00011250 **GO TO 40** 00011260  $9 \text{ PHZ180=0.}$  00011270  $AMP=0$ . 00011280  $R$  ETURN 000 1129.0  $10 \text{ RAD=PV}$  00011300  $GO$  TO 40 00011310 20 RAD=PI-PV . 00011320 **GO TO 40** 00011330 30 RAD=P1+PV 0001134G 40 AMP = SQRT(ZR^^ZR + ZI\*ZI) 00011350 PHZ180=57.29577951\*RAD 00011360 IF(PH2180.GT.180.0) PHZ180=PHZ180-360.0 00011370 RETURN 600011380

Multics Documentation Page 40

#### Multics Documentation Page 41 Program MARQLOOPS

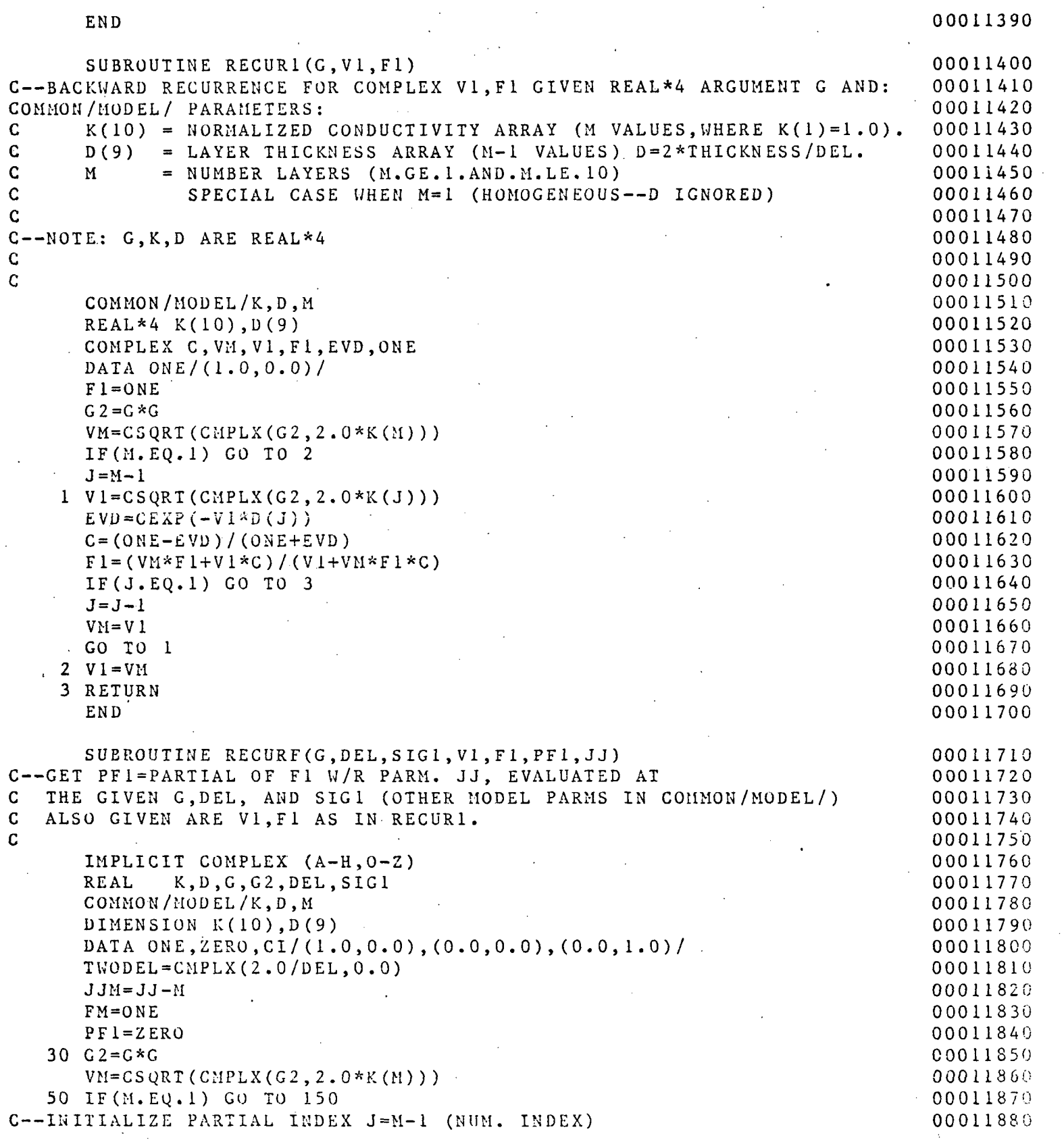

Multics Documentation Page 42 Program MARQLOOPS

الموادي والمرادي الأرادية

 $\frac{1}{2}$ 

 $\sim 8\%$ 

 $\mathcal{L}$ 

 $\mathbf{r}$ 

 $\sim$ 

 $\sim 10^4$ 

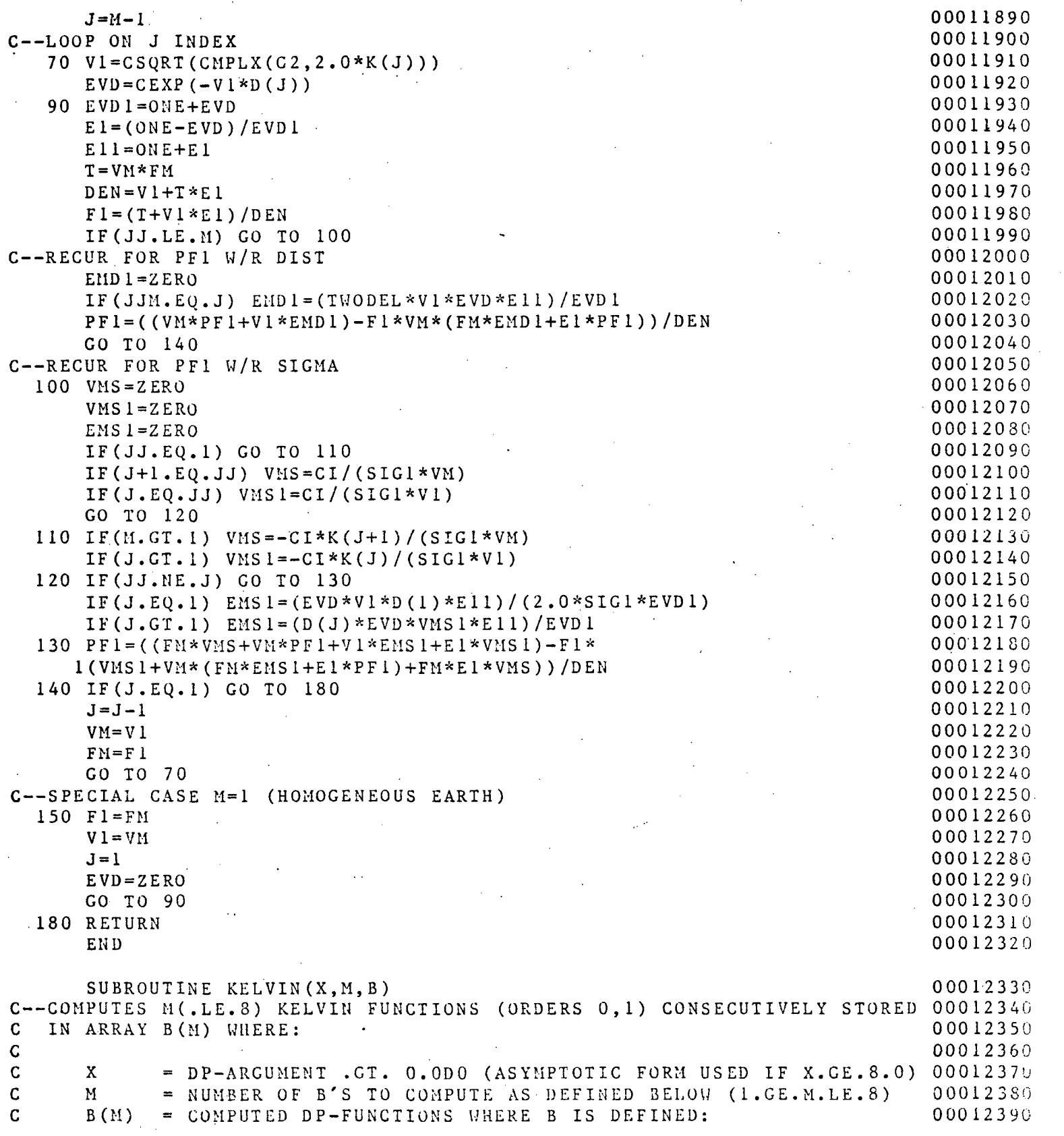

## Multics Documentation Page 43 Program MARQLOOPS

 $\sim 10^{11}$  and  $\sim 10^{11}$ 

 $\mathcal{L}$ 

 $\mathcal{L}(\mathcal{L}^{\mathcal{L}}(\mathcal{L}^{\mathcal{L}}(\mathcal{L}^{\mathcal{L}}(\mathcal{L}^{\mathcal{L}}(\mathcal{L}^{\mathcal{L}}(\mathcal{L}^{\mathcal{L}}(\mathcal{L}^{\mathcal{L}})))$ 

 $\frac{1}{2}$ 

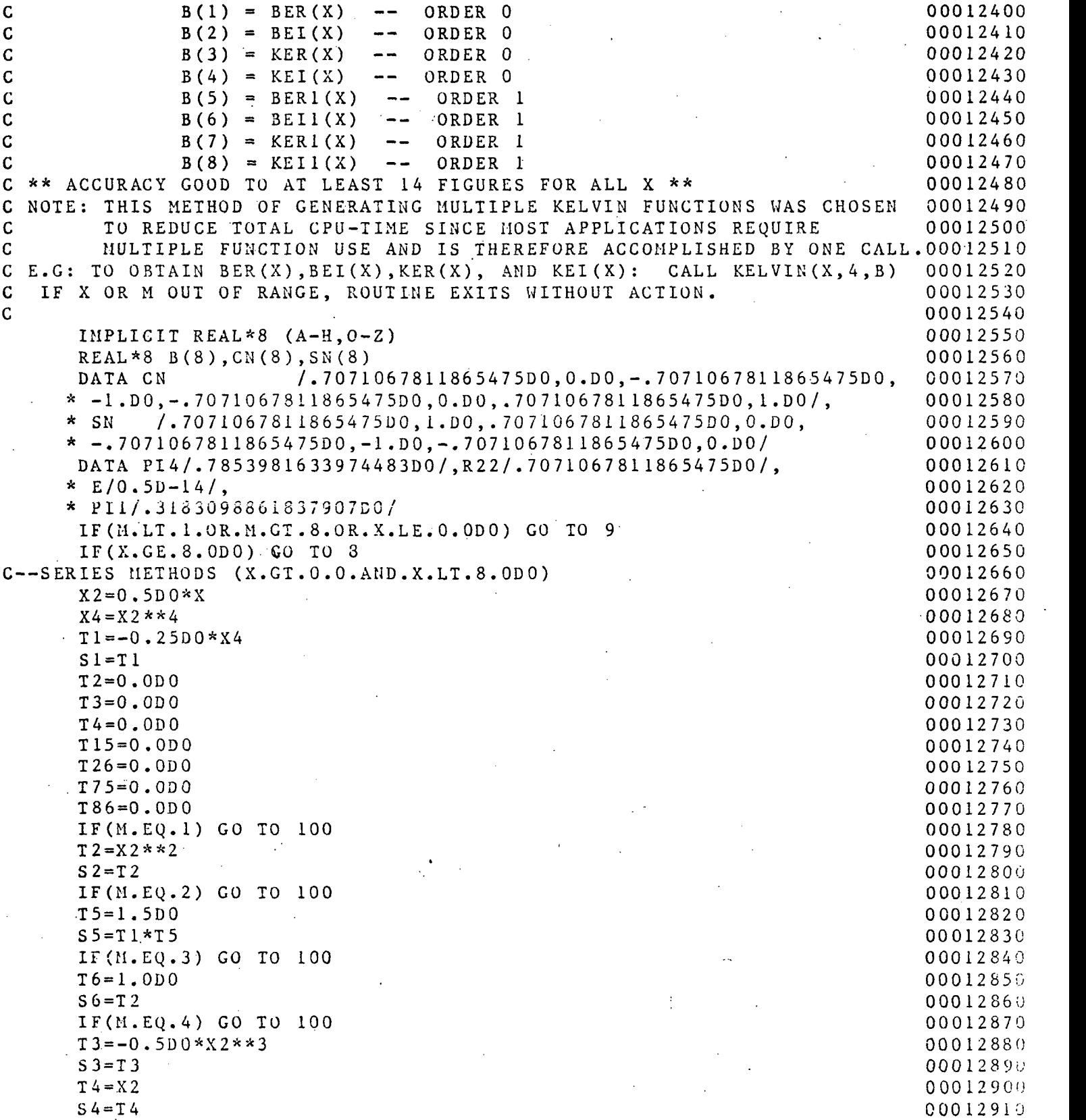

 $\bar{\alpha}$ 

 $\ddot{\phantom{1}}$ 

ł.

 $\bar{\zeta} \sim \bar{\zeta}$ 

 $\sim$   $\sim$ 

#### Multics Documentation Program MARQLOOPS

 $\mathcal{L}_{\text{max}}$  and  $\mathcal{L}_{\text{max}}$  and  $\mathcal{L}_{\text{max}}$ 

 $\sim$  .

 $\mathcal{L}$ 

 $\ddot{\phantom{0}}$ 

 $\mathcal{L}_{\text{max}}$  ,  $\mathcal{L}_{\text{max}}$ 

 $\mathcal{F}_{\mathcal{A}}$ 

 $\frac{1}{2}$ 

 $\bar{z}$ 

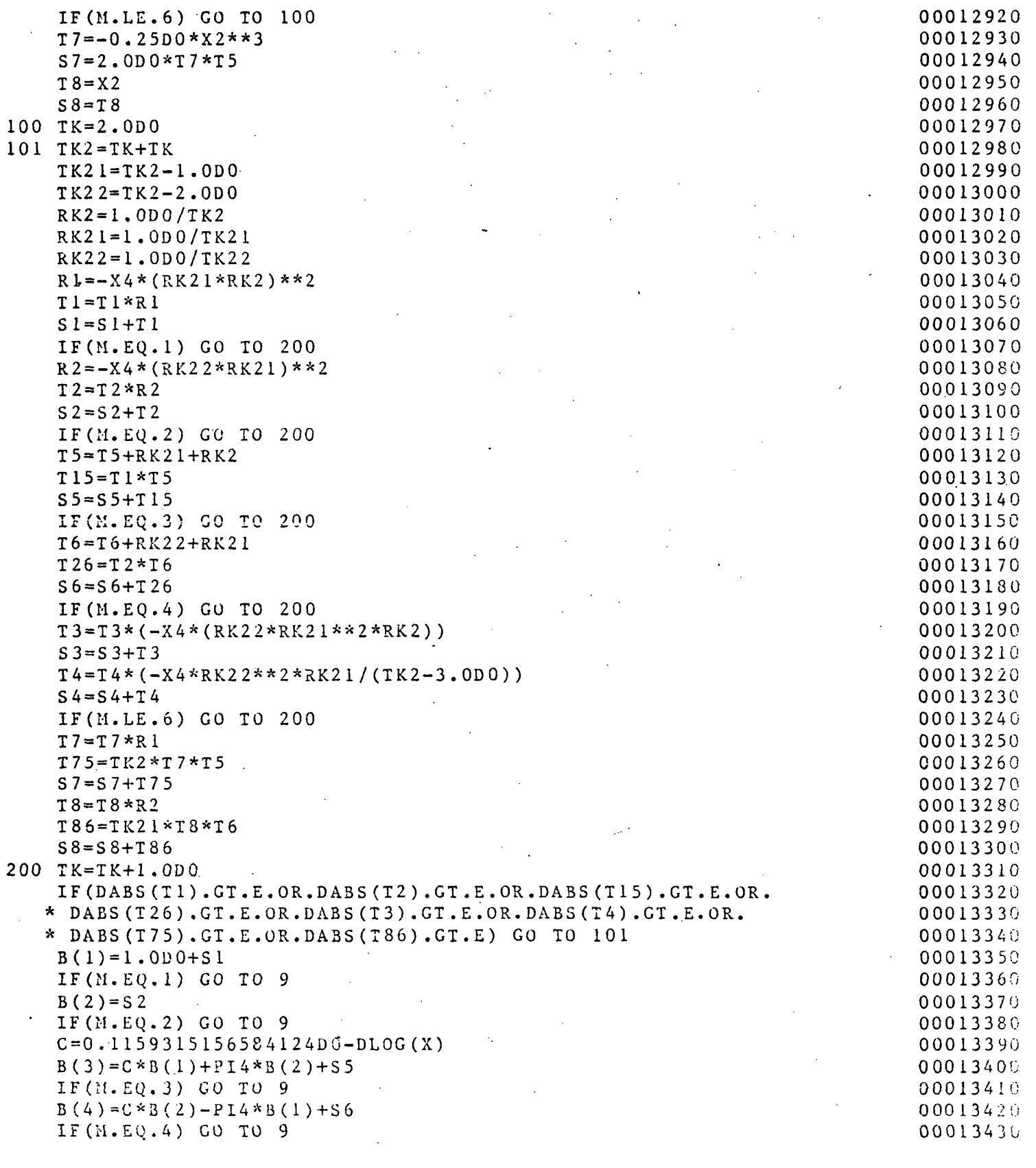

#### Multics Documentation Program MARQLOOPS

J.

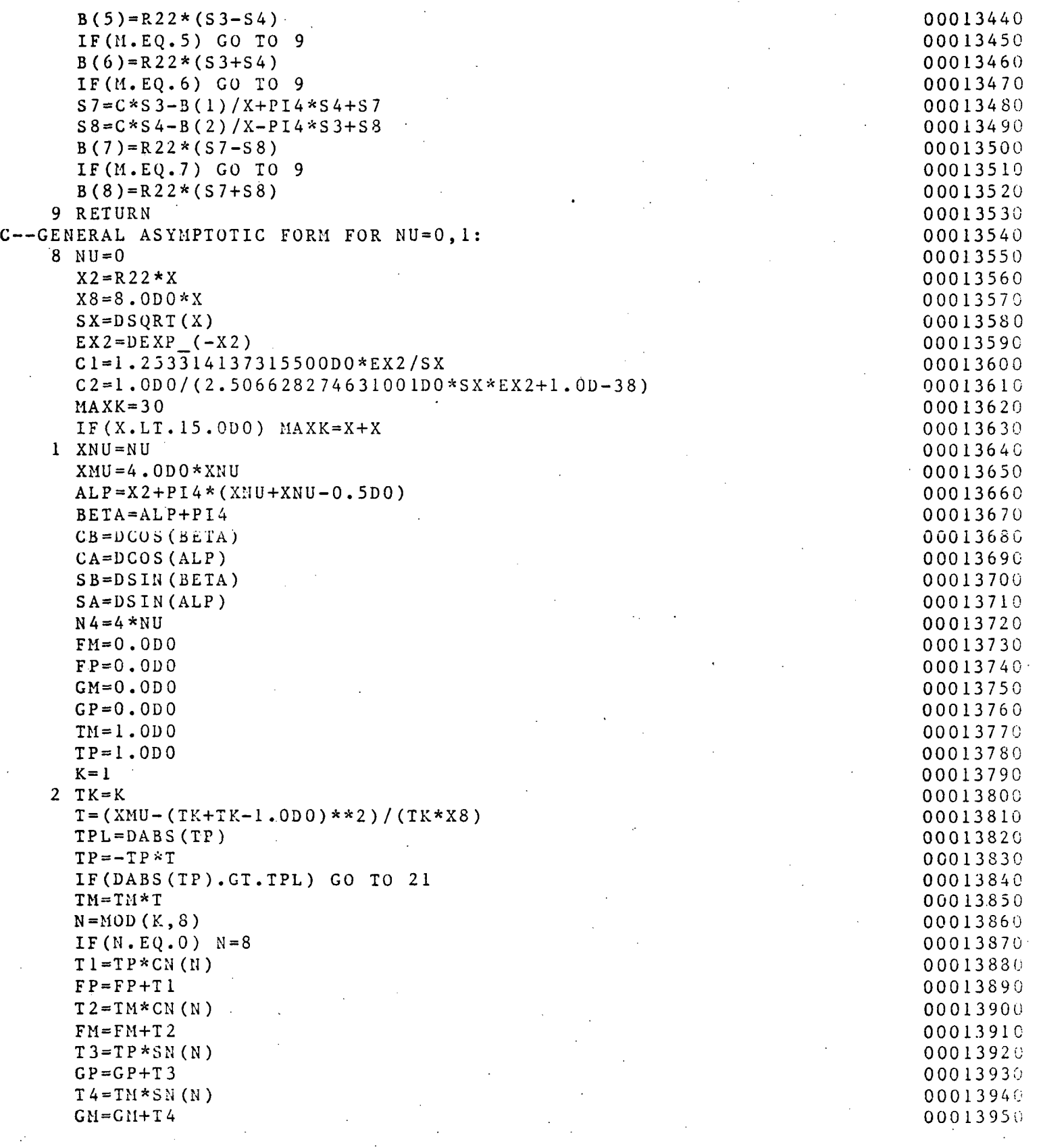

#### Multics Documentation Page 46 Program MARQLOOPS

 $\dot{t}$ 

 $\alpha$  ,  $\alpha$  ,  $\alpha$ 

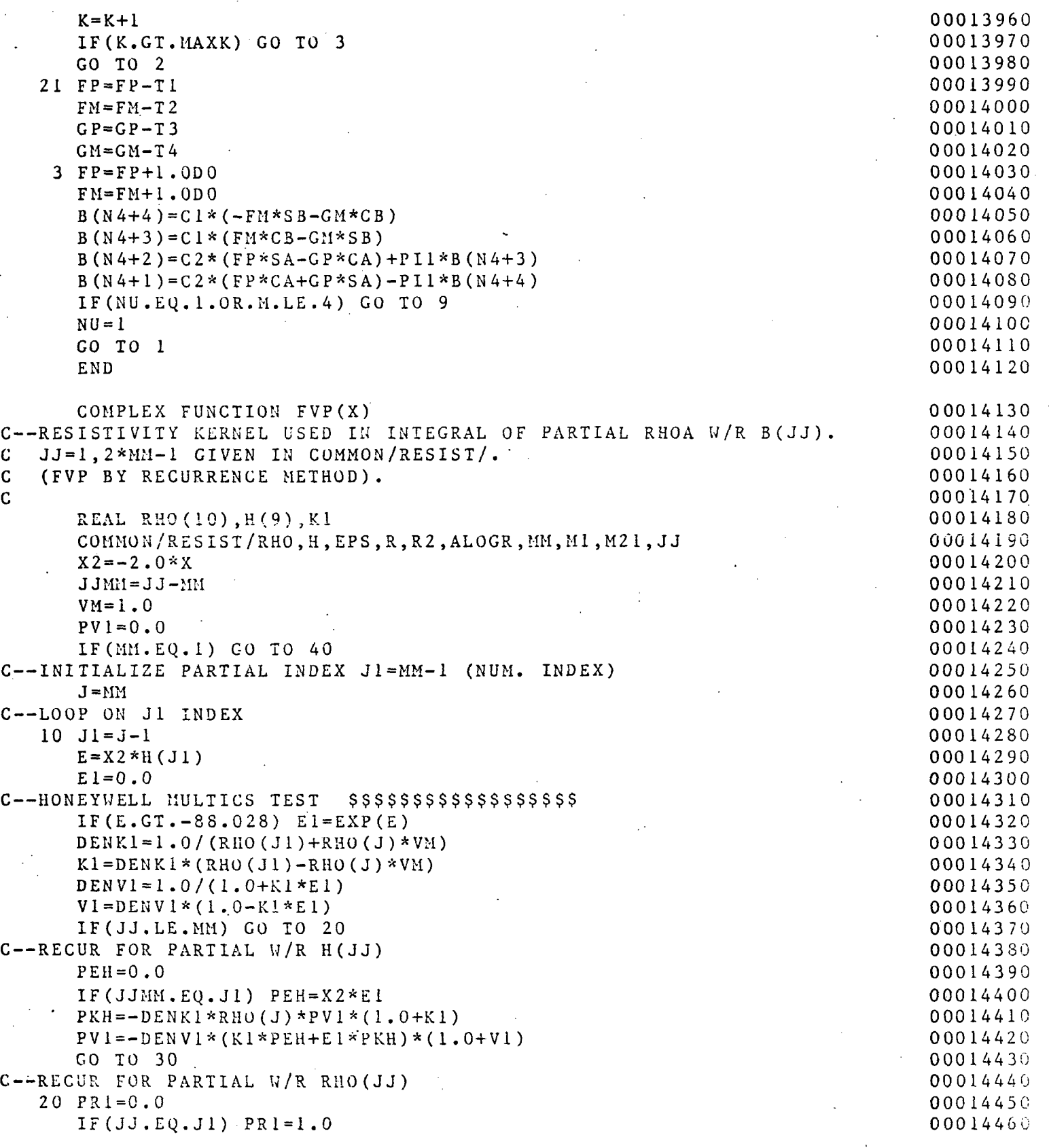

Multics Documentation Program MARQLOOPS

Page 47

 $\overline{1}$ 

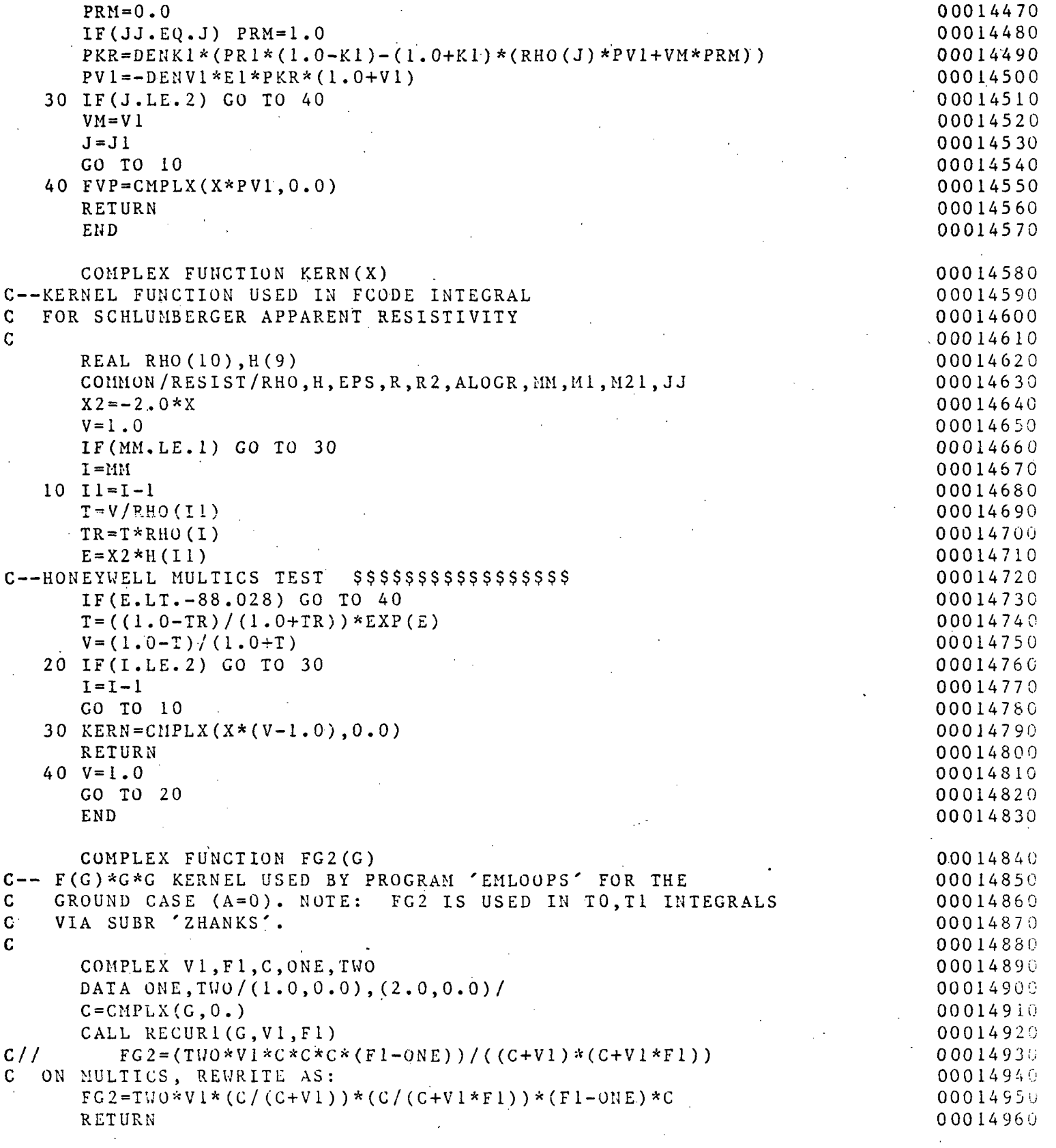

Ñ.

#### Multics Documentation Page 48 Program MARQLOOPS

```
END 00014970
   COMPLEX FUNCTION FG(G) 00014980 
C \rightarrow F(G) * G KERNEL USED BY PROGRAM 'EMLOOPS' FOR THE O(0.014990)<br>C GROUND CASE (A=0), FG IS USED IN T2 INTEGRAL VIA SUBR 'ZHANKS', 00015000
C GROUND CASE (A=0). FG IS USED IN T2 INTEGRAL VIA SUBR 'ZHANKS'. 00015000<br>C 00015010
\sim 00015010
   COMPLEX FG2 00015020
   FG=FG2(G)/G 00015030<br>RETURN 00015040
   RETURN 00015040
   END 00015050 
   COMPLEX FUNCTION FG3(G) 00015060 
C \rightarrow F(G) * G * 3 KERNEL USED IN PGM 'MARQLOOPS' O(0015070)C 00015080
   COMPLEX FG2 00015090 
   FG3=G*FG2(G) 00015100
   RETURN 00015110<br>The contract of the contract of the contract of the contract of the contract of the contract of the contract of
   END 00015120 
   COMPLEX FUNCTION RG2(G) 00015130
C-- R(G)*G*G*EXP(-G*A) KERNEL USED BY PROGRAM 'EMLOOPS' FOR THE 00015140<br>C AIRBORNE CASE (A>0). NOTE: RG2 IS USED IN TO.T1 INTEGRALS 00015150
C AIRBORNE CASE (A>0). NOTE: RG2 IS USED IN TO, TI INTEGRALS
C VIA SUBR 'ZHANKS'.<br>C 00015160<br>C 00015170
\sim 00015170
  COMPLEX VI.FI.C.VIFI - 00015180
   COMMON/AIR/A • 0 0015190 
   C = G 00015200
   CALL RECURI(G, VI, F1) 00015210
   V1F1 = V1*F1 00015220
   RG2 = C*C * (V1F1 - C) * CEXP (-C*CMPLX(A,0.))) / (V1F1 + C) 00015230
   RETURN 00015240
   END 00015250
   COMPLEX FUNCTION RG(G) 00015260
C-- R(G)*G*EXP(-G*A) KERNEL USED BY PROGRAM 'EMLOOPS' FOR THE 00015270<br>C AIRBORNE CASE (A>0). RG IS USED IN T2 INTEGRAL VIA SUBR 'ZHANKS'. 00015280
C AIRBORNE CASE (A>0). RG IS USED IN T2 INTEGRAL VIA SUBR 'ZHANKS'. 00015280 
C 00015290
   COMPLEX RG2 00015300 
   RG = RG2(G)/G, 00015310<br>
RET \text{URN}, 00015320<br>
RET \text{URN}, 00015320
   RETURN 0.0015320\blacksquareEND 00015330
  COMPLEX FUNCTION RG3(G) 00015340 
C \rightarrow R(G)*G**3*EXP(-G*A) KERNEL USED BY PGM 'MARQLOOPS' 00015350<br>C 00015360
C 00015360
   COMPLEX RG2 00015370
   RG3 = G * RG2(G) 00015380
   RETURN • 00015390 
   \blacksquareEND . 00015400
   SUBROUTINE IKS2(B8, IOKO, IIKI, IKDIF) 00015410
C—COMPUTE MODIFIED BESSEL FUNCTION (I & K) PRODUCT COMBINATIONS FOR 00015420
```
#### Multics Documentation Page 49 Program MARQLOOPS

 $\frac{1}{2}$  .

 $\sim$   $\sim$ 

 $\bar{\mathcal{A}}$ 

 $\overline{\phantom{a}}$ 

J.

 $\sim$   $\sim$ 

 $\mathcal{L}_{\mathcal{L}}$ 

 $\hat{\mathcal{A}}$  is  $\hat{\mathcal{A}}$ 

Ŋ

 $\overline{z}$ 

 $\ddot{\phantom{a}}$ 

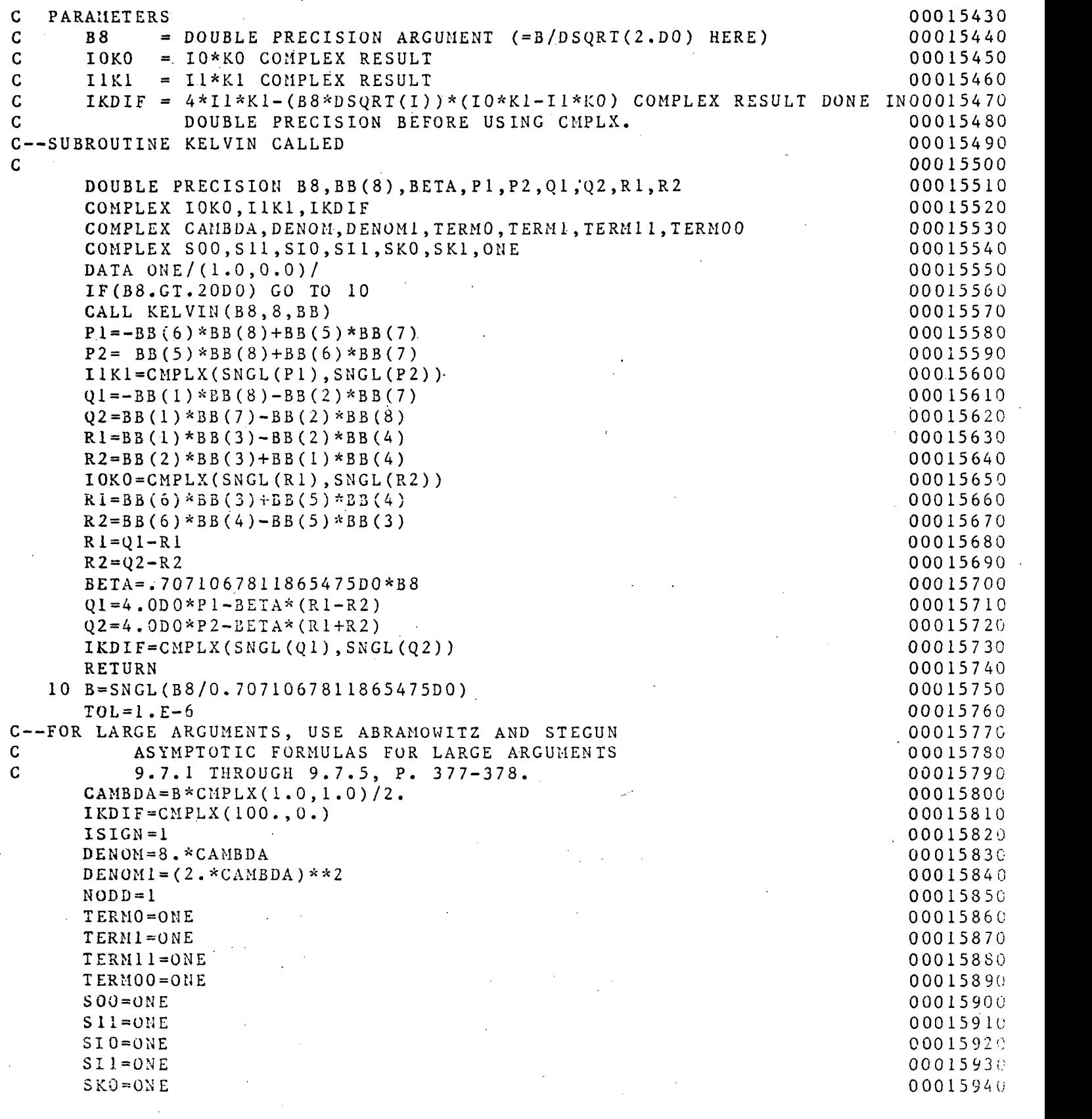

 $\mathcal{A}^{\mathcal{A}}$ 

## Multics Documentation Page 50 Program MARQLOOPS

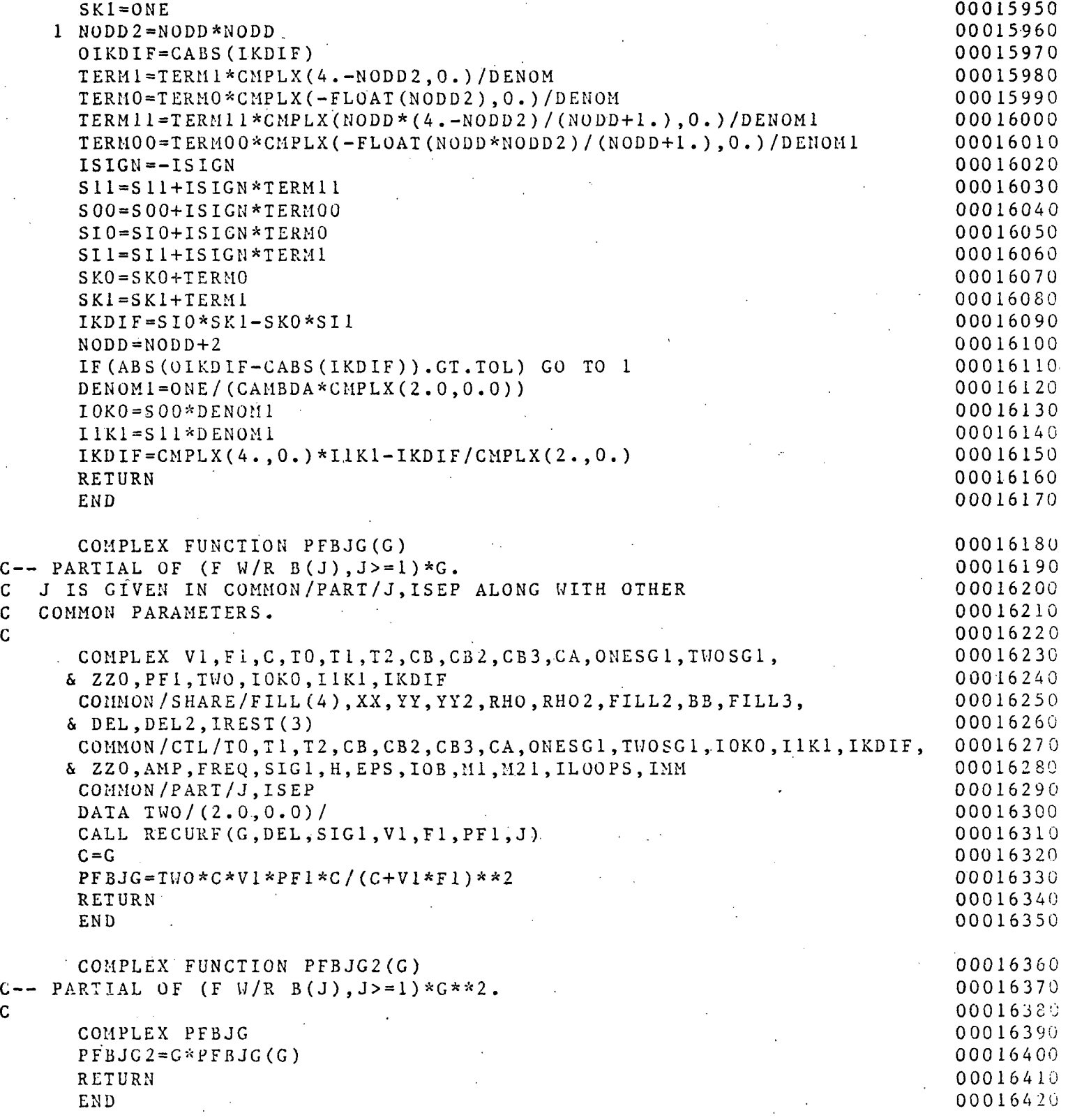

 $\mathcal{L}_{\mathcal{L}}$ 

 $\hat{p}$  ,  $\hat{p}$  ,  $\hat{p}$  ,  $\hat{p}$ 

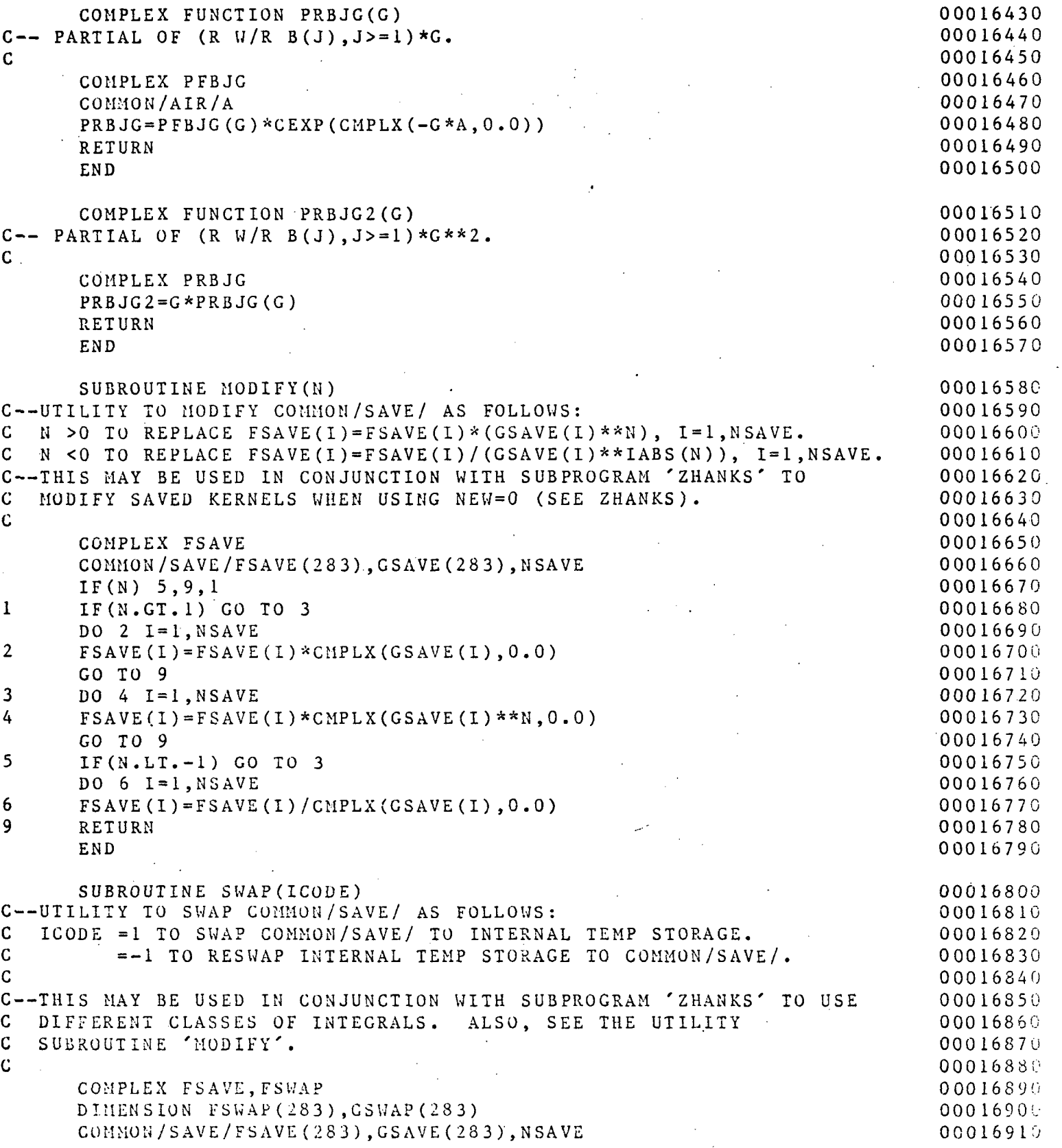

Multics Documentation Page 52 Program MARQLOOPS

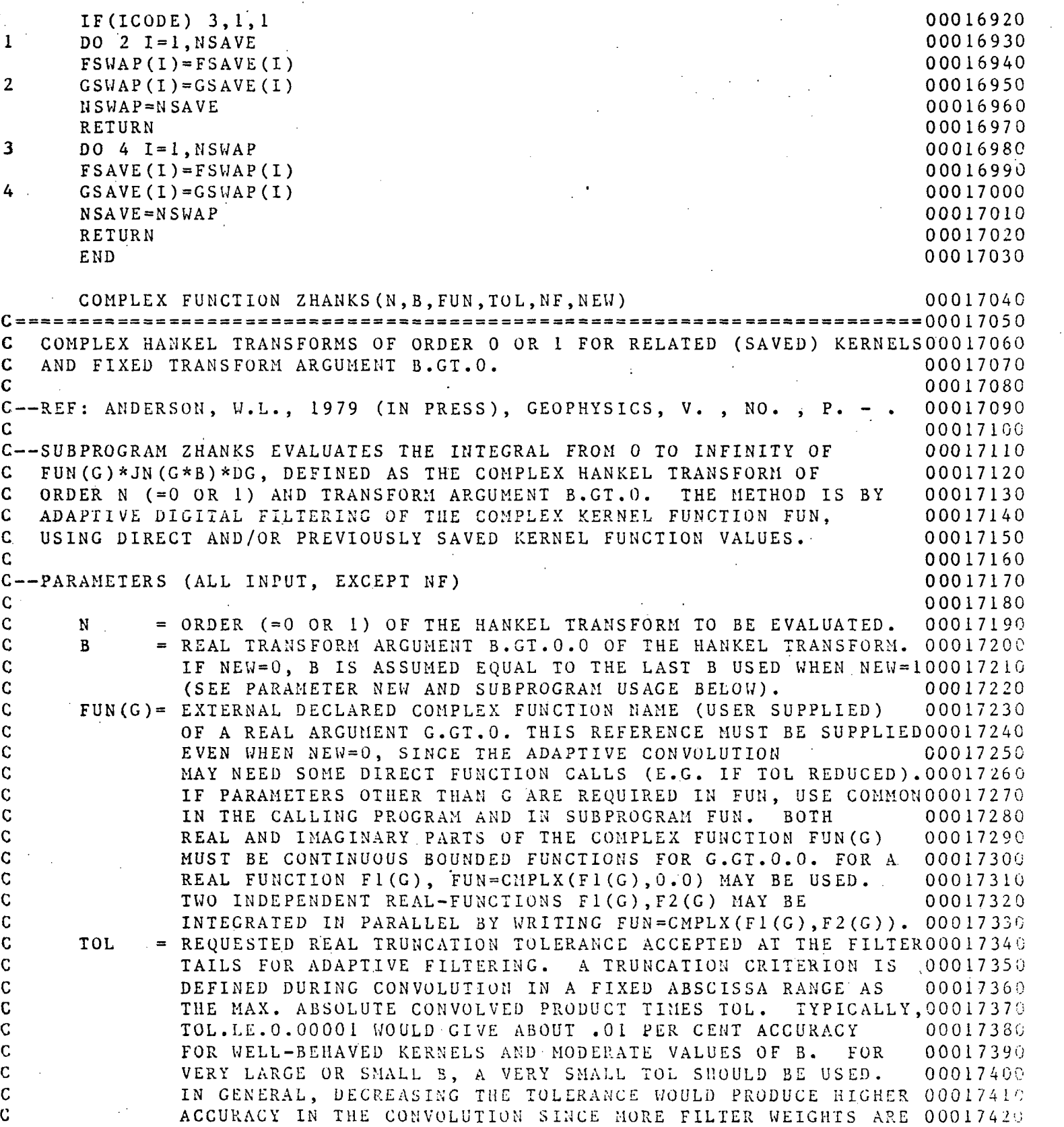

#### Multics Documentation Page 53 Program MARQLOOPS

C GUSED (UNLESS EXPONENT UNDERFLOWS OCCUR IN THE KERNEL 00017430<br>C CURRENTION -- SEE NOTE (1) BELOW). EVALUATION -- SEE NOTE (1) BELOW). 00017440 C FOR MAXIMUM ACCURACY POSSIBLE, TOL=0.0 MAY BE USED. 00017450 C NF = TOTAL NUMBER OF DIRECT FUN CALLS USED DURING CONVOLUTION 00017450 C . FOR ANY VALUE OF NEW (NF IS AN OUTPUT PARAMETER). 00017470 C NF IS IN THE RANGE 21.LE.NF.LE.283 WHEN NEW=1. USUALLY, 00017480 C NF IS MUCH LESS THAN 283 (OR 0) WHEN NEW=0. 00017490 C NEW =1 IS REQUIRED FOR THE VERY FIRST CALL TO ZHANKS, OR IF 00017500 C FORCING DIRECT FUNCTION FUN(G) CALLS, E.G., IF USING 00017510 C CHANKS FOR UNRELATED KERNELS.<br>C NEW=1 INITIALIZES COMMON/SAVE/FSAVE(283),GSAVE(283),NSAVE 00017530 C NEW=1 INITIALIZES COMMON/SAVE/FSAVE(283),GSAVE(283),NSAVE 00017530 C FOR NSAVE COMPLEX KERNEL VALUES IN FSAVE AND CORRESPONDINGOOO17540 C REAL ARGUMENTS IN GSAVE FOR THE GIVEN PARAMETER B. 00017550<br>C NEW =0 TO USE RELATED KERNELS (MODIFIED BY USER) CURRENTLY STORED00017569 C NEW =0 TO USE RELATED KERNELS (MODIFIED BY USER) CURRENTLY STOREDOOO17560 C 1N COMMON/SAVE/. FUN IS CALLED ONLY IF REQUIRED 00017570 C DURING THE CONVOLUTION. ADDITIONAL FUNCTION VALUES WHEN 00017580 C NEEDED ARE AUTOMATICALLY ADDED TO THE COMMON/SAVE/ BLOCK. 00017590<br>C 00017600  $\,c$  00017600 C \*\*\*\*\*\*\* NOTE THAT IT IS THE USERS RESPONSIBILITY TO MODIFY THE 00017610<br>C CONMON FSAVE() VALUES FOR NEW=0 CALLS, EXTERNALLY IN 00017620 C COMMON FSAVE() VALUES FOR NEW=0 CALLS, EXTERNALLY IN 00017620<br>C THE USERS CALLING PROGRAM (SEE SUBPROGRAM USAGE BELOW). 00017630 C THE USERS CALLING PROGRAM (SEE SUBPROGRAM USAGE BELOW). 00017530  $\,c$  00017640 C—SUBPROGRAM USAGE— ZHANKS IS CALLED AS FOLLOWS 0001766G **C**  $\cdots$  00017670 C COMPLEX 21, Z2, ZHANKS, FSAVE 200017680 C COMMON/SAV£/FSAVE(283),GSAVE(283),NSAVE 00017690 C EXTERNAL ZF1,ZF2 00017700  $\mathsf{C}$  ... 00017710 C Z1=ZHANKS (N1, B, ZF1, TOL, NF1, 1) 00017720 C DO 1 I=1, NSAVE COMMON/SAVE/ TO OBTAIN RELATED ZF2 FROM ZF1. 00017730 C C--MODIFY FSAVE IN COMMON/SAVE/ TO OBTAIN RELATED ZF2 FROM ZF1. C  $C = -E$ .G. FSAVE(I)=GSAVE(I)\*FSAVE(I) -- FOR RELATION ZF2(G)=G\*ZF1(G) 00017750  $C = 1$  CONTINUE 00017760  $C = Z2 = ZHANKS(N2, B, ZF2, TOL, NF2, 0)$  00017770<br>  $C = 0.17778$ **C** ... 00017780  $C$  END  $00017790$ C COMPLEX FUNCTION ZF1(G) 00017800<br>C ...USER SUPPLIED CODE FOR DIRECT EVALUATION OF ZF1(G), G.GT.O. 00017810 C ...USER SUPPLIED CODE FOR DIRECT EVALUATION OF ZFI(G), G.GT.O. 00017810<br>C END 00017820  $C$  END 00017820 C COMPLEX FUNCTION ZF2(G) 00017830 C ...USER SUPPLIED CODE FOR DIRECT EVALUATION OF ZF2(G), G.GT.O. 00017840  $C$  END 00017850  $C$ ——NOTES 00017870 C (1). EXP-UNDERFLOW MAY OCCUR IN EXECUTING .THIS SUBPROGRAM. 00017880 C THIS IS OK PROVIDED THE MACHINE SYSTEM CONDITIONALLY SETS 0001789G C EXP-UNDERFLOW TO 0.0. CHARGE SERVICES AND DESCRIPTION OF A SERVICE SERVICE SERVICE SERVICE SERVICE SERVICE S C (2). ANSI FORTRAN (AMERICAN STANDARD X3.9-1966) IS USED, EXCEPT 00017910 C DATA STATEMENTS MAY NEED TO BE CHANGED FOR SOME COMPILERS.000i7920 C TO CONVERT ZHANKS TO THE NEW AMERICAN STANDARD FORTRAN .00017930<br>C (X3.9-1978), ADD THE FOLLOWING DECLARATION TO THIS ROUTINE00017940 (X3.9-1978), ADD THE FOLLOWING DECLARATION TO THIS ROUTINE 00017940

# Multics Documentation<br>Program MARQLOOPS

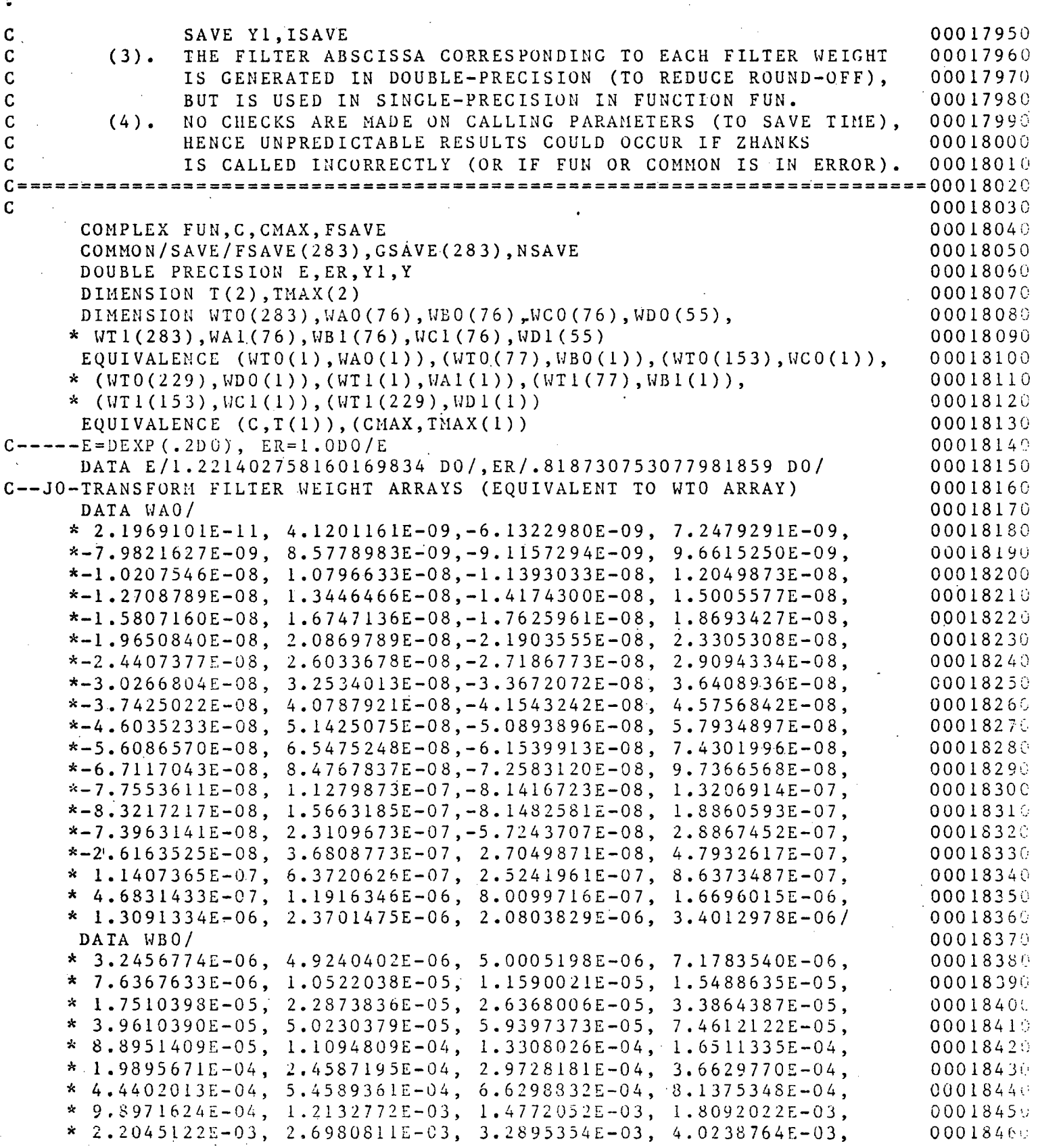

 $\bar{t}$ à.

 $\ddot{\phantom{a}}$ 

#### Multics Documentation Program MARQLOOPS

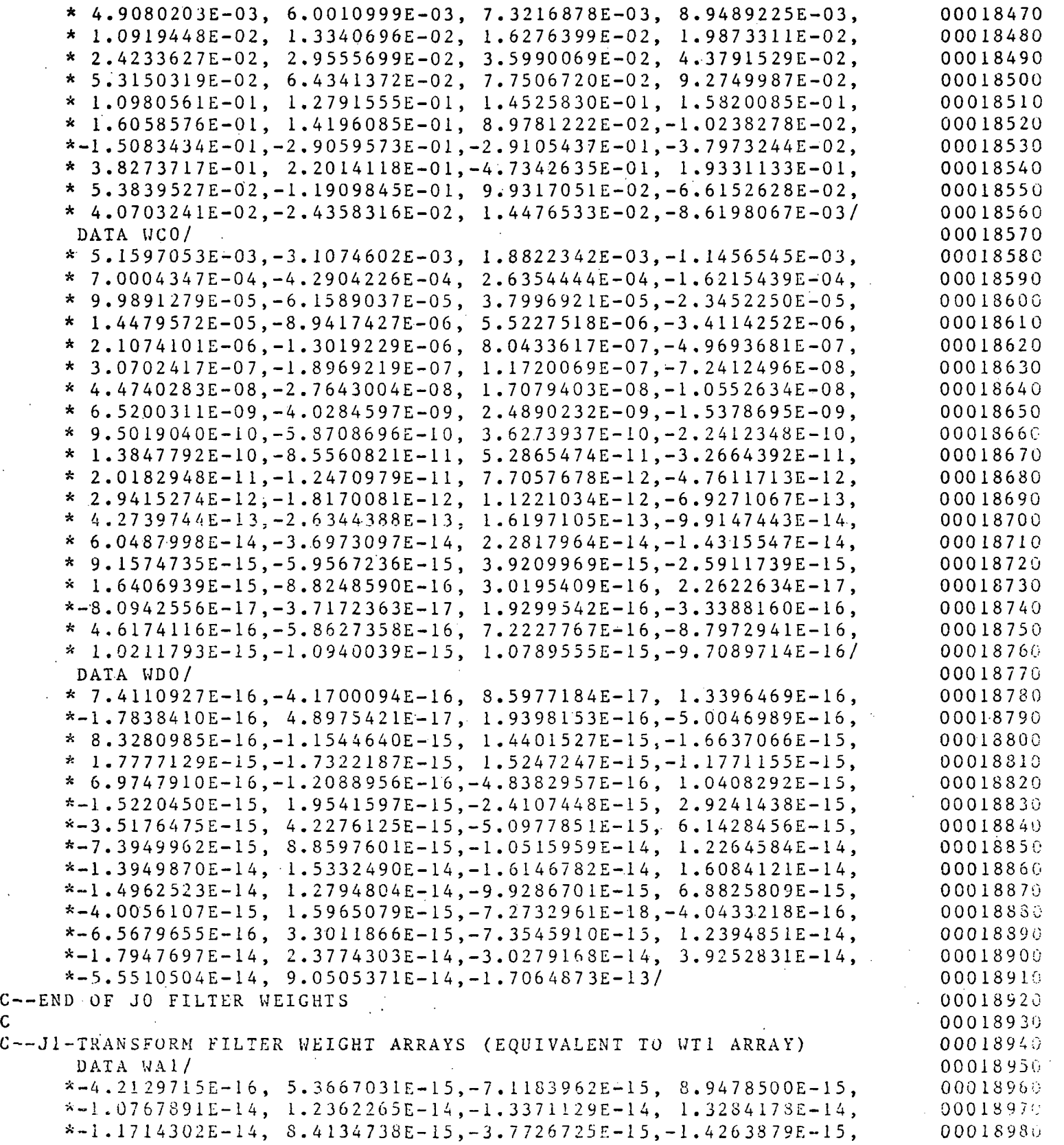

C

 $\zeta_{\rm in}$ 

## Multics Documentation<br>Program MARQLOOPS

 $\ddot{\phantom{a}}$ 

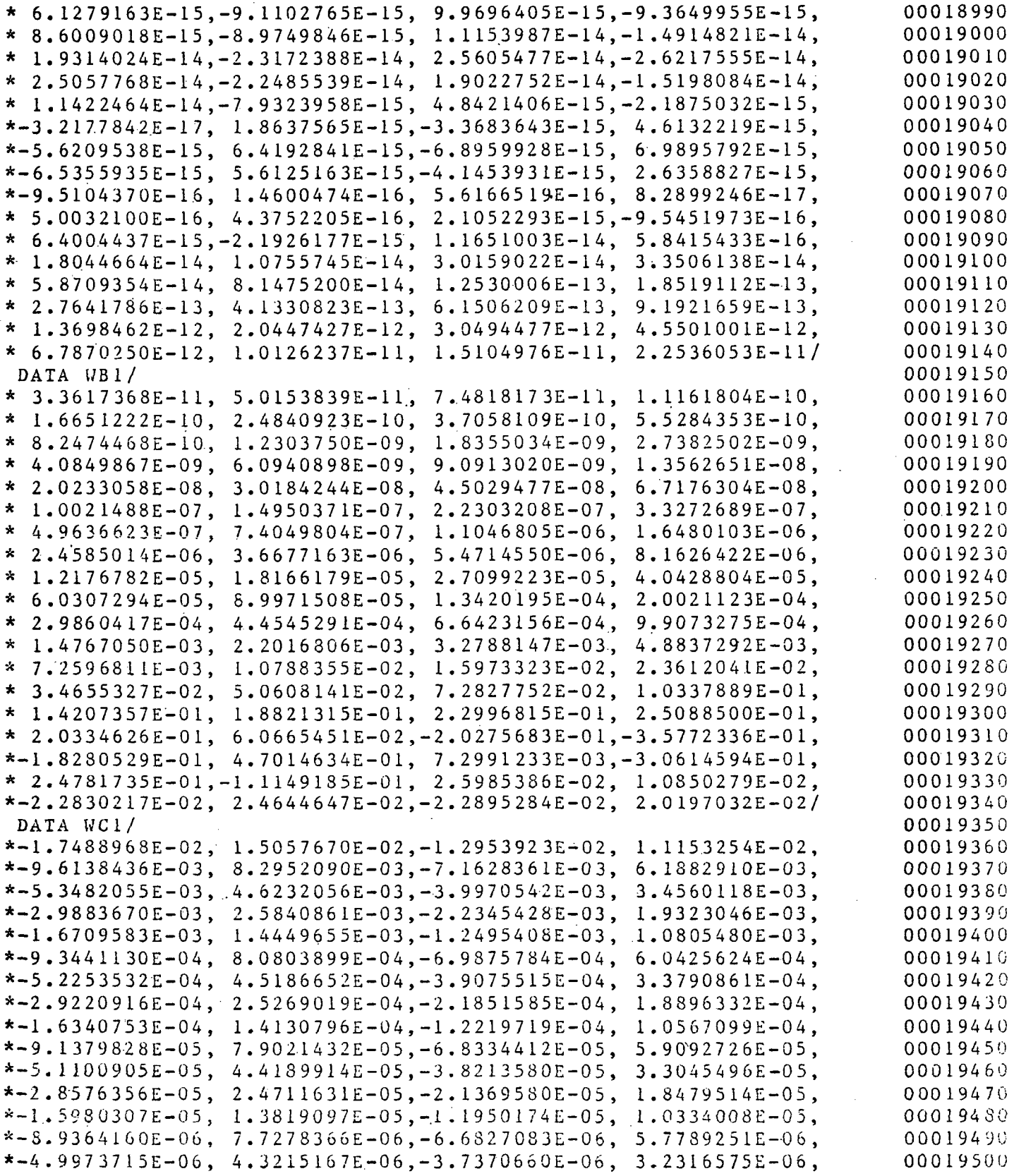

# Multics Documentation<br>Program MARQLOOPS

 $\mathcal{L}_{\rm eff}$ 

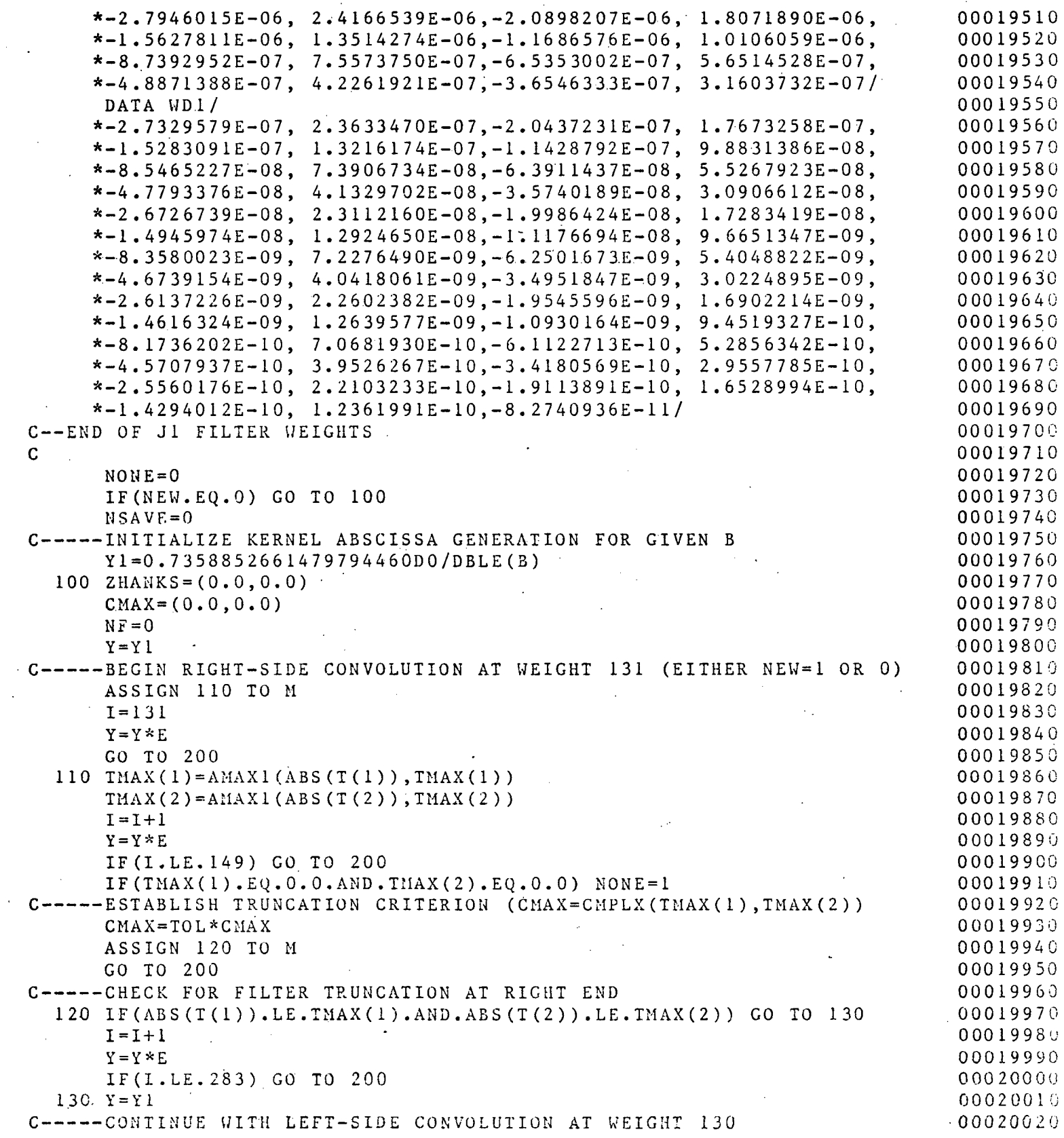

#### Multics Documentation Page 58 Program MARQLOOPS

 $\hat{\mathcal{A}}$ 

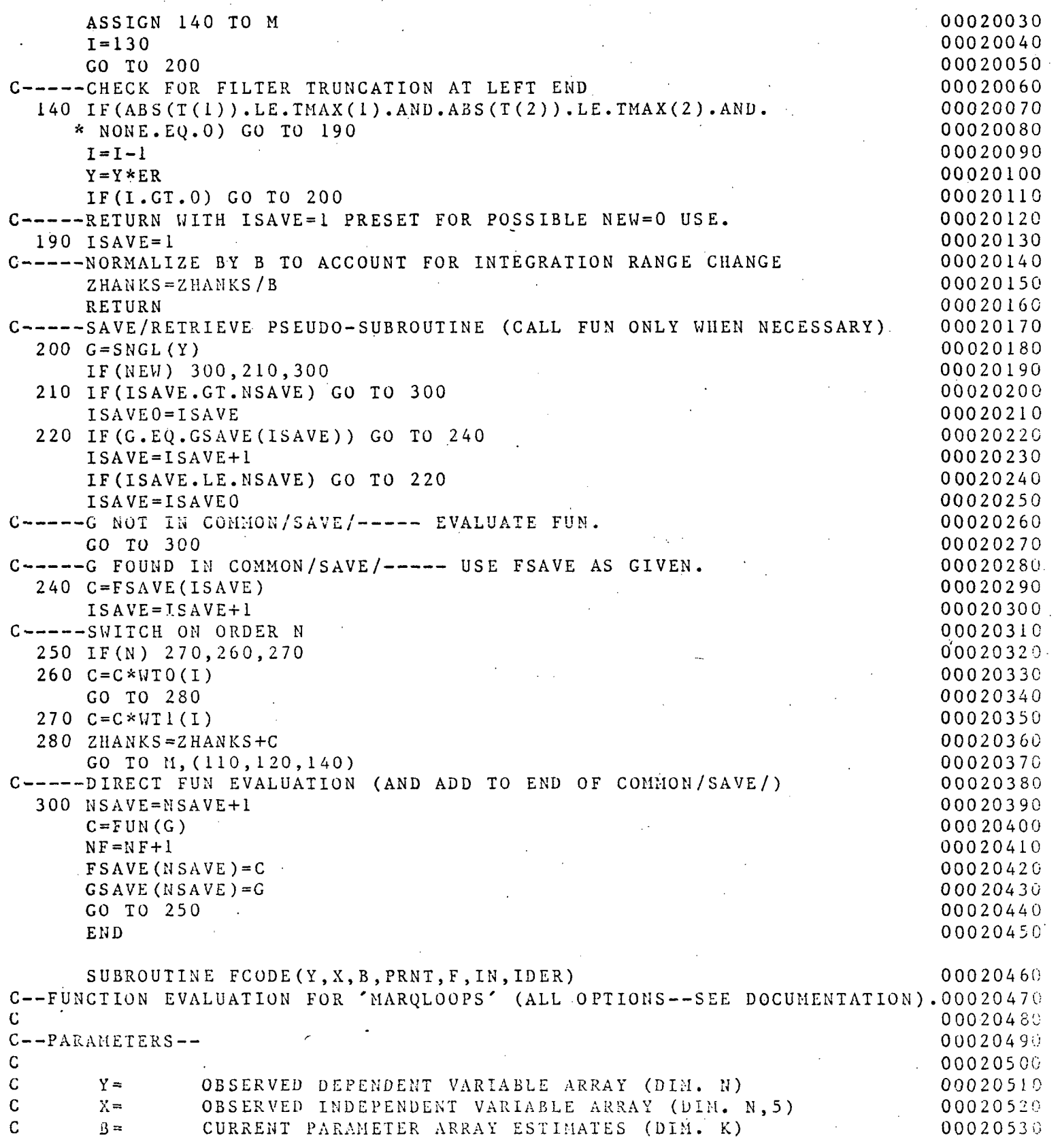

#### Multics Documentation Page 59 Program MARQLOOPS

 $\ddot{\phantom{1}}$ 

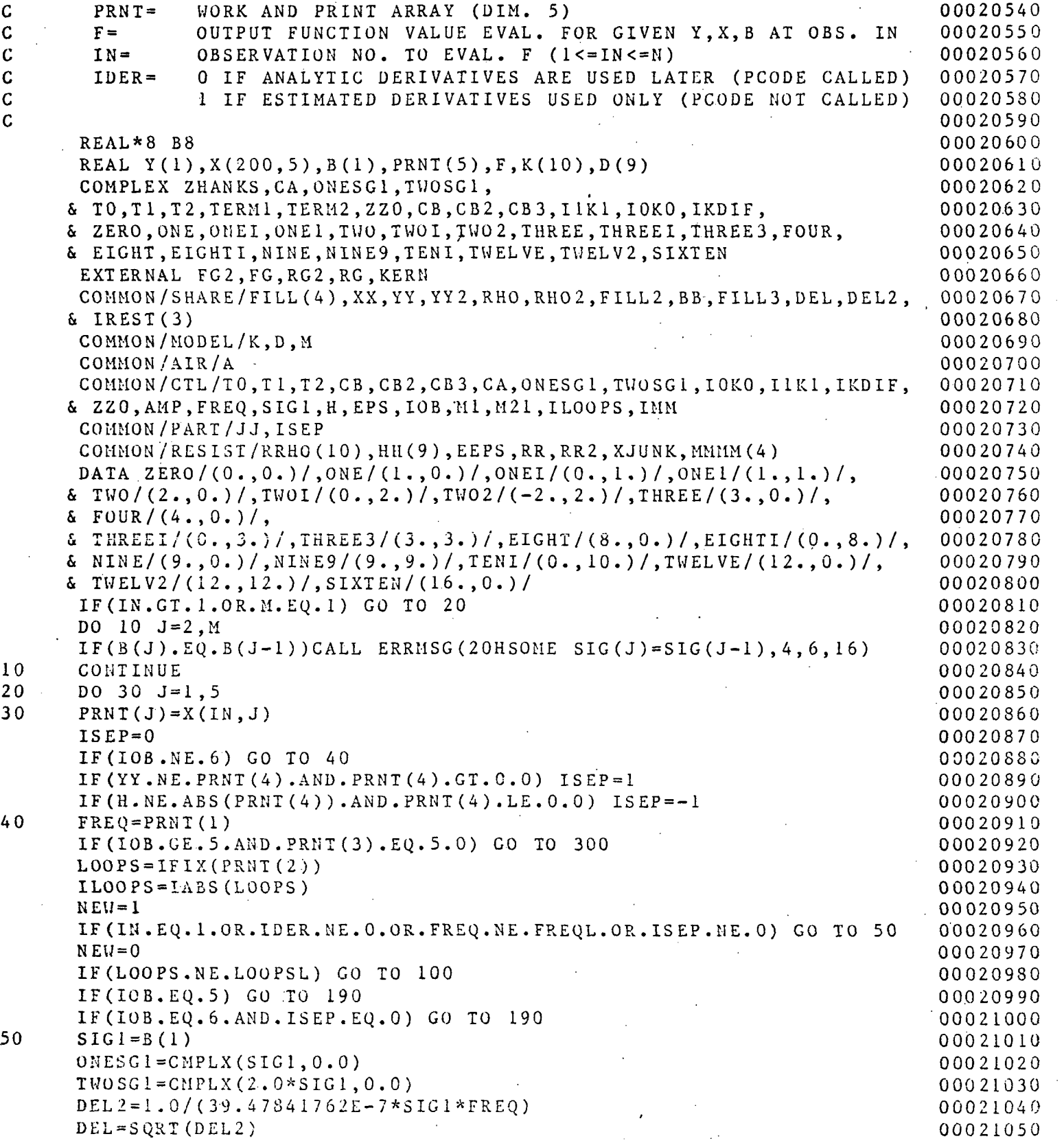

### Multics Documentation Program MARQLOOPS

Page 60

 $\sim$ 

 $\epsilon$ 

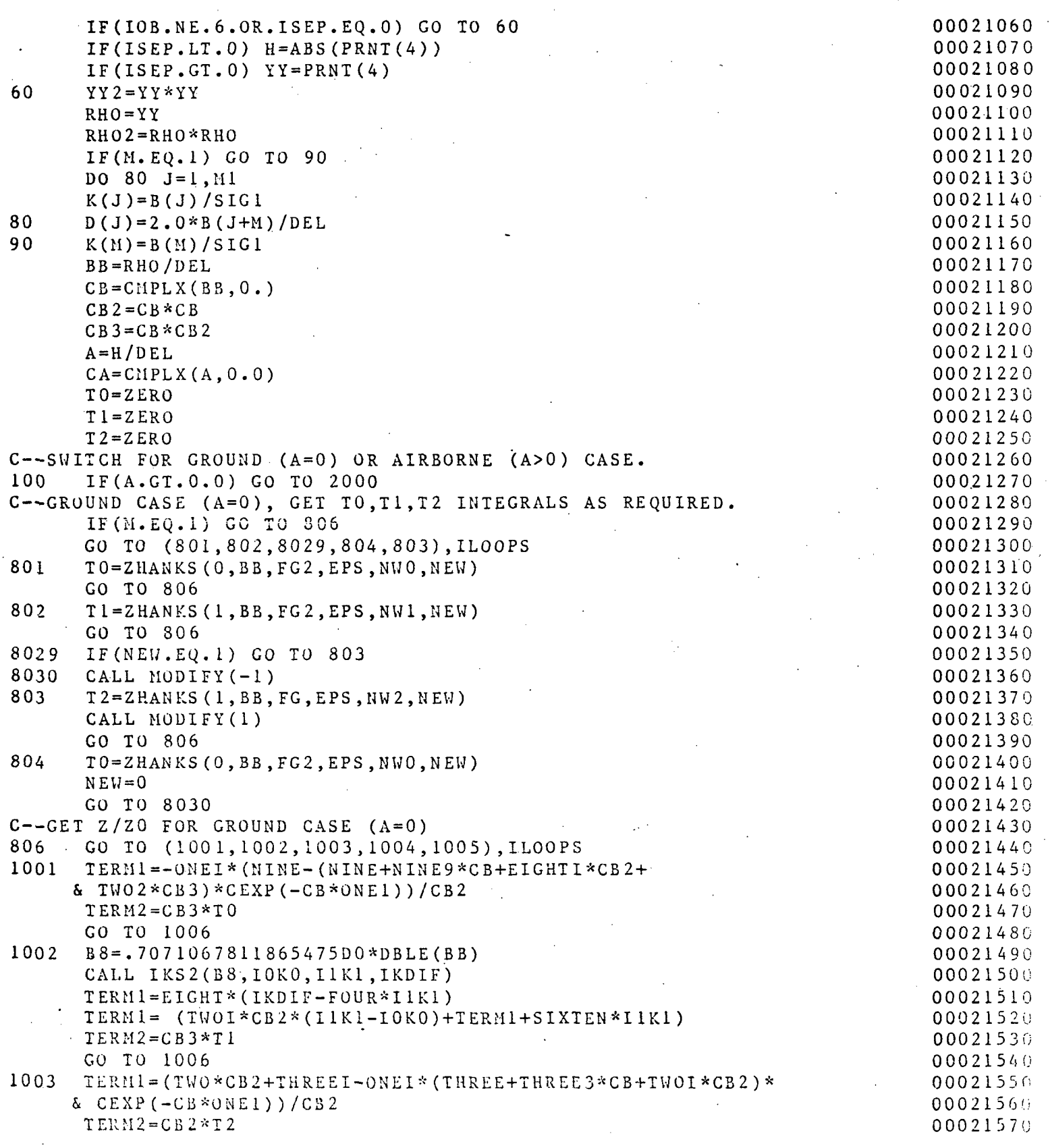

#### Multics Documentation Page 61 Program MARQLOOPS

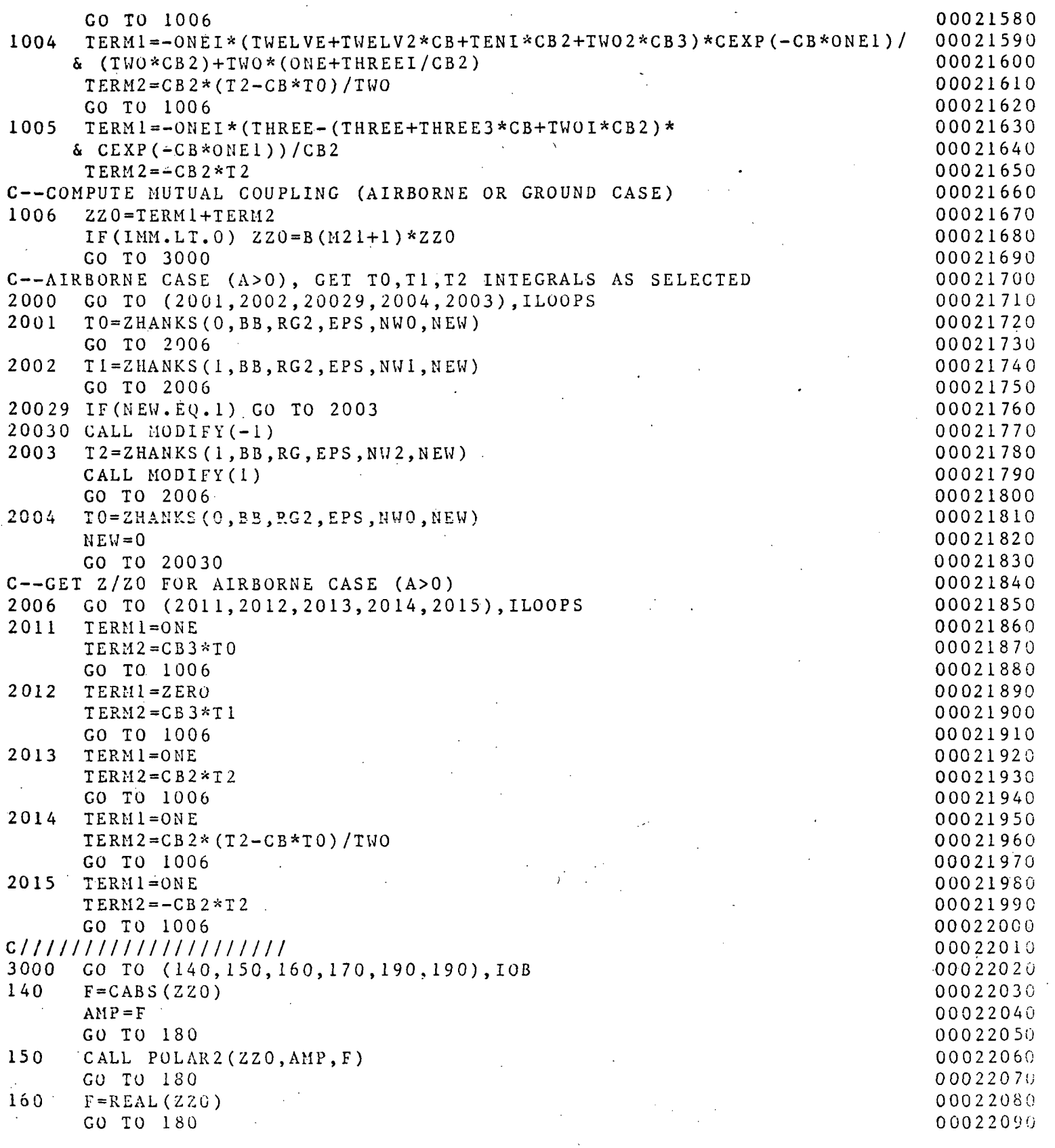

 $\mathcal{L}_{\infty}$ 

#### Multics Documentation Page 62 Program MARQLOOPS

170 F=AIMAG(2ZO)  $\blacksquare$  . 00022100  $\blacksquare$  . 00022100  $\blacksquare$  . 00022100 00022110 1.80 LOOPSL=LOOPS 00022110<br>FREQUEFREQ 00022120  $\texttt{FREQL} = \texttt{FREQ}$  00022120<br>RETURN 00022130 RETURN 00022130 190 IOBS=PRNT(3) 00022140<br>200 GO TO (140.150.160.170).IOBS 00022150 20 TO (140,150,160,170),10BS<br>
200022150 PUTE APPARENT RESISTIVITY (IOB>=5, PRNT(3)=5.0) 00022160 C--COMPUTE APPARENT RESISTIVITY (IOB>=5, PRNT(3)=5.0) 00022160<br>300 RR=PRNT(1) 00022170  $RR=PRNT(1)$ CALL SWAP(1) 00022180<br>RR2=RR\*RR 00022190  $RR2=RR*RR$ RRHO(M)=1.0/B(M)  $00022200$ <br>TF(M,E0,1) GO TO 320  $IF(M.EQ.1) GO TO 320$  $D$  00022220  $J=1,M$  00022220  $D$ RRHO(J)=1:0/B(J) 00022230  $310$  HH(J)=B(J+M) 00022240 3 20 F=RRUO(1)\*(RR2\*REAL(ZHANKS(1,RR,KERN,EEPS,LL,1))+1.0) 0 00 22250 CALL SWAP(-l) 00022260 RETURN  $00022270$ END 00022280 SUBROUTINE PCODE(P, X, B, PRNT, F, IN, IP, IB) 00022290 C--ANALYTIC PARTIALS W/R PARAMETERS IN B(K) AND IN COMMON 00022300 00022300<br>C FOR PROGRAM 'MAROLOOPS'. C FOR PROGRAM 'MARQLOOPS'. 00022310  $\sim 00022320$ C (PCODE ONLY CALLED BY MARQRT IF IDER=0--DEFAULT) 00022330<br>C  $\frac{0.00022340}{0.00022340}$ C—PARAMETERS——<br>C—PARAMETERS—— **C** 00022360 C P= OUTPUT PARTIAL DERIVATIVE ARRAY (DIM. K) 00022370 EVALUATED FOR GIVEN  $X(1N, )$ ,  $B(K)$  AT OBS. IN C X= OBSERVED INDEPENDENT VARIABLE ARRAY (DIM. N,5) 00022390 B= CURRENT PARAMETER ARRAY ESTIMATES (DIM. K) 00022400 C • PRNT= WORK AND PRINT ARRAY (DIM. 5) 00022410 C F= LAST FUNCTION VALUE FROM FCODE AT GIVEN IN. 00022420 C F MAY OR MAY NOT BE NEEDED—BUT AVAILABLE ANYWAY. 00022430 IN= 0BSERVATION NO. TO EVAL. P ARRAY (1<=IN<=N) 00022440 C 1P= NO. PARAMETERS HELD FIXED (IF ANY--IF NONE IP=0). 00022450<br>C 1B= ARRAY OF PARAMETER INDICES HELD FIXED IF IP.GT.0 00022460 C IB= ARRAY OF PARAMETER INDICES HELD FIXED IF IP.GT.O 00022460<br>C 00022470  $C$  (DIM. 19). 00022470 C . . 00022480 LOGICAL SHIFT 00022490 INTEGER IB(1) 00022500 REAL P(1), X(200, 5), B(1), PRNT(5) 00022510 COMPLEX Z(19).ZHANKS,ZZO,TO,T1,T2,CB,GB2,CB3,CA,ONESGl, 00022520 & TWOSG1,ZERO,TWO,THREE,ZTEMP,ZSIGN,ONE,ONEI,NINE,NINE9,EIGHTI, 00022530 & SIXI,ONE1,IOKO,I1K1,IKDIF,SIX,THREEM,THREEI,THREE3,TWOI,SIX6, 00022540<br>& TWOM2,FOUR,ONEM1,TWO2,EIGHT.TWELVE,TWELV2,TENI,HALF2,ZZO1 00022550  $\&$  TWOM2, FOUR., ONEM1, TWO2, EIGHT, TWELVE, TWELV2, TENI, HALF2, ZZO1 EXTERNAL RG3, PRBJG2, RG2, PRBJG, FG2, PFBJG2, FG3, PFBJG, FVP ,00022560 COMMON/SHARE/FILL(4), XX, YY, YY2, RHO, RHO2, FILL2, BB, 00022570 1 FILL3,DEL.UEL2,IREST(3) 000225BQ  $COMMON/RESIST/RRHO (10), HH(9), EEPS, RR, RR2, XJUNK, MMMM (4)$  00022590  $COMM$ ON $/ALR/A$  00022600

### Multics Documentation Page 63 Program MARQLOOPS

 $\mathcal{L}_{\mathcal{A}}$ 

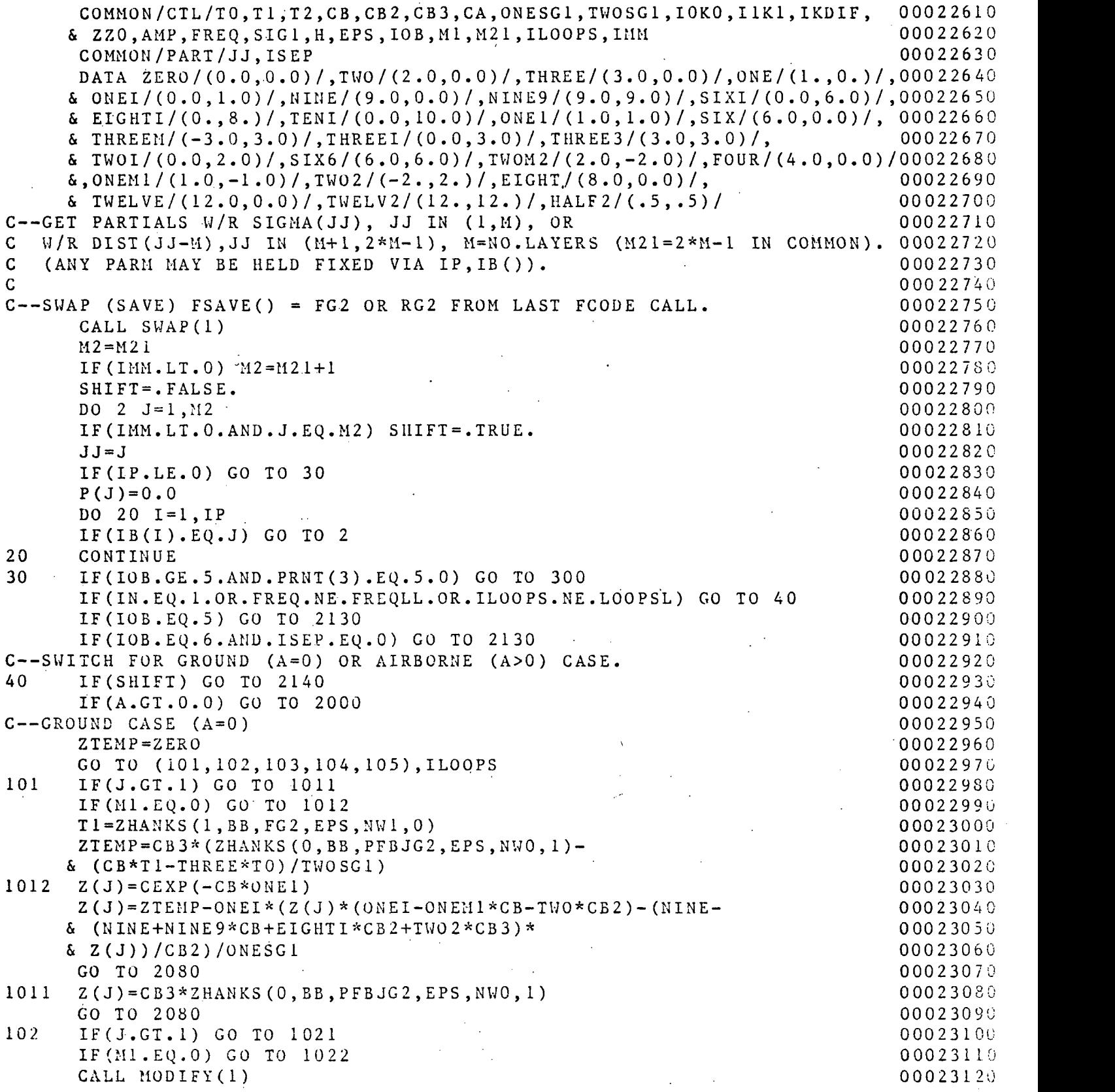

 $\sim 1$ 

### Multics Documentation Page 64 Program MARQLOOPS

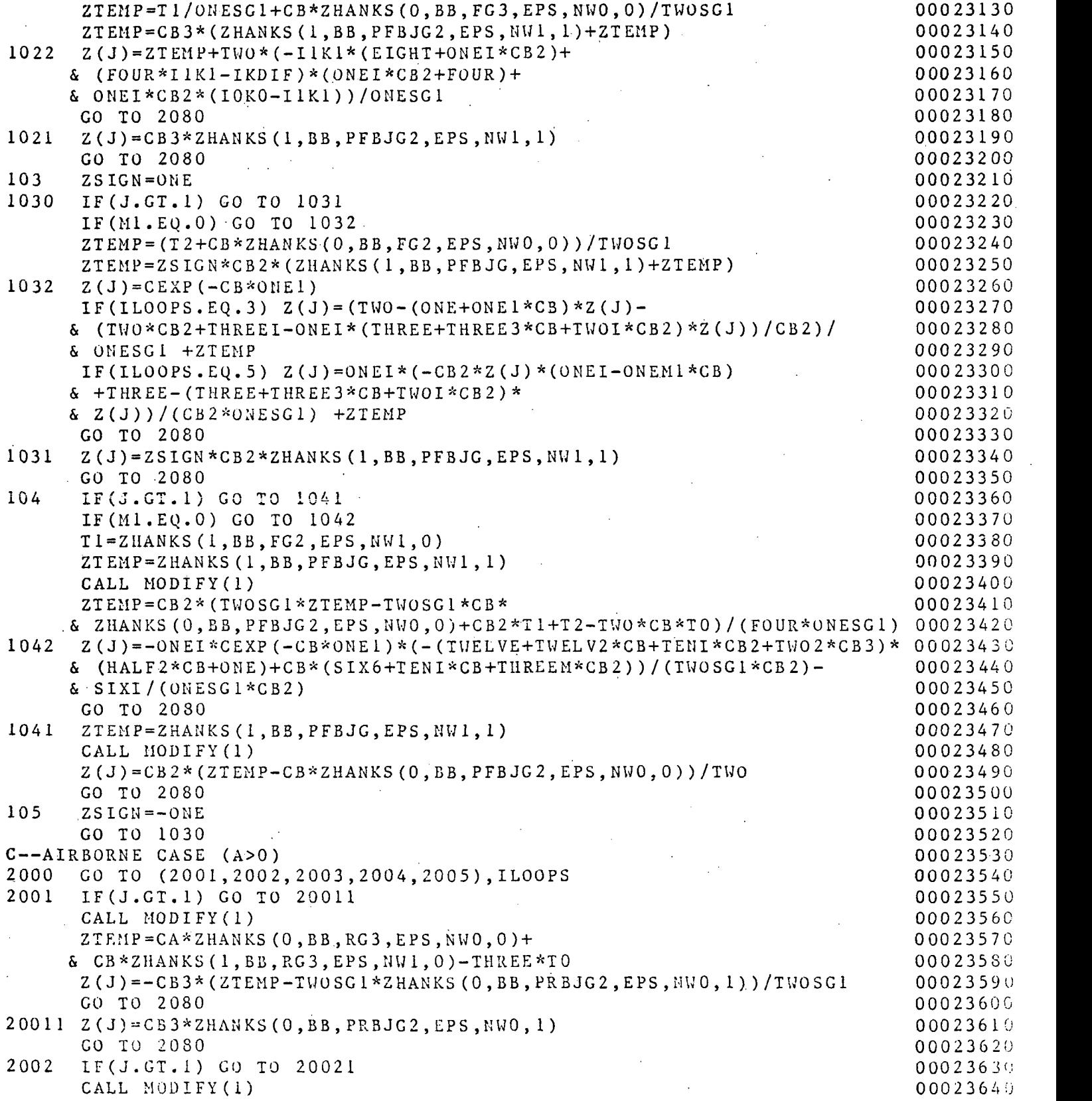

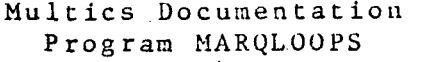

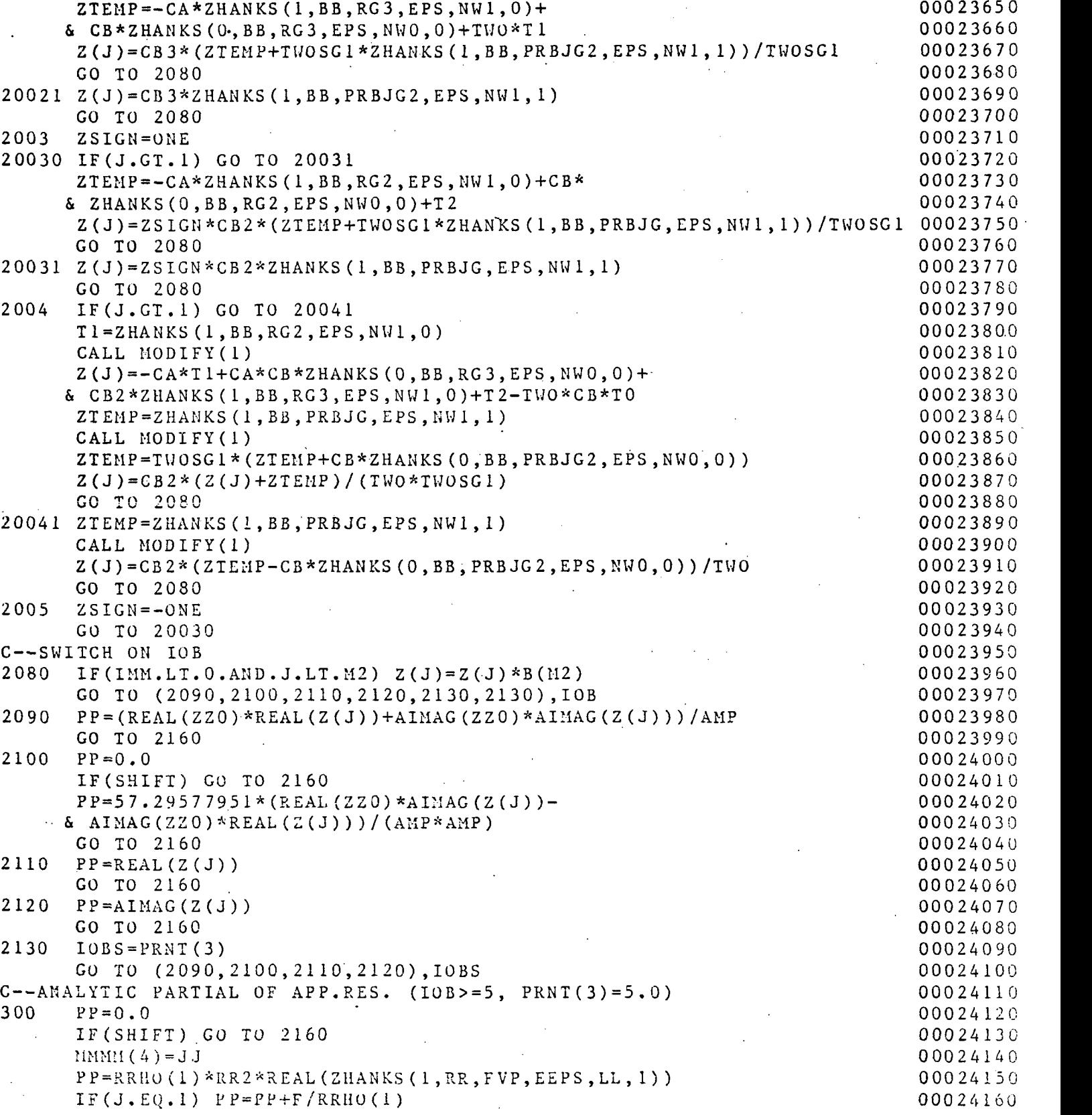

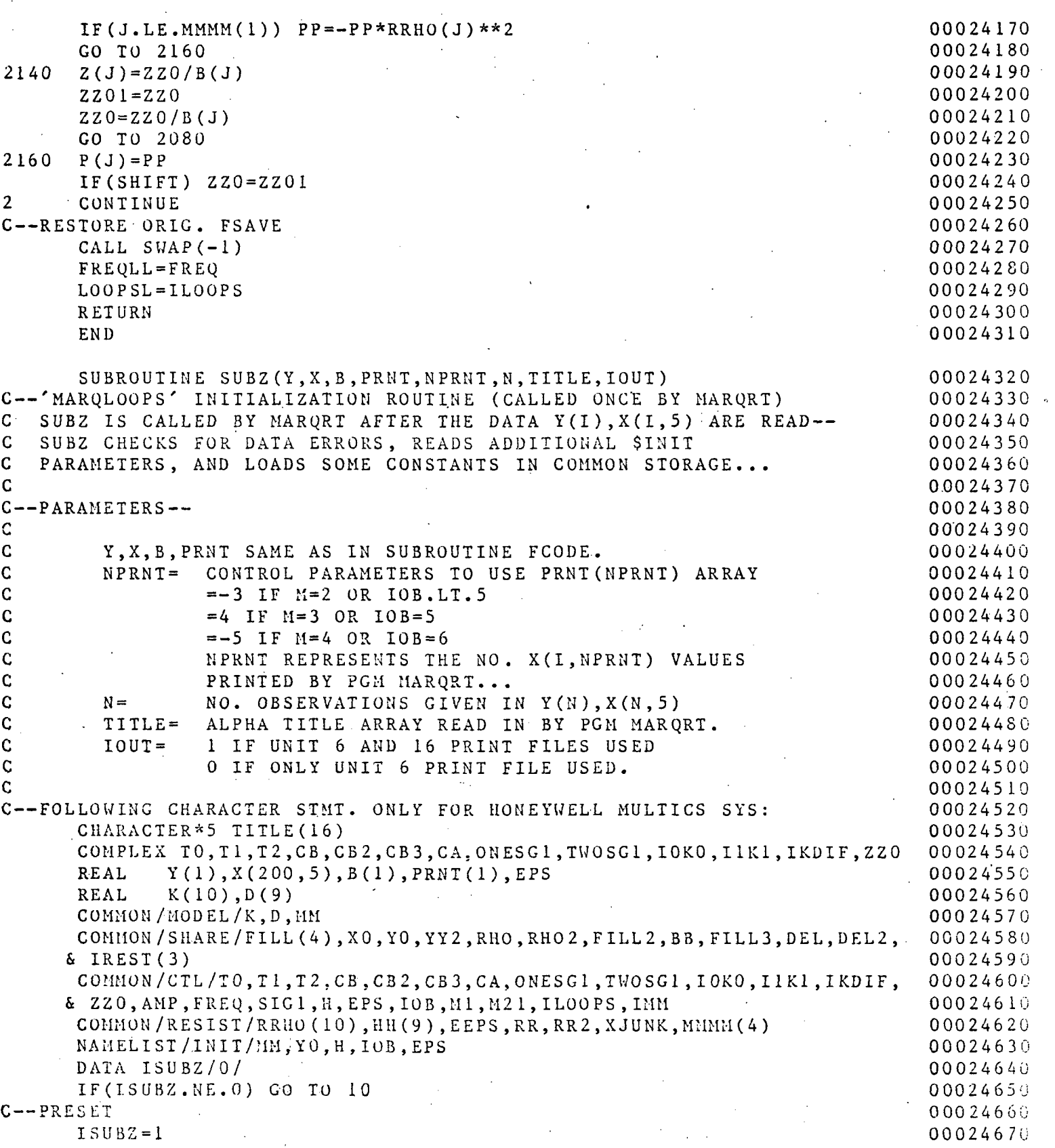

Multics Documentation Program MARQLOOPS

 $MM = 1$ 00024680  $IOB=1$ 00024690  $Y0 = 0.0$ 00024700 00024710  $EPS = 1E-5$  $H = 0.0$ 00024720 00024730 10 READ (5, INIT) WRITE(6,20) TITLE 00024740 00024750 20 FORMAT (21H1M A R Q L O O P S  $--, 5X, 16A5/$ ) IF(IOUT.EQ.1) WRITE(16,20) TITLE 00024760 00024770 WRITE $(6, 30)$  IOB, MM, YO, H, EPS IF  $(IOUT.EQ.1)$ 00024780 1 WRITE (16,30) IOB, MM, YO, H, EPS 00024790 30 FORMAT (7H IOB = , I1, 9X, 5HMM = , I3, 8X, 3HYO=, E12.5, 11H  $H = Z + H'' =$ 00024800 1 E12.5/5H EPS = , E11.5) 00024810 C--TEST SINIT PARMS 00024820  $IMM=MM$ 00024830 00024840  $MM=IABS(MM)$ IF (MM.LT.1.OR.MM.GT.10.OR. (YO.EQ.0.0.AND.IOB.LT.6).OR. 00024850 00024860 410B.LT. 1. OR. IOB. GT. 6. OR. H. LT. 0.0) 5CALL ERRMSG(30HSOME SINIT PARMS OUT OF RANGE , 6, 6, 16) 00024870 C--TEST X(I, ) DATA FOR GIVEN IOB BEFORE PROCEEDING--00024880 40 DO 70  $I = 1.N$ 00024890  $IF(X(I,1).LE.0.0)$  CALL ERRMSG( 00024900 121HSOME FREQ =  $X(I, 1)$ . LE. 0, 5, 6, 16) 00024910  $IF(IFIX(X(I, 2)).LT.I.OR.IFIX(X(I, 2)).GT.5) CALL ERRMSG($ 00024920 δ 30HSOME LOOPS= $X(I, 2)$  OUT OF RANGE,  $6, 6, 16$ ) 00024930  $IF(IOB-5) 70, 50, 50$ 00024940 50 IF(IFIX(X(I,3)).LT.1.OR.IFIX(X(I,3)).GT.5) CALL ERRMSG( 00024950 140HSOME 10BS=X(I,3) OUT OF RANGE WHEN 10B>4,8,6,16) 00024960 00024970 70 CONTINUE 00024980 IF  $(IMM.LT.0.AND.B(2*MM).EQ.0.0)$ & CALL ERRNSG(25HMM<0 & B(2\*IABS(MM))=0.0 ,5,6,16) 00024990 C--PRESET SOME GLOBAL CONSTANTS 00025000  $WRITE(6, 90)$ 00025010 IF  $(10UT.EQ.1)$  WRITE  $(16.90)$ 00025020 FORMAT(////18H PARAMETER ORDER--/) 00025030  $100 M1 = MM - 1$ 00025040  $M21 = 2*MM - 1$ 00025050 WRITE  $(6, 110)$   $(1, 1, 1=1, 1M)$ 00025060 IF(IOUT.EQ.1) WRITE(16,110)  $(I, I, I=1, MM)$ 00025070 110 FORMAT(5X, 13, 6X, 6HSICMA(, 13, 1H)) 00025080  $IF(MM.EQ.I) GO TO I32$ 00025090 DO 120  $I = 1 \, \text{m1}$ 00025100  $J = M<sub>M</sub> + I$ 00025110 IF(IOUT.EQ.1) WRITE(16,130) J, I 00025120 00025130 120 WRITE (6, 130) J.I 130 FORMAT (5X, 13, 6X, 6HTHICK (, 13, 1H)) 00025140 IF(INM.GT.0) GO TO 140 00025150  $J = M21 + 1$ 00025160 00025170

 $URLTE(6, 131)$  J, J  $131$ FORMAT (5x, 13, 10X, & 2HB(, I3, 35H) SHIFT PARAMETER IN B(2\* | MM | ) \* 2 / 20)

90

132

Page 67

00025180

00025190

#### . Multics Documentation Page 68 Program MARQLOOPS

 $\mathbf{r}$ 

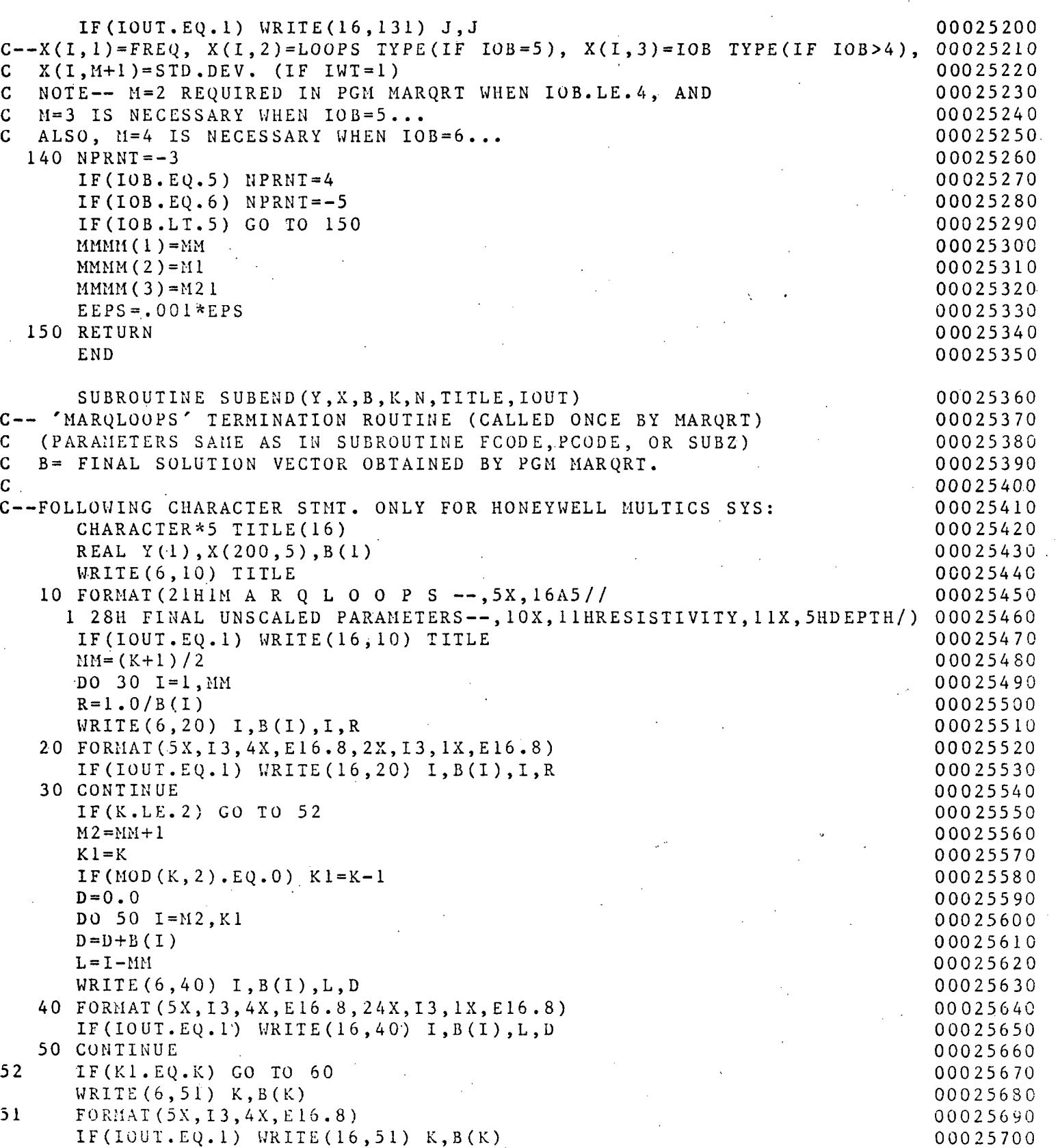

#### Multics Documentation Program MARQLOOPS

Page 69

#### 60 RETURN END

00025710 00025720

Appendix 2.—Conversion to other systems

- 1. All lower-case letters used for parameters and Fortran names in this report should be changed to upper-case letters for most other systems.
- 2. Any of the following Multics statements and/or calls should be deleted or replaced if converting to another sy stem:

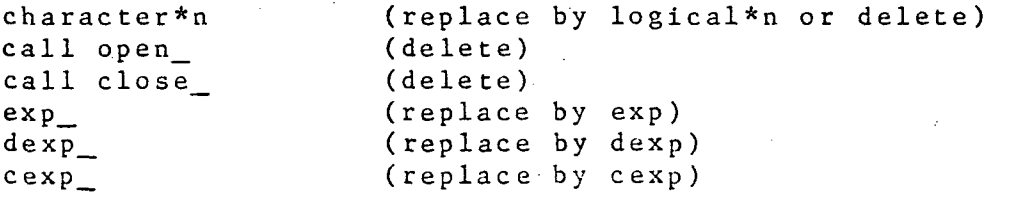

- 3. All Multics exp-underflow messages are suppressed and the result set to 0.0. An equivalent method should be used for other systems.
- Subprogram ERRMSG should be changed according to the  $4.1$ number of characters per word of the target machine (note that 4 char/word uses format A4 on the Honeywell Multics system; however, 5 char/word is assumed in the input parameter array MSG). Similar changes should be made, if necessary, to other character arrays and format statements (e.g., see subroutine MARQRT, arrays TITLE and FMT).

## Appendix 3.-- Test problem input/output listing

The following input files (file05 and file10) were used to run a test problem on a Honeywell Multics system. The output listing (filel6) follows beginning on the next page.

#### $file05$

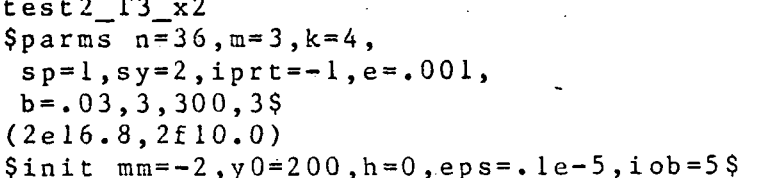

#### $file10$

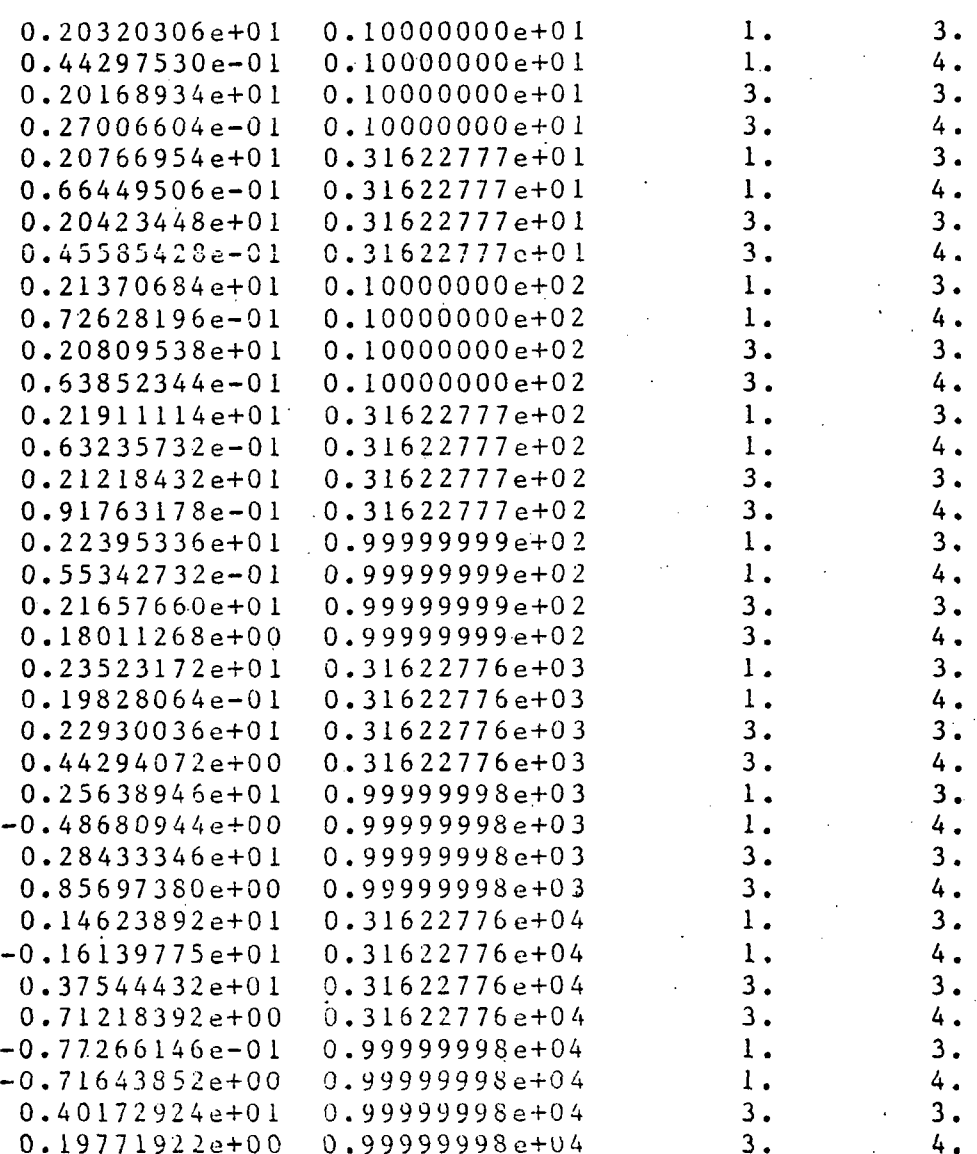

### Multics Documentation Program MARQLOOPS

Page 71

 $test2_13_x2$  $1$  o o  $p$  $8 - \mathbf a$ r  $\mathbf{q}$  $y0 = 0.20000e+03$ 1ob  $-5$  $h = z + h' = 0.00000e + 00$  $^{\rm -2}$ ۵m eps=0.10000e-05

#### $\bigcap$ parameter order--

 $\bigcap$ 

 $\epsilon$ 

 $\boldsymbol{\gamma}$ 

◠

 $\overline{\phantom{a}}$ 

 $\overline{z}$ 

 $\bigcirc$ 

 $\blacksquare$ 

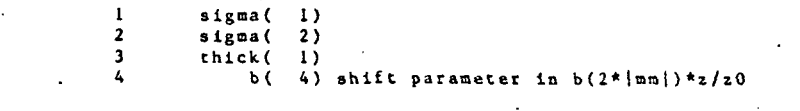

 $\bigcap$  $\overline{D}$  $\mathcal{O}$ 

 $\langle \cdot \rangle$  $\circ$  $\mathbb C$ 

 $\ddot{\mathcal{L}}$  $\ddot{\bm{\omega}}$ پ ر

## Multics Documentation<br>Program MARQLOOPS

#### $test2_13_x2$ marqrt.  $\sim$   $\sim$

 $\ddot{\phantom{1}}$ 

-2

ر

ر

 $\vec{v}$ 

د.<br>د

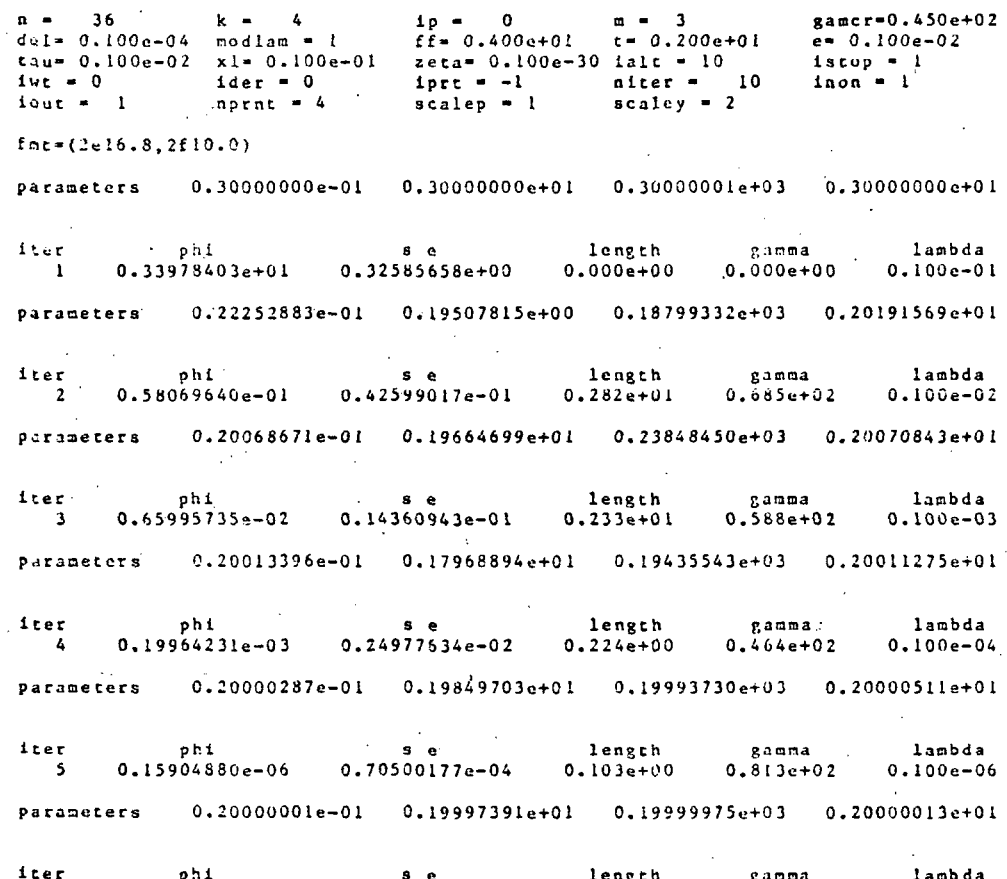

 $\bar{z}$ 

 $\begin{array}{cccc} 65 & 0.13717088e-09 & 0.20704082e-05 \end{array}$ 1engen<br>0.742e-02 gamma<br>0.107e+02 188008<br>0.100e-08 epsilon test<br>6 iterations
## Multics Documentation Program MARQLOOPS

 $0.19999975e+03$ 

 $\mathcal{C}_{\mathcal{A}}$  is

 $0.20000013e+01$ 

 $\mathbb{R}^{\mathbb{Z}}$ 

 $0.20000001e-01$  0.19997391e+01

Page 73

#### $test2_13_x2$  $n a r$  $q \t t$

0.41409716e+00

 $0.12984165e-01$ 

parameters

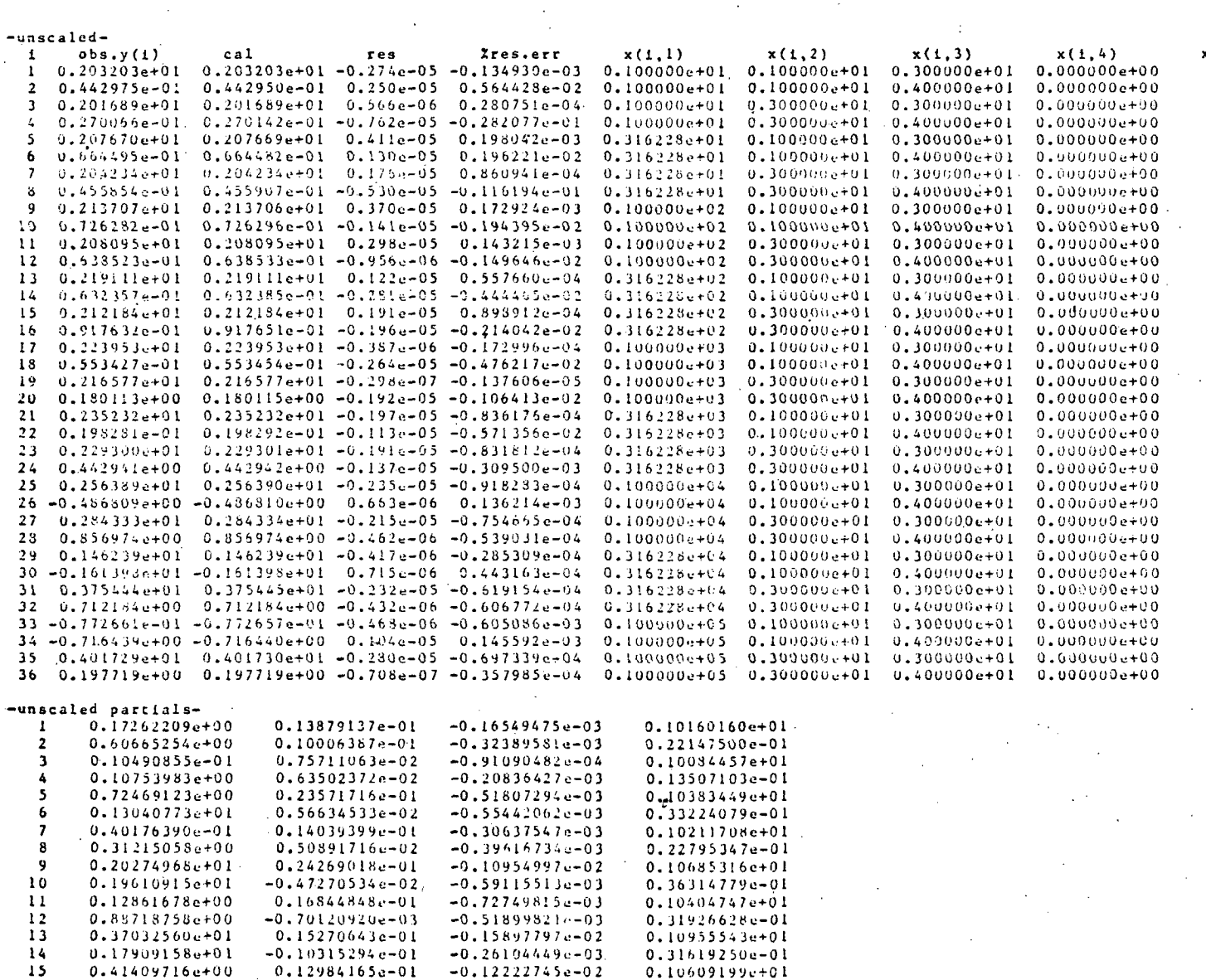

 $-0.12222745e-02$ 

0.10609199e+01

 $x(1,5)$ 

# Multics Documentation

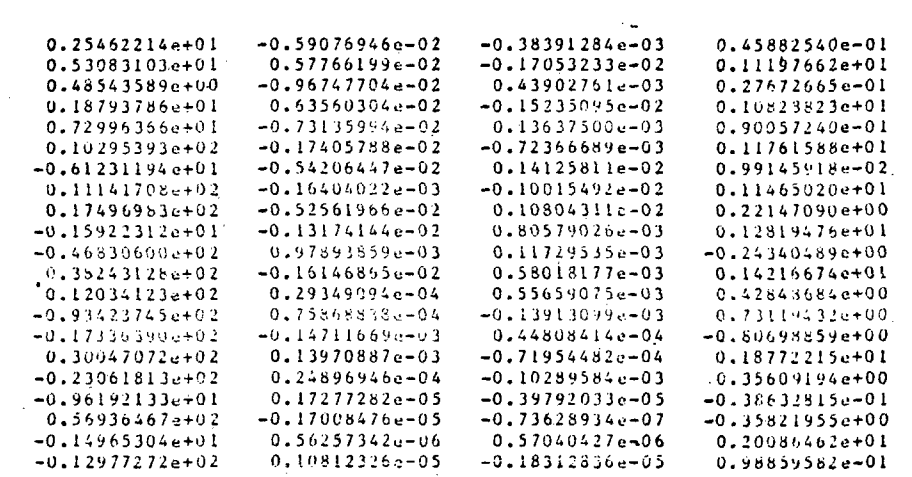

### -unscaled-

\$118901223456788801133456

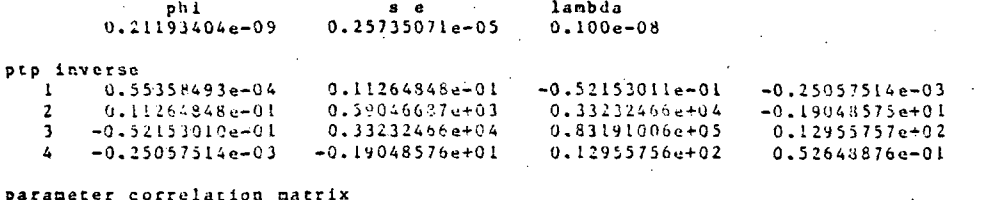

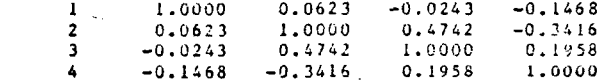

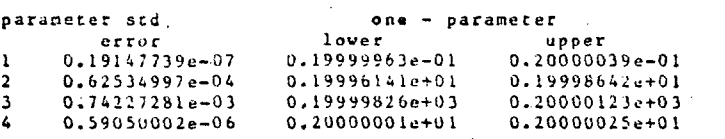

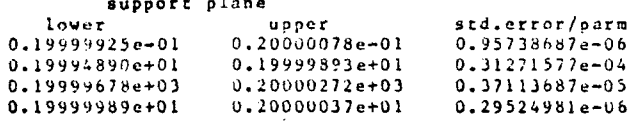

#### Page 75  $\sim 10^{-1}$ Multics Documentation Program MARQLOOPS

# marqloops-- test2\_13\_x2

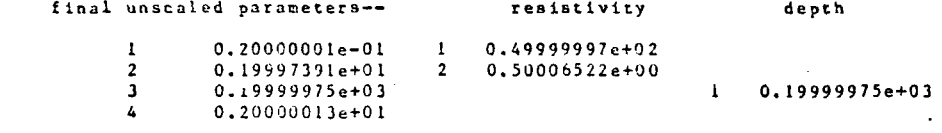

depth